# **1. INTRODUCCIÓN**

En el Ecuador actualmente se está construyendo el Nuevo Aeropuerto Internacional de Quito, es una obra muy importante para el país y para la ciudad. Los aeropuertos son las conexiones turísticas y de comercio fundamentales que tenemos entre países. Un aeropuerto es la carta de presentación para las personas extranjeras que visitan por primera vez nuestra ciudad y es primordial causar una excelente primera impresión.

El Aeropuerto Internacional de Quito "Mariscal Sucre" se ha visto en la necesidad de planificar para dejar sus instalaciones actuales, ya que no brinda seguridad a la gente que vive en los alrededores y su ubicación lastimosamente no le permite crecer.

La construcción del Nuevo Aeropuerto está a cargo de un consorcio internacional, constituido por 40 empresas subcontratistas. La obra da trabajo a casi 2000 personas en la ciudad. Por ser una obra con estándares altos de calidad, ambiente, salud ocupacional y seguridad se tiene que realizar periódicamente entrenamientos a las personas que laboran en el proyecto.

En el pasado el control de la asistencia a los entrenamientos se lo realizaba mediante una hoja impresa, los trabajadores escribían sus nombres, firma y la empresa para la que trabajan. Estos datos se registraban de manera manual en un archivo de Excel, pero se empezó a tener problemas ya que el volumen de trabajadores fue aumentando y se espera que siga creciendo.

Después de observar el proceso manual y de hacer un levantamiento de requerimientos se planteó una solución de acuerdo a las necesidades del consorcio. La solución planteada fue el desarrollo de una aplicación que permita al departamento de entrenamiento tener sus datos ordenados, actualizados y accesibles, mediante el registro de asistencias con la ayuda de un lector de código de barras.

## **1.1 ANTECEDENTES**

En la obra era necesario mantener un control de ingreso del personal al lugar de trabajo, por lo que se implementó un sistema que permite registrar la entrada y salida de los trabajadores mediante lectores de tarjetas de código de barras. El momento que se contrata a una nueva persona se le entrega una tarjeta con el código de barras de su cédula, también consta el nombre completo del trabajador, el tipo de sangre, la empresa para la que trabaja y la foto.

Todas las empresas y los trabajadores conocen el reglamento interno del proyecto, donde se especifica que si un trabajador por cualquier motivo utiliza la tarjeta de otra persona será inmediatamente despedido y la empresa a la que pertenece será multada. Para evitar que esto suceda los inspectores y guardias de seguridad realizan controles diarios.

Al tener implementado el uso de tarjetas con código de barras para el ingreso del personal, se facilita el plan de realizar un sistema para las asistencias a los entrenamientos, que ocupe las mimas tarjetas y los lectores que ya la empresa posee.

2

## **1.1.2 PLANTEAMIENTO DEL PROBLEMA**

La construcción del Nuevo Aeropuerto Internacional de Quito tiene aproximadamente 2000 trabajadores, todas las personas que forman parte de este proyecto deben ser capacitadas periódicamente en temas como ambiente, seguridad, calidad y salud ocupacional.

El registro de la asistencia a los entrenamientos se lo realiza de manera manual, los trabajadores llenan una hoja con su nombre, firma y la empresa a la que pertenecen. (Ver Anexo 1) Mensualmente se generan alrededor de 100 listas. Una persona del departamento está encargada de pasar esos datos a una hoja en Excel. En caso de que una hoja se pierda, se tiene que volver a llenar de nuevo el documento, y esto significa pérdida de tiempo para el departamento, ya que se tendría que reunir de nuevo a los trabajadores para que firmen la hoja y volver a llenar los datos.

Son actividades que a simple vista no resultan complicadas, el problema se da por el volumen de información que se necesita procesar mensualmente en el proyecto y el tiempo que demanda realizarlo. Las actividades importantes del departamento se las lleva a cabo en 150 horas al mes.

La persona que está encargada de revisar y actualizar la nómina de empleados; registrar las listas de asistencia y generar reportes puede cometer errores por lo tedioso que resulta revisar 2000 empleados uno por uno; o por revisar las asistencias de 100 hojas. Se tiene que revisar el nombre del empleado y el entrenamiento que recibió para poder digitar

3

en una hoja de Excel. (Ver Anexo 2) Si la persona encargada de esta actividad no logra entender el nombre del trabajador, lo que es muy común porque la mayoría de trabajadores tienen un nivel de educación básico y algunos son analfabetos funcionales, no puede actualizar su entrenamiento en el archivo y en los registros es como si no ha recibido capacitación.

Por el volumen de los datos la nómina de los trabajadores solo se revisa una vez al mes. Esto también produce conflictos al momento de actualizar las listas de asistencias, ya que si no existe el trabajador no se le registra las capacitaciones que recibió. Es un problema serio porque la información deja de ser fiable.

Otro asunto que tiene complicaciones es la elaboración de reportes. Los reportes se demoran mucho en ser emitidos, porque se tiene que revisar las 100 listas mensuales para hacerlos y existen otros departamentos que requieren esos datos y al tener que esperar mucho tiempo para obtenerlos el ambiente laboral se torna tenso, creando conflictos entre los empleados de los departamentos.

# **1.2 SISTEMATIZACIÓN**

# **1.2.1 DIAGNÓSTICO**

El departamento de entrenamiento del consorcio constructor del Nuevo Aeropuerto Internacional de Quito está encargado de capacitar a 2000 personas aproximadamente, que se encuentran laborando en la obra. Además de la capacitación tiene 2 tareas que son primordiales. La una es llevar un registro de las asistencias y la otra es elaborar reportes de los entrenamientos dados.

El tiempo aproximado que toma realizar esas dos tareas mensualmente se lo puede observar en la siguiente tabla:

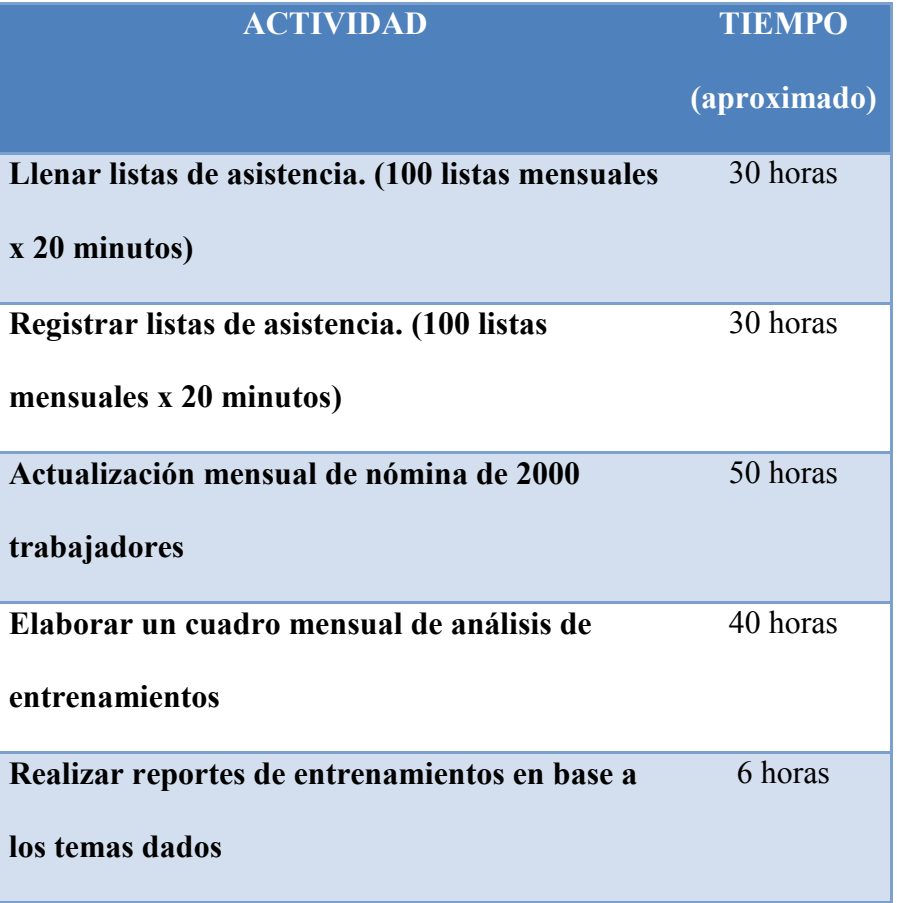

**Tabla 1 Tabla de Actividades importantes del departamento TOTAL: 156 horas mensuales**

Estos datos son el resultado obtenido de un análisis realizado sobre las actividades del departamento de entrenamiento durante un periodo aproximado de 6 meses.

Como se puede notar en la tabla el mayor problema es el tiempo que toma llevar a cabo estas actividades, los procesos parecen sencillos pero el volumen de datos que se genera mensualmente dificulta mucho las tareas.

En el siguiente cuadro se puede observar la cantidad de entrenamientos impartidos en un mes, el número de personas que asistió y el tema del entrenamiento.

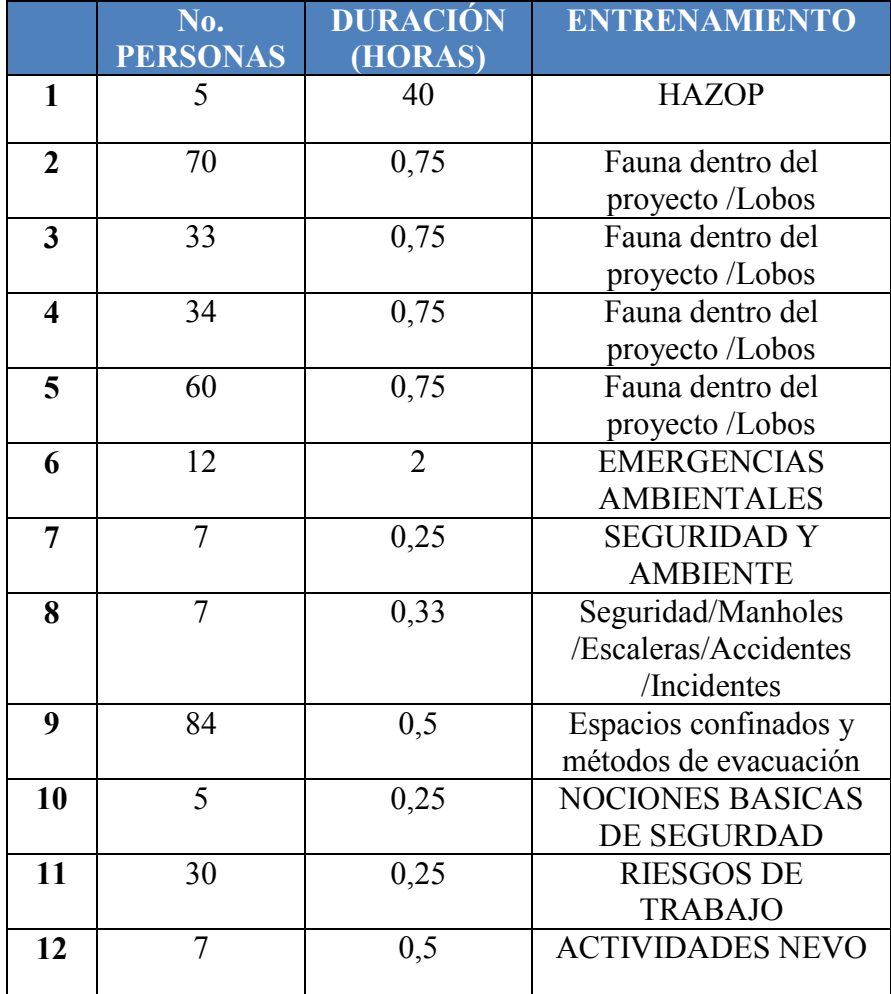

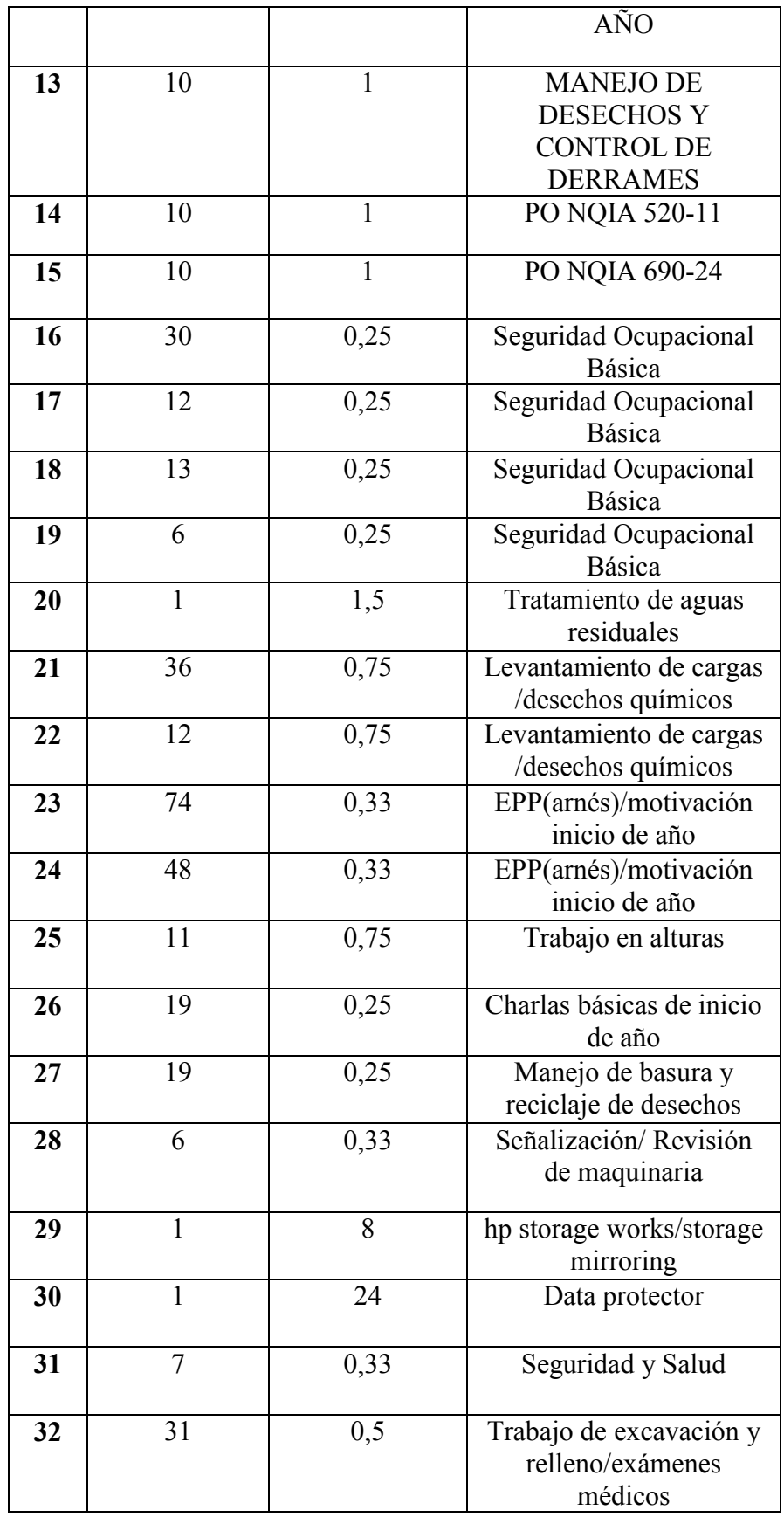

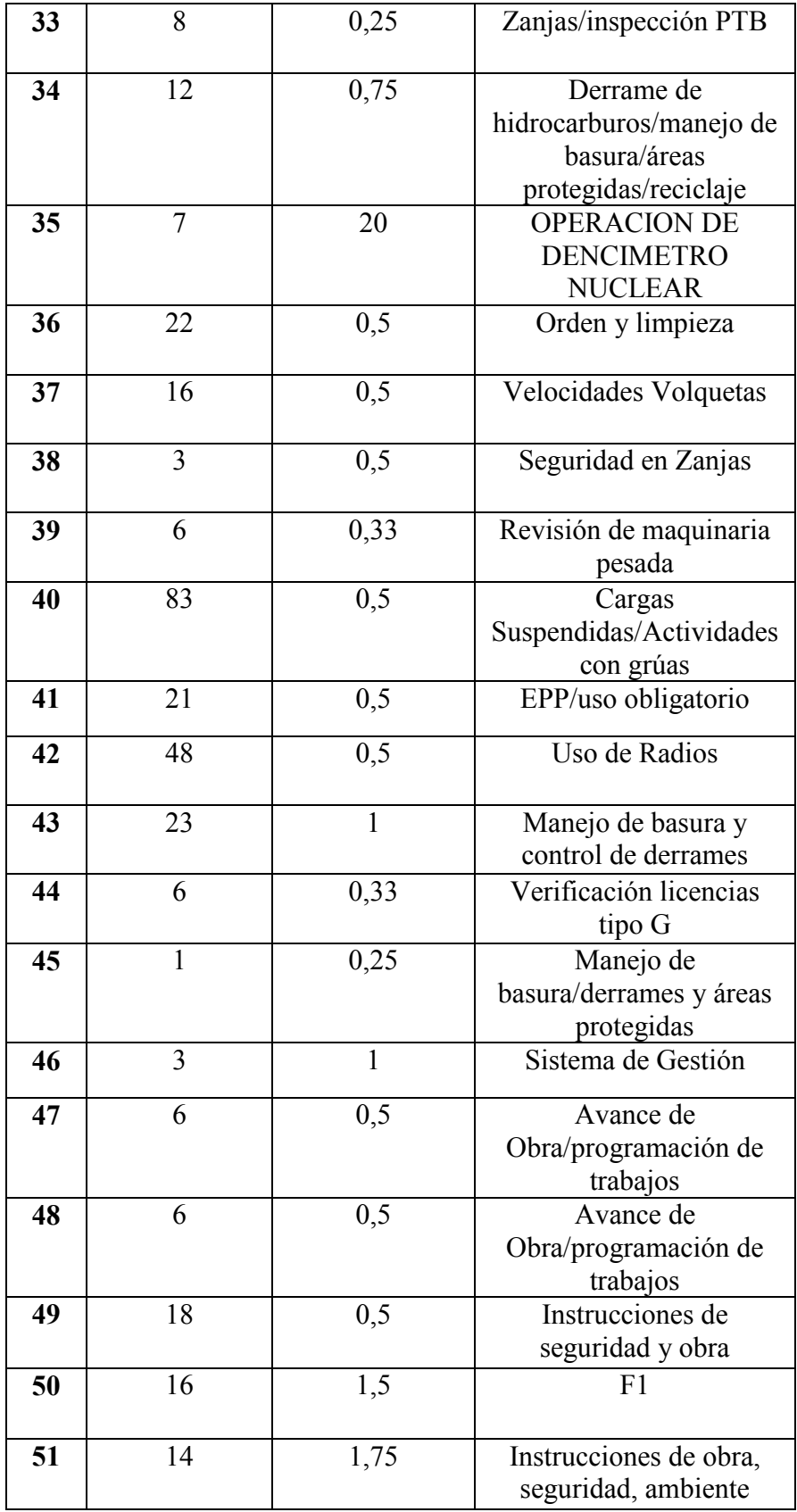

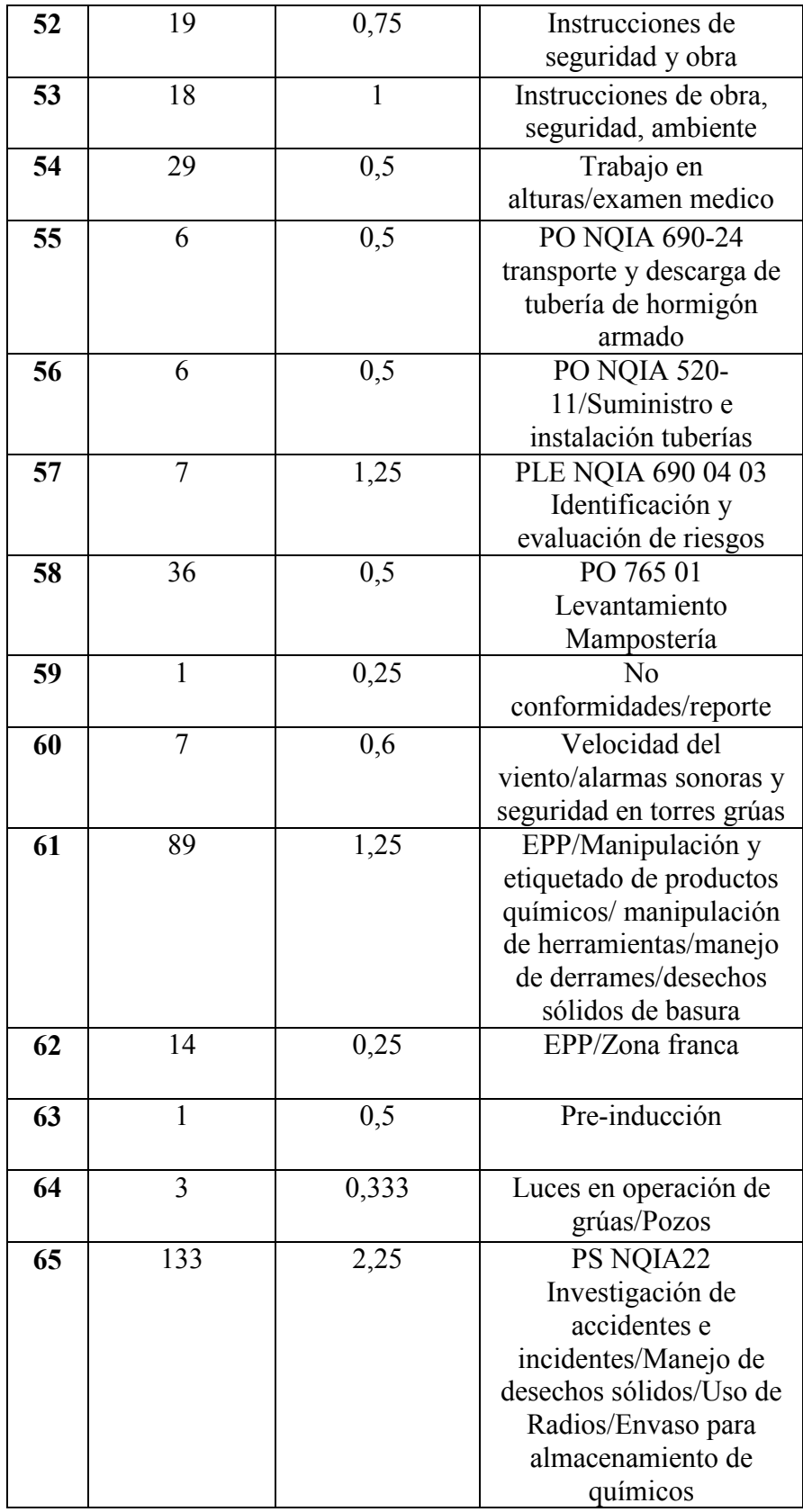

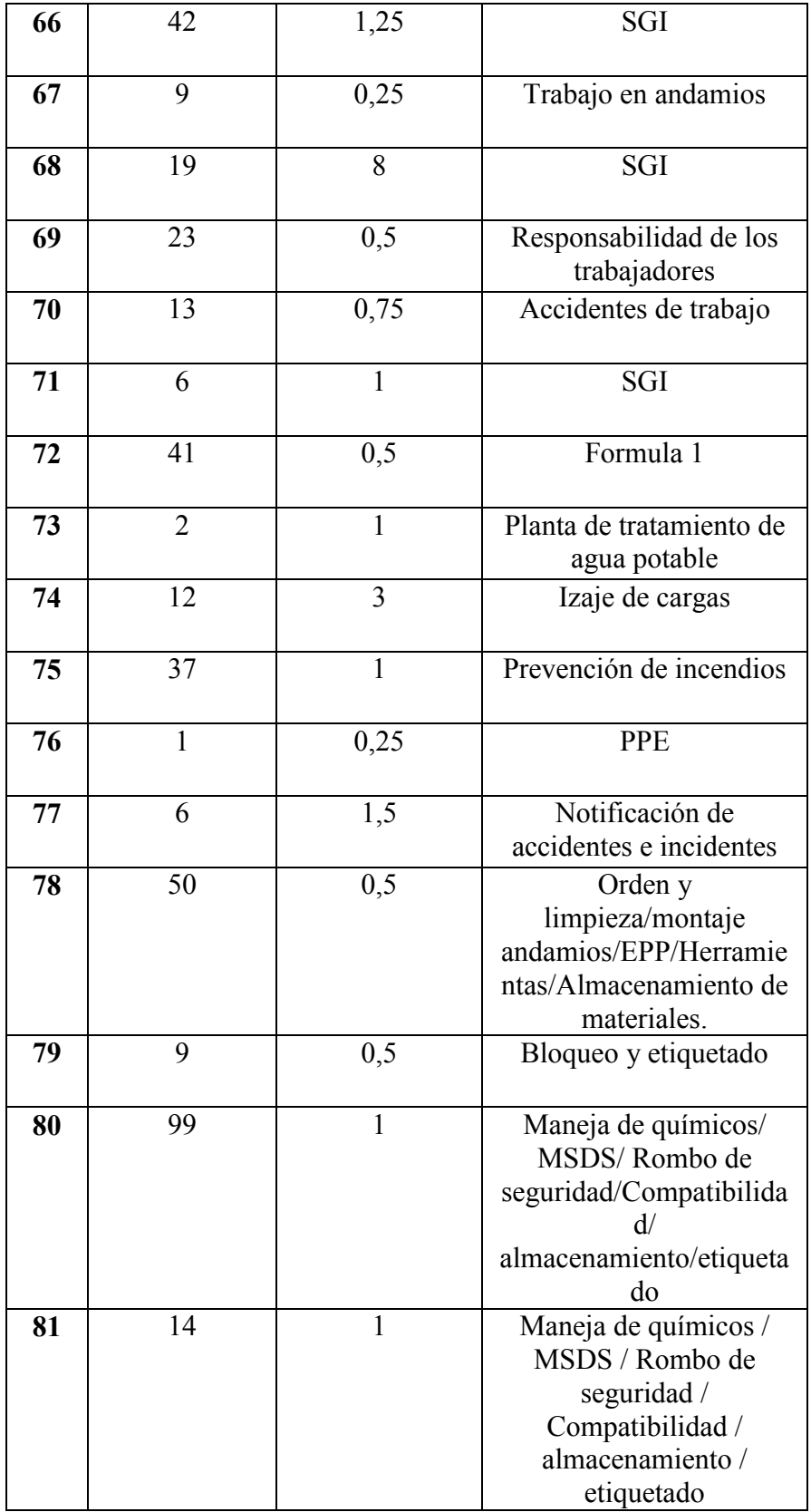

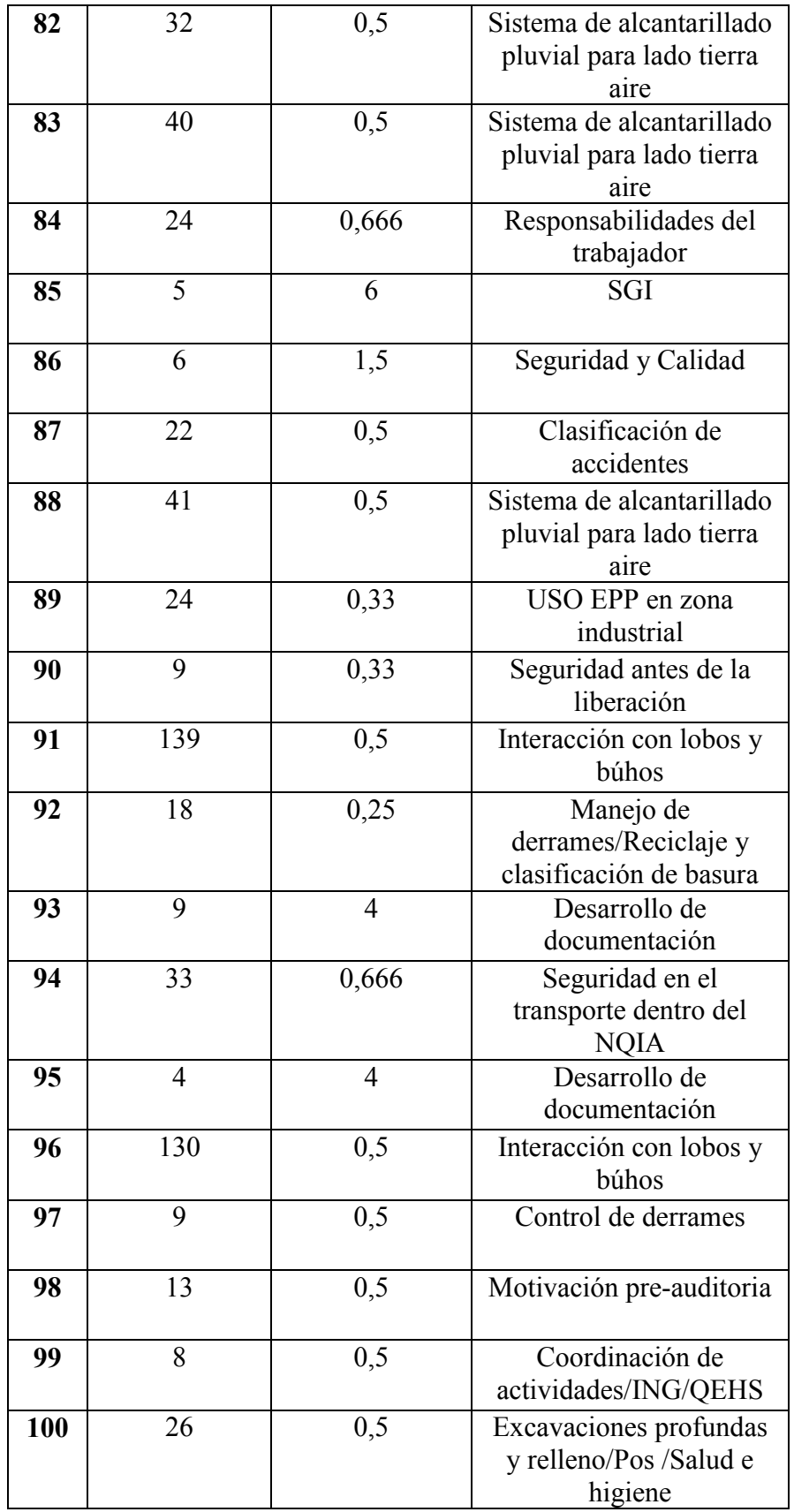

**Tabla 2 Tabla de entrenamientos por mes**

El número de entrenamientos y las personas que asisten varía mensualmente. En el siguiente cuadro podemos observar la información de 3 meses.

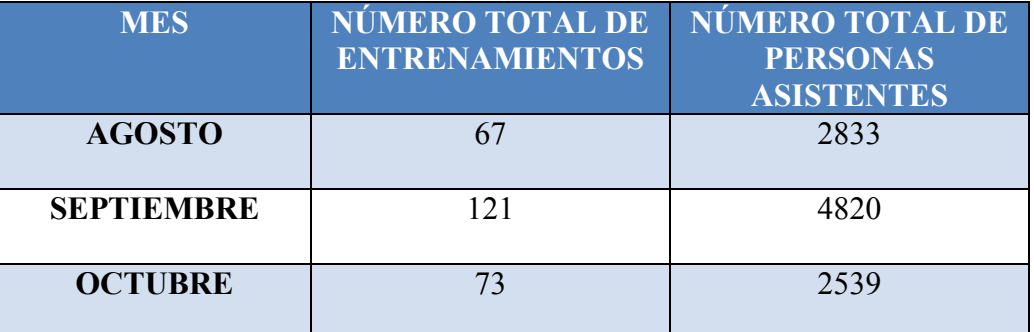

**Tabla 3 Muestra de entrenamientos en un Trimestre**

Al tener que registrar su asistencia a los entrenamientos los trabajadores pueden escribir información no correcta en la lista de asistencia o la información puede ser no legible, además hay personas que no saben leer y escribir por lo que se les dificulta este proceso.

Cuando son entrenamientos a muchas personas, se colocan varias listas de asistencia para agilitar el registro y no se puede tener un control del material, por lo que se pierden las listas y los esferos.

Cuando se van a realizar cursos se comunica a todo el personal involucrado mediante el canal de radio o notificaciones a los supervisores, pero no existe una coordinación con las empresas. No se tiene conocimiento previo del número de personas que van a asistir y por esa razón no se puede verificar que el número de gente que asistió era el planificado.

No existe un control de la salida de los trabajadores de las capacitaciones, por lo que ellos firman y pueden salir después de poco tiempo, sin asistir al curso completo y aun así recibir certificado de asistencia y participación.

La persona que digita la información de las listas puede cometer errores por la cantidad de datos que tiene que revisar diariamente, eso le quita fidelidad al archivo y al departamento. Si se extravía una lista de asistencia no se puede actualizar el archivo de Excel y queda en el archivo como que no se dio la capacitación. Otro inconveniente que también se tiene es el no poder tener reportes de manera rápida, se tiene que esperar a que se digite toda la información para empezar a realizar los reportes que requieren los otros departamentos de la construcción.

# **1.2.2 PRONÓSTICO**

De continuar el departamento de Entrenamiento realizando todas sus tareas y actividades de forma manual, persistirá el problema de no tener la información actualizada a tiempo; los reportes seguirán sin ser oportunos y se puede generar pérdida o errores en los datos, así como pérdida de los materiales. Estos problemas van ir creciendo proporcionalmente con el ingreso de más gente a la obra.

Si una persona no recibe el entrenamiento necesario para su cargo, como por ejemplo un electricista necesita ser capacitado en riesgos eléctricos, puede sufrir accidentes que pudieron ser prevenidos con una buena preparación por parte del departamento de Entrenamiento.

13

Al no tener un control de asistencia de la salida del personal estos pueden obtener su certificado de participación en el curso con solo haber estado 5 minutos y firmar el registro a la entrada.

El hecho de que el personal haya asistido a un curso no quiere decir que asimiló toda la información impartida y este apto para realizar actividades de riesgo por lo que si no se realiza una evaluación no se puede controlar esto.

Además se seguirá teniendo inconvenientes con otros departamentos de la obra por no poder presentar los informes de entrenamientos que requieran a tiempo.

# **1.2.3 CONTROL DE PRÓNOSTICO**

Al implementar un sistema de registro de asistencias por medio de un lector de código de barras para el departamento de Entrenamiento, se estaría ahorrando más de 100 horas al mes. Estas horas se las puede utilizar en otras actividades que ayuden a mejorar el desempeño del departamento.

El proceso de registrar asistencias a entrenamientos se lo haría por medio del lector de código de barras, las personas solo pasarían por el lector y la aplicación inmediatamente almacenaría la lista de asistentes a las capacitaciones.

El sistema le ayudaría al departamento a tener un mejor control de las asistencias, se almacenarían los datos y en cualquier momento se pueden realizar consultas o reportes, sin mucha demora.

La solución planteada le beneficiaría al departamento de Entrenamiento, porque con los resultados esperados las tareas se las ejecutarían en menos tiempo y le daría mayor confianza a la información almacenada.

Para demostrar esto se realizó una pequeña prueba con un sistema de almacenamiento de datos para ver el tiempo que se demorarían en realizar las mismas actividades pero ya no de manera manual.

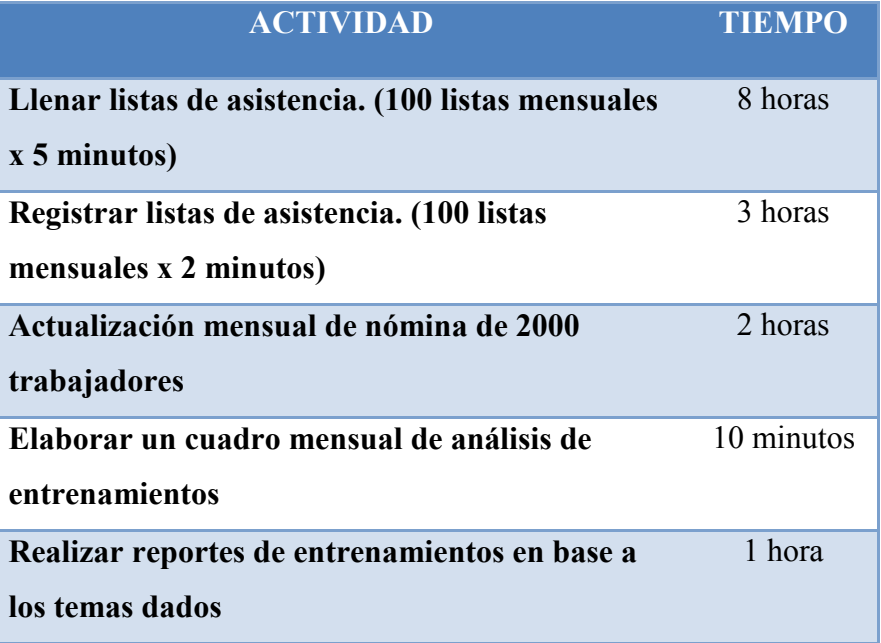

En el siguiente cuadro podemos observar los resultados obtenidos:

**Tabla 4 Tabla de Resultados de las actividades importantes TOTAL: 14 HORAS MENSUALES**

Al contar el departamento de entrenamiento con un sistema de registro de asistencias automatizado el tiempo que ahorraría es de alrededor de 120 horas mensuales.

### **1.3 OBJETIVOS**

## **1.3.1 OBJETIVO GENERAL**

Construir un sistema de información, que permita registrar asistencias a entrenamientos por medio de un lector de código de barras para el departamento de Entrenamiento del consorcio constructor del Nuevo Aeropuerto Internacional de Quito.

# **1.3.2 OBJETIVOS ESPECÍFICOS**

- Realizar un estudio de los procesos del departamento de Entrenamiento para  $\bullet$ automatizarlos.
- Crear un sistema que permita disminuir el tiempo utilizado en la realización de registro de asistencia a cursos, actualización de listas del departamento de Entrenamiento.
- Demostrar que el software desarrollado disminuye el tiempo empleado en el registro de asistencia a cursos, emisión de reportes, actualización de listas del departamento de Entrenamiento.
- Realizar investigación científica y de campo sobre entrenamientos, seguridad industrial y código de barras para la elaboración del proyecto.

# **1.4 JUSTIFICACIÓN DEL TEMA 1.4.1 JUSTIFICACIÓN TEÓRICA**

Basándose en los códigos de barras que se utilizan en las tarjetas de identificación de todos los empleados de la construcción del Nuevo Aeropuerto Internacional de Quito se espera realizar una aplicación que se conecte con un dispositivo lector de códigos de barras para almacenar el control de asistencias a las capacitaciones dadas por el departamento de Entrenamiento.

Otras teorías en las que se basará el desarrollo de la aplicación son: Redes LAN, aplicaciones distribuidas, programación orientada a objetos, UML, RUP, teoría del color para el diseño de pantallas, motivación personal y oratoria para poder realizar exitosamente las presentaciones del producto final.

Utilizando estas teorías se espera obtener una aplicación de calidad que cumpla las expectativas del departamento de Entrenamiento y las expectativas personales de la desarrolladora.

# **1.4.2 JUSTIFICACIÓN METODOLÓGICA**

La recopilación de datos para el levantamiento de requerimientos para el desarrollo de la aplicación es muy importante por lo que se ha decidido elaborar un análisis de los procesos que realiza el departamento de Entrenamiento, también se mantendrán reuniones con el coordinador para obtener la mayor cantidad de información necesaria para empezar a desarrollar una aplicación que cumpla con sus expectativas. Además se efectuará una pequeña investigación sobre los siguientes temas: entrenamientos; seguridad industrial y códigos de barras para comprender mejor los procesos del departamento y poder implementar una solución adecuada.

La metodología que se utilizará en el desarrollo de este sistema se basará en prototipos incrementales. Luego de mantener una entrevista con el principal usuario de la aplicación se identificó que sería necesario realizar prototipos para ir mejorando la aplicación y aumentar o corregir funcionalidades.

# **1.4.3 JUSTIFICACIÓN PRÁCTICA**

Aprovechando la tecnología que existe en la actualidad se desea desarrollar una aplicación que registre las asistencias a los entrenamientos por medio de un lector de código de barras. De este modo se automatizarán procesos manuales ya establecidos, brindándole al departamento un mejor desempeño en sus actividades, en cuanto a tiempo se refiere. Además la aplicación permitirá obtener reportes de manera inmediata y evitará problemas como la pérdida de información.

## **1.5 ALCANCE**

La aplicación para el registro de asistencias a entrenamientos por medio de un lector de código de barras les permitirá a los usuarios:

- o Ingresar datos de: empresas; instructores; salas; cursos; cursos programados.
- o Migrar datos desde Excel para llenar la tabla de trabajadores, asistencia e inscritos.
- o Tendrá una interfaz que permitirá ir registrando las asistencias a los entrenamientos por medio del lector de código de barras.
- o Generar un reporte de análisis de entrenamientos en base a las listas de asistencias almacenadas.
- o Realizar consultas de entrenamientos dados por empresa, curso, trabajador.
- o Las consultas se las podrá imprimir o enviar a un archivo de Excel.
- o Planificar los cursos y autorizar la participación de los trabajadores.
- o Registrar notas obtenidas por los trabajadores en los cursos asistidos para poder obtener el certificado de aprobación.
- o Validar el tiempo de asistencia al curso para obtener el correspondiente certificado.

## **1.6 ESTUDIO DE FACTIBILIDAD**

# **1.6.1 FACTIBILIDAD TÉCNICA**

Para la consecución del presente proyecto, se estipula la utilización de diferentes herramientas. Luego de un análisis se elegirán las más adecuadas y óptimas para el desarrollo de este sistema.

### **Factibilidad de Hardware**  $\bullet$

## **Hardware del servidor**

Para la ejecución y funcionamiento del sistema, se debe implementar un servidor de datos, el mismo que mantenga en ejecución la aplicación permitiendo almacenar los datos e irlos modificando de acuerdo a las acciones que realicen los usuarios del sistema a través del dispositivo lector de códigos de barras.

En tal virtud, el servidor deberá estar compuesto por:

| <b>Main board</b> | Intel S775                |
|-------------------|---------------------------|
| <b>Procesador</b> | Core 2 Duo 3.0 GHz        |
| Memoria           | 2 GB RAM PC-667 GHz       |
| <b>Disco Duro</b> | 2 Discos Duros 320 GB c/u |
| <b>DVD-RW</b>     | Samsung doble capa        |
| <b>Monitor</b>    | Samsun 17"                |

**Tabla 5 Propuesta de Servidor para la implantación de la aplicación**

#### **Hardware para Clientes**  $\bullet$

Al desarrollar un sistema para el control de asistencia mediante dispositivos lectores de códigos de barras, los clientes en este caso los obreros, no interactúan directamente con el sistema desarrollado, puesto que únicamente pasan su tarjeta de identificación frente al lector y este ya ingresa la hora de ingreso a la capacitación, la única persona que interactúa con el sistema es el administrador del mismo, el cual se encarga de establecer el plan de capacitación así como asignar los trabajadores para el mismo.

### **Factibilidad de Software**  $\bullet$

Para definir una plataforma de desarrollo para el presente proyecto se tendrá tomar en cuenta que requerimientos tiene la aplicación para poder comparar las plataformas y después elegir cual utilizaremos, por lo que se plante la siguiente matriz de pesos.

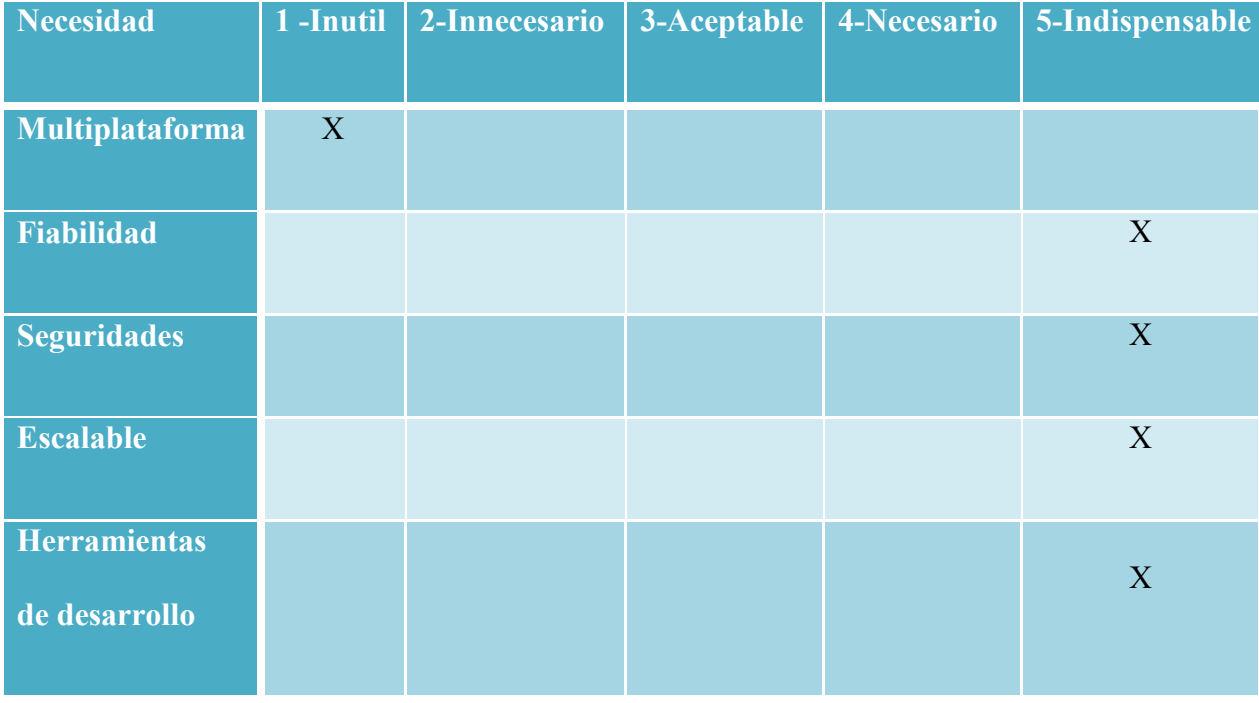

**Tabla 6 Cuadro de riesgos**

De acuerdo a lo obtenido en la tabla anterior, podemos concluir entre las cualidades de las plataformas de desarrollo una de las que menos peso tiene es que sea multiplataforma puesto que el Consorcio Constructor del Nuevo Aeropuerto Internacional de Quito posee las licencias tanto de Windows XP como de Microsoft Visual Studio 2005 y Microsoft SQL server 2005.

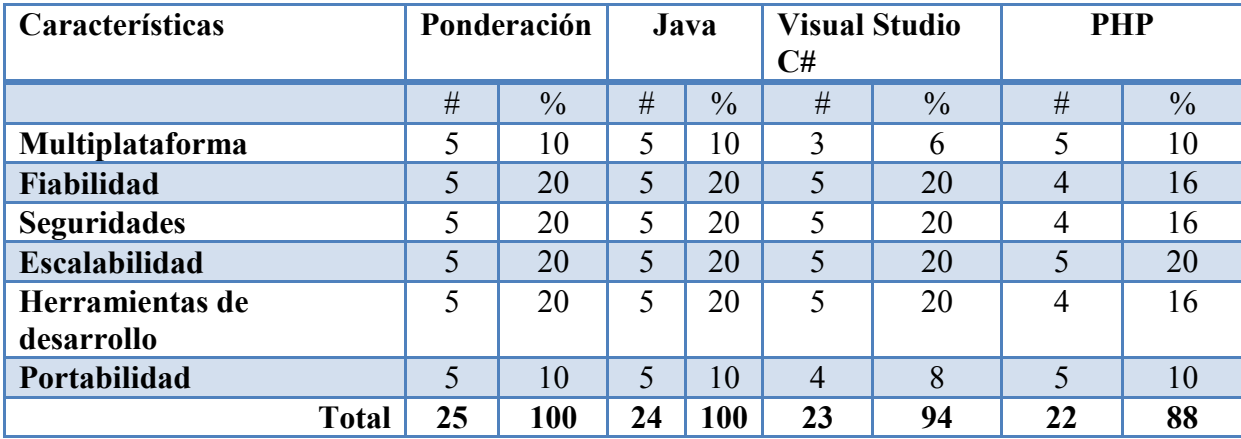

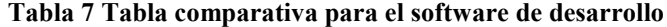

De acuerdo a la presente tabla, el lenguaje de desarrollo que debería utilizarse para desarrollar el presente proyecto será JAVA pero como requerimiento del cliente se desarrollara en Visual Studio C# 2005 ya que el consorcio constructor del nuevo aeropuerto de quito posee las licencias Microsoft del visual estudio y del SQL Server 2005.

| Características                          | Ponderación |               | <b>Windows</b><br><b>XP</b> |               | <b>Window</b><br>s 2003 |                | Fedora |               |
|------------------------------------------|-------------|---------------|-----------------------------|---------------|-------------------------|----------------|--------|---------------|
|                                          | #           | $\frac{0}{0}$ | #                           | $\frac{0}{0}$ | #                       | $\frac{0}{0}$  | #      | $\frac{0}{0}$ |
| Compatibilidad con la<br><b>BDD</b>      | 5           | 30            | 5                           | 30            | 5                       | 30             | 0      | $\Omega$      |
| Seguridad                                | 5           | 30            | 4,5                         | 27            | 5                       | 30             | 5      | 30            |
| <b>Escalabilidad</b>                     | 5           | 5             | 5                           | 5             | 3                       | 3              | 5      | 5             |
| Soporte técnico                          | 5           | 5             | 5                           | 5             | 4                       | $\overline{4}$ | 4      | 4             |
| Facilidad de manejo                      | 5           | 20            | 5                           | 20            | 4                       | 14             | 3      | 3             |
| Compatibilidad con<br>lectores de barras | 5           | 10            | 5                           | 10            | 5                       | 10             | 5      | $\varsigma$   |
| <b>Total</b>                             | 30          | 100           | 29,5                        | 97            | 21                      | 91             | 17     | 47            |

**Tabla 8 Tabla comparativa para el Sistema Operativo Base para el software a desarrollar**

De acuerdo a la presente tabla se plantea la utilización del sistema operativo Microsoft Windows XP Service pack 3.

El sistema se ejecutará constantemente en un equipo del departamento de calidad y el consorcio constructor del nuevo Aeropuerto Internacional de Quito no está de acuerdo con adquirir una licencia de Windows 2003 server y se decidió en junta directiva que el sistema se ejecutará sobre una máquina con Windows Xp profesional con Service pack 3.

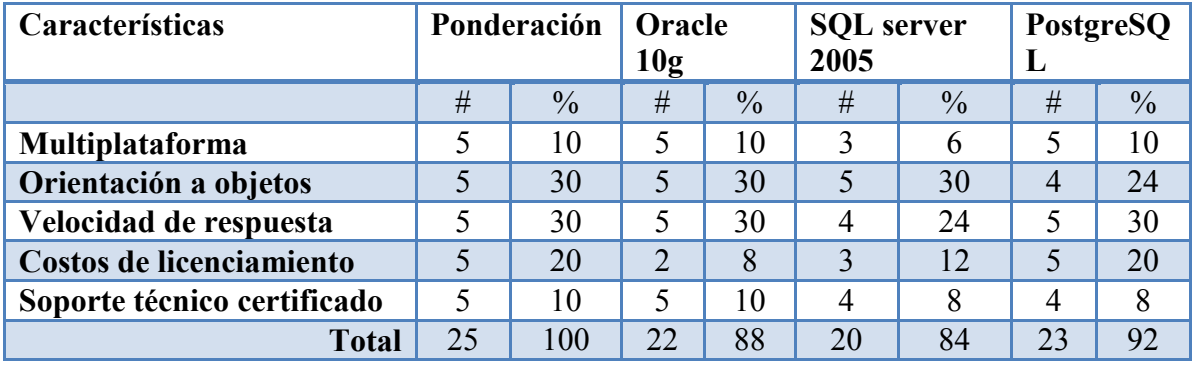

**Tabla 9 Tabla comparativa de servidores y motores de bases de datos.**

De acuerdo a la presente tabla, se debería utilizar como gestor de base de datos a Oracle 10g, pero por motivos de presupuesto y costos de licenciamiento se decidió desarrollar el sistema con SQL server 2005 como su motor de base de datos, ya que el consorcio constructor es poseedor de las licencias Microsoft de SQL server 2005 y visual Studio 2005.

# **1.6.2 FACTIBILIDAD ECONÓMICA**

En la siguiente tabla se puede observar el listado de los recursos que se utilizarán en el desarrollo del proyecto.

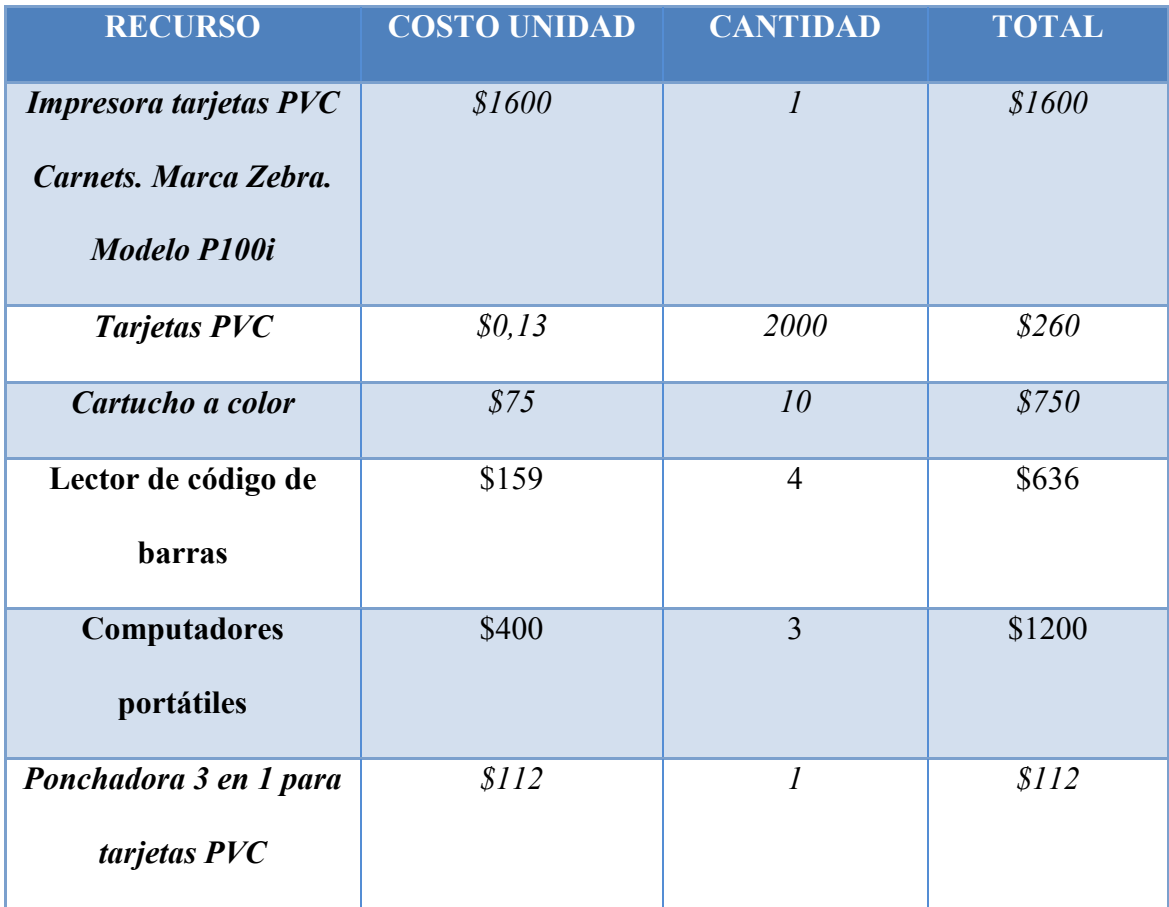

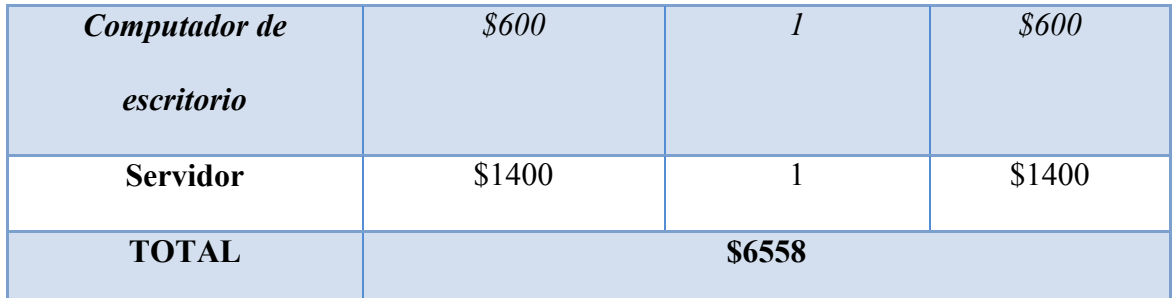

**Tabla 10 Costos de equipos y materiales**

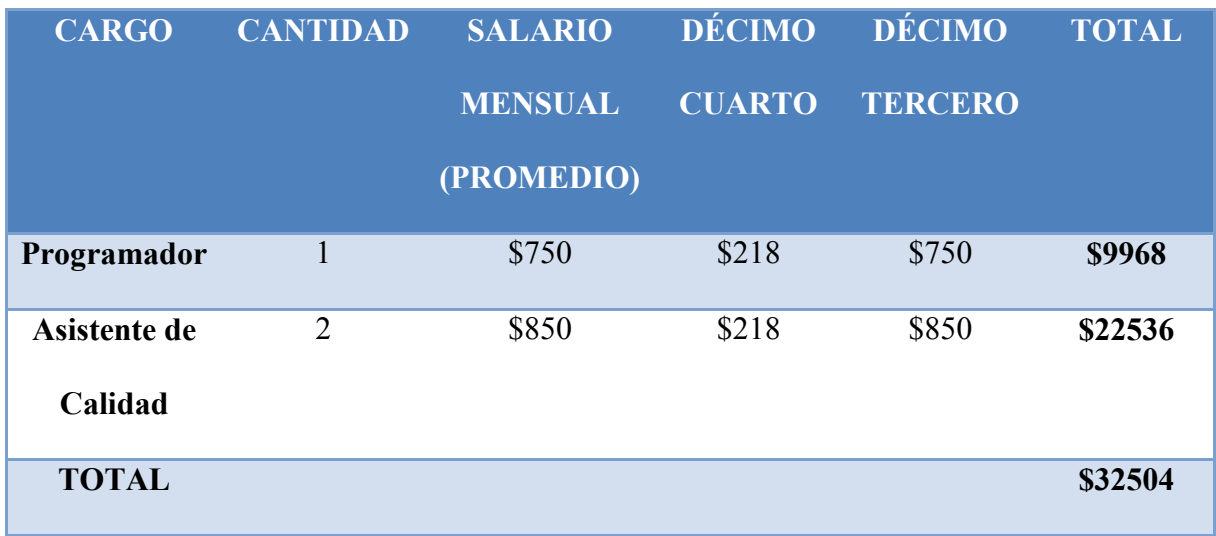

**Tabla 11 Costos de recursos humanos**

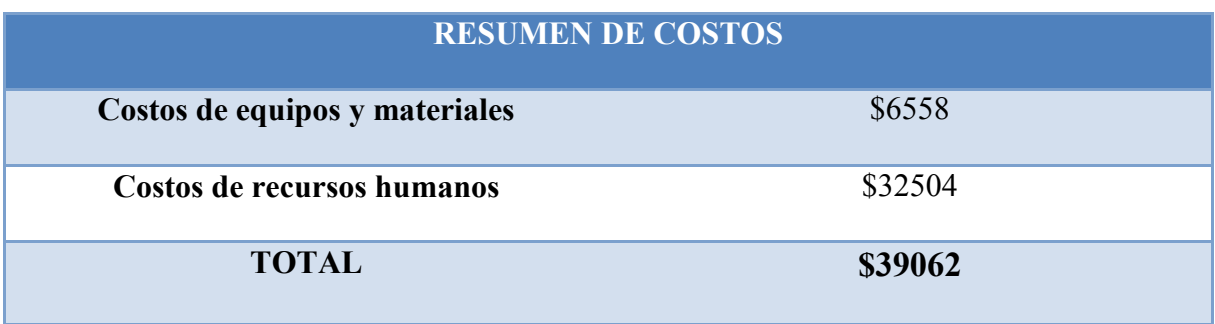

**Tabla 12 Resumen de costos**

En la construcción del Nuevo Aeropuerto Internacional de Quito existe ya el uso de tarjetas para registrar la entrada y salida de los trabajadores, así como el registro de la alimentación. Pero cada compañía subcontratista cuenta con un sistema para su registro. Por lo que a la inversión inicial se le debe quitar el costo de la impresión de tarjetas y los materiales relacionados a esta actividad.

Al tener una aplicación que registre la asistencia a los entrenamientos ya no será necesario tener 2 asistentes de calidad para esta tarea.

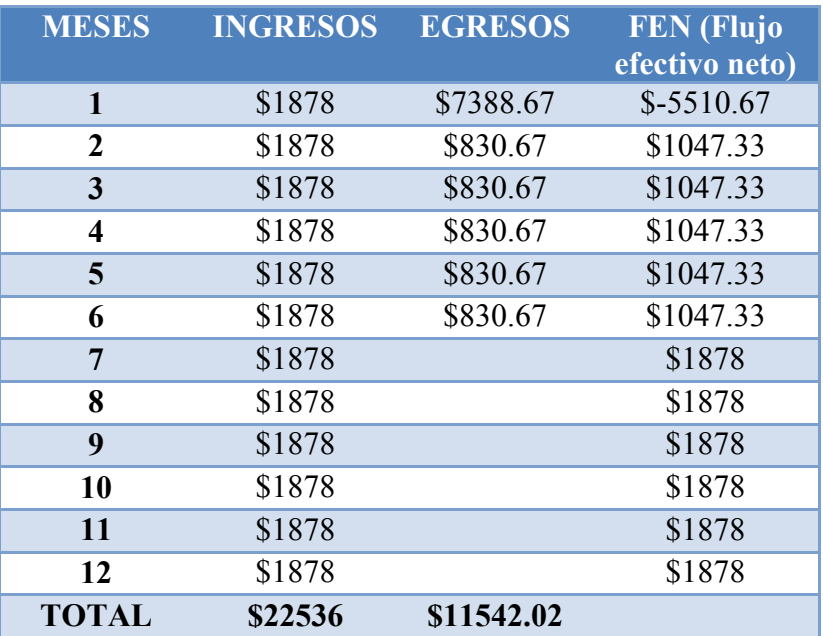

# **ANÁLISIS DE ALTERNATIVAS DE INVERSIÓN**

**Tabla 13 : Cálculo del Flujo Efectivo Neto (FEN)**

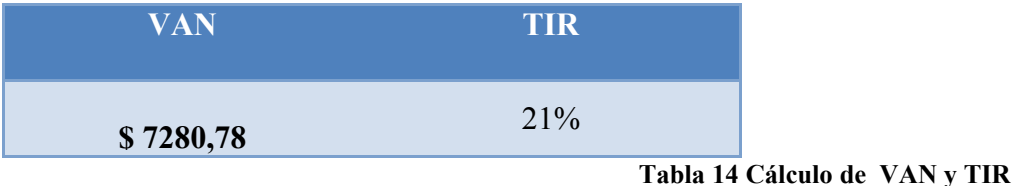

Para el análisis de inversión se utilizaron métodos dinámicos como la Tasa Interna de Retorno (TIR) y el Valor Actual Neto (VAN). El valor que se utilizó para la tasa pasiva es del 5.19% que es el valor fijado por el Banco Central del Ecuador en febrero del 2009.

Como conclusión se pudo obtener que el proyecto económicamente es viable, puesto que el cálculo del TIR es mayor a la tasa de interés fijada para los préstamos y el VAN es positivo.

# **1.6.3 FACTIBILIDAD OPERACIONAL**

El sistema que se plantea implementar fue analizado por el señor Gabriel Secaira, coordinador del departamento de Entrenamiento y fue aprobado, dando el visto bueno para el desarrollo del mismo.

Se identificaron los posibles usuarios del sistema. En el siguiente cuadro podemos observar el rol que tienen, el porcentaje del uso que le van a dar a la aplicación y las actividades que van a realizar.

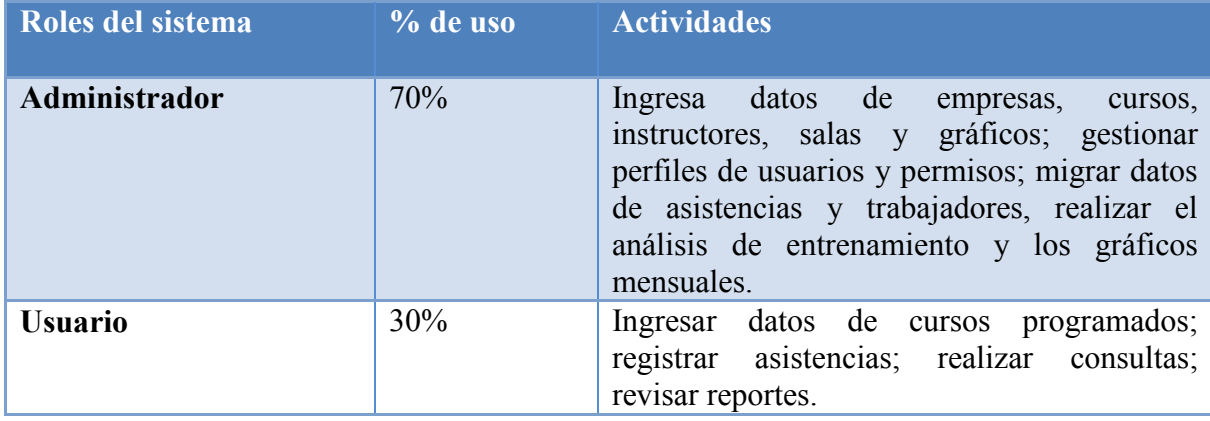

**Tabla 15 Cuadro de porcentajes de los roles del sistema**

Otros usuarios que se identificaron son los trabajadores en general, porque las asistencias a los entrenamientos se les registrarán por medio del lector de código de barras, pero estos usuarios no tendrán contacto con la aplicación.

# **2. MARCO DE REFERENCIA**

# **2.1 MARCO TEÓRICO**

El departamento de entrenamiento del consorcio constructor del Nuevo Aeropuerto Internacional de Quito tiene una función importante, que es la de capacitar alrededor de 2000 trabajadores en temas como: seguridad industrial, medio ambiente y calidad. No en muchas empresas existen este tipo de departamentos, que den continuamente charlas para preparar a las personas en temas específicos.

La seguridad industrial son normas que los trabajadores tienen que seguir para realizar su trabajo de manera adecuada y segura y de esta manera prevenir accidentes laborales. La seguridad industrial trata de minimizar los riesgos que existen en el trabajo.

Para la investigación y obtención de requerimientos se estables el uso de la investigación científica, utilizando artefactos de la investigación como son las encuestas y la observación.

La Observación, es el método empírico utilizado por excelencia por todas las investigaciones científicas y consiste en la percepción y registro planificado y sistemático del comportamiento del objeto en su medio. La observación científica se emplea en cualquier etapa de la actividad y es siempre orientada a un fin, para lo cual el investigador elabora previamente un instrumento que le permite registrar aquellos aspectos que son el objeto de observación. La objetividad de los datos de la observación es esencial por lo que se deben tomar medidas para no afectarla con la apreciación individual del observador.

La Encuesta, es una técnica de investigación que se aplica cuando el muestreo se realiza a un grupo numeroso, la misma que consiste en entregar un cuestionario para que sea llenado por los implicados, en las encuestas es recomendado para una mejor tabulación el uso de preguntas cerradas para obtener una muestra más clara y especifica.

Para la implementación de este proyecto se plantea hacerlo bajo una arquitectura de tres capas cliente, lógica de negocio y gestor de base de datos, lo que le permite al sistema ser escalable y mejorar según la necesidad que aparezca en el transcurso del tiempo.

29

Por ser una aplicación de tipo distribuida se utilizará la red LAN del consorcio para que los involucrados en el uso del sistema puedan acceder de manera segura e inmediata a este.

Se utilizará una base de datos para almacenar toda la información del registro de asistencias de los trabajadores a los entrenamientos, brindándole fidelidad a los archivos.

El lenguaje que se utilizara, es C# bajo la plataforma de .net puesto que permite la conexión con los dispositivos lectores de códigos de barras de una manera más sencilla en cuanto a la programación, de la misma manera al poseer un entorno gráfico permite que las aplicaciones sean más simplificadas y explicitas para el trabajo que se realizará.

Para el desarrollo se aplica un modelo de procesos iterativo e incremental, como es el que posee y propone el Proceso Unificado de Desarrollo, cuyo objetivo principal es elaborar un software de calidad dentro de los presupuestos planteados, así como en un plazo de tiempo establecido por el cliente.

Con la ayuda de dispositivos lectores de código de barras, con conexión USB para las computadoras, se espera poder registrar de manera instantánea las asistencias a los entrenamientos. Los trabajadores cuentan con tarjetas que tienen códigos de barras de sus cédulas y el lector procede a leerlos como números y regístralos en la base de datos de la aplicación.

## **2.2 MARCO CONCEPTUAL**

## **2.2.1 ENTRENAMIENTO**

La capacitación constante permite que los trabajadores estén al día en conocimientos sobre seguridad industrial, ambiente y calidad, al tener entrenamientos periódicos se espera que realicen de mejor manera su trabajo. Los instructores también deben ser capacitados, se les enseña técnicas de vocalización, programación neurolingüística para que logren comunicar de manera eficaz lo que están pensando.

Algunos temas que se dan de seguridad industrial son: uso y mantenimiento de equipos de protección personal, riesgos importantes, trabajo en zanjas, trabajo en alturas, trabajo en espacios confinados, manejo de desechos, manejo y almacenamiento de materiales peligrosos.

Las charlas de ambiente se enfocan en el monitoreo biológico y el manejo de desechos. Se les explica como armar cubetos para almacenar la basura y como clasificarla, se dan charlas sobre los animales que existen en la meseta y que es lo que deben hacer los trabajadores en caso de verlos.

31

## **2.2.2 APLICACIONES DISTRIBUIDAS**

La arquitectura de una aplicación, se organiza o distribuye en niveles o capas. El nivel del cliente, se encarga de entregar o visualizar una interfaz para el usuario en la misma que se ingresan y visualizan datos. En el nivel intermedio, se encuentra la lógica del negocio, la misma que realiza el proceso critico que se desea automatizar mediante el uso de la aplicación. Y finalmente en el último nivel se encuentra el acceso a datos, el mismo que se encarga de manejar y administrar los datos del proceso automatizado.

Para la construcción de nuevas aplicaciones, hay que tener muy en claro los requerimientos del cliente, puesto que la mayor cantidad de proyectos concluidos no son exactamente lo que el cliente pide, dado este precedente, las aplicaciones han sido divididas en capas, como son la capa de presentación, la capa de lógica de negocios y la de acceso a datos, cada una de estas posee la información y los parámetros necesarios para hacer que una aplicación funcione de acuerdo a lo que ha sido creada.  $<sup>1</sup>$ </sup>

La capa de presentación es la máscara del programa, es la parte del sistema que interactúa con el usuario, mediante esta capa ingresan y se muestran datos desde y hacia el usuario.

La capa de la lógica del negocio es la capa central del sistema, es el corazón de la aplicación maneja todos los procesos para los que fue concebido el sistema, aquí se realizan

 $\overline{a}$ 

<sup>1</sup> Fuente: Arquitectura de Aplicaciones distribuidas

todos los cálculos evaluaciones o modificaciones, así como el ingreso de datos y salida de los mismos desde y hacia la base de datos.

La capa de acceso a datos, es la encargada de almacenar la información que le envía la lógica del negocio, esta capa permite manejar y almacenar los datos de una forma relacional para salvaguardar la información.

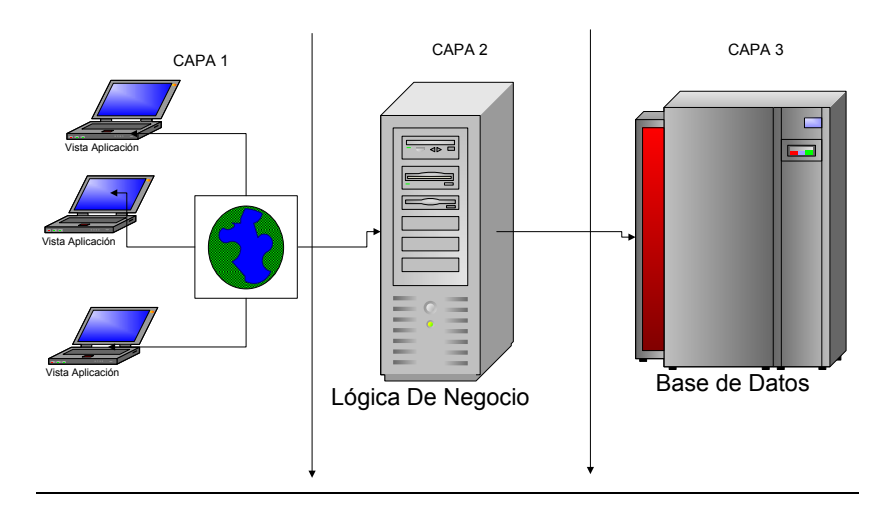

**Ilustración 1 Arquitectura Distribuida-Carmen Urbina**

**Capa de Presentación.-** La capa de presentación es la interfaz que permite interactuar al usuario con la aplicación, sea que el usuario ingrese datos como visualice los mismos permitiéndole modificar y validar datos de acuerdo a las necesidades. Las interfaces de usuario no desarrollan ningún proceso de negocio, permitiendo que las mencionadas interfaces sean modificadas de acuerdo a las necesidades actuales del cliente sin afectar la lógica del negocio.

**Capa de Negocios.-** En toda aplicación, se deben implementar las reglas del negocio, el código y las funciones explicitas para las cuales fue concebida y desarrollada la aplicación, de tal manera que, la capa del negocio se encarga de los procesos importantes de la empresa.

**Capa de Datos.-** En esta capa, los datos se almacenan en un orden específico, en una base de datos, permitiéndole a la misma crear, leer, modificar, actualizar y eliminar los datos de acuerdo a las necesidades y órdenes del DBA.

## **2.2.3 LENGUAJE DE MODELADO UNIFICADO**

**Lenguaje de Modelado Unificado** es un modelador orientado a objetos, el mismo que indica el número de diagramas que se deberán utilizar en la consecución del proyecto, dando así diferentes vistas de la aplicación que se desarrollará.

El UML, Lenguaje Unificado de Modelado, no es más que una sucesión de métodos para el análisis y diseño orientados a objetos que aparecieron a fines de los años 80, se le considera un lenguaje de modelado no un método.

UML, tiene como principal meta el avanzar en el estado de la integración institucional proporcionando herramientas de interoperabilidad para el modelado visual de los objetos, para poder lograr un intercambio exitoso de los modelos de información entre herramientas, se requirió que UML defina una semántica y una notación.<sup>2</sup>

 $\overline{a}$ 

<sup>2</sup> Fuente: Especificación de sistemas software en UML.

# **Documentos del UML.**

# **Modelo de Casos de Uso del Negocio**

Los diagramas de casos de uso indican las funciones y permiten identificar y establecer el contexto organizacional del sistema, haciendo énfasis en los objetivos del mismo.

# **Modelo de Casos de Uso**

Los casos de uso identifican los actores que interactúan con el sistema, las funciones que el brinda el mencionado sistema.

## **Visión**

Se define la visión del proyecto desde la perspectiva del cliente, especificando las necesidades y características del sistema, constituye una base de acuerdo a los requisitos del sistema.

## **Especificaciones de Casos de Uso**

La especificación de los casos de uso, evidencian claramente la funcionalidad del sistema, en la especificación de casos de uso, se detalla de manera narrativa la funcionalidad del mismo.

## **Modelo de Datos**

Muestra claramente la información del sistema que será almacenada en una base de datos relacional, mediante el uso de este modelo se puede describir la representación lógica de los datos. Para utilizar este modelo, se utilizan los diagramas de clases, los mismos que pueden representar claramente las tablas, claves etc.

## **Lista de Riesgos**

Mediante este documento, se revisan los diferentes riesgos que pueden afectar al desarrollo del proyecto, ordenándolos de manera descendente de importancia con los caminos posibles para mitigar los mismos, permitiendo una mejor conclusión del proyecto sabiendo que de presentarse estos riesgos, los mismos pueden ser mitigados con prontitud.

# **2.2.4 PROGRAMACIÓN ORIENTADA A OBJETOS**

La programación orientada a objetos, es una metodología de programación avanzada, en la que los sistemas se modelan y crean de acuerdo al uso de clases, herencia, polimorfismo, permitiendo al programador reutilizar código para hacerlo de una manera más simple y ordenada. Este tipo de programación favorece el desarrollo iterativo de una aplicación.

La programación orientada a objetos, consiste en abstraer el mundo real a través del significado de objetos que contiene características y funciones. Los lenguaje orientados a objetos se los conocen con lenguajes de quinta generación.
Como su nombre lo indica, la programación orientada a objetos se basa en la idea de un objeto, que no es más que una combinación de variables locales y procedimientos llamados métodos que juntos conforman una entidad.

La encapsulación se utiliza para describir la combinación de estructuras de datos y de métodos que son manejados por el objeto.

En la programación orientada a objetos, encapsular significa, reunir y controlar el grupo resultante como un todo y no individualmente.

En la programación orientada a objetos la modularidad se considera de como que un programa grande siempre será más complicado que la suma de varios programas pequeños, con lo que se considera ventajoso el dividir un gran sistema en diversos módulos.

En la programación orientada a objetos tenemos la jerarquía, la misma que consiste en una clasificación y organización de las abstracciones según su naturaleza. El más claro ejemplo de jerarquía es la herencia.

Se define a la herencia como una jerarquía de extracciones, relación entre clases, donde se comparte la estructura y el comportamiento de una o más clases, considerada como clases superiores o una superclase. <sup>3</sup>

 $\overline{a}$ 

<sup>3</sup> Fuente: Object Oriented Software Engineering Using UML

#### **2.2.5 REDES LAN**

El consorcio constructor del Nuevo Aeropuerto Internacional de Quito cuenta con una Red LAN, que permite compartir archivos, conectarse a Internet, entre otras cosas. Una Red LAN para aplicaciones distribuidas es importante porque permite tener las capas en distintas máquinas y acceder a ellas remotamente.

Por ejemplo se puede tener un servidor de base de datos y en otros computadores ejecutar la aplicación.

## **2.2.6 BASE DE DATOS Y LENGUAJE DE PROGRAMACIÓN**

Al momento de elegir una base de datos y un lenguaje de programación para el proyecto se tomó mucho en cuenta el precio, como la empresa ya contaba con SQL 2005 y Visual.net 2005 se decidió trabajar con la misma base de datos y con C#. Estos dos productos pertenecen a Microsoft. <sup>4</sup>

Una de las características por las cuales se opto por desarrollar una aplicación fue la fidelidad que los archivos iban a tener al estar almacenados en una base de datos que se encontraría en un servidor, donde periódicamente se sacarían respaldos de la misma. Y la rapidez con la que se podrían realizar consultas.

 $\overline{a}$ 

<sup>4</sup> Fuente Programming SQL Server.

C# permite crear interfaces gráficas muy similares a las de Windows, esto es una ventaja porque así el usuario no sufre mucho impacto con la transición de implementar un nuevo sistema.

## **2.2.7 CÓDIGO DE BARRAS**

Todos los trabajadores de la construcción del Nuevo Aeropuerto Internacional de Quito cuentan con credenciales que tienen códigos de barras de sus cédulas, los mismos que almacenan la información del tiempo de trabajo de cada trabajador así como las funciones que desempeña, esto permite un mejor control de qué tipo de entrenamiento requiere cada trabajador.

Al pasar la credencial por un lector de código de barras que está conectado a un computador a través del puerto USB, este lee automáticamente el número de cedula de la credencial y así se podrá almacenar los entrenamiento recibidos de los empleados.

Los **códigos de barras** son un conjunto de líneas de barras verticales, de diferentes espacios y grosores.

Un código de barras contiene información de determinado artículo: sus características, precio o modelo, entre otros detalles. Así, se pueden realizar inventarios y tener un mejor control de stock de mercancías.

La correspondencia entre el código y la información se llama "simbología", la que se clasifica en:

-*Simbología continua*: los caracteres comienzan con un espacio y luego con una barra, o al revés.

-*Simbología discreta*: los caracteres empiezan y finalizan con barras. El espacio entre los mismos no cuenta, por su estrechez.

-*Simbología bidimensional*: aquí las barras son anchas o angostas.

-*Simbología multidimensional*: las barras son múltiplos de una anchura predeterminada.

El primer sistema de código de barras se patentó en 1952. En 1966 comenzó a usarse comercialmente pero fue en 1980 cuando los códigos de barras tuvieron amplia aceptación.

## **¿Cómo funciona un código de barras?**

La información es almacenada en un sistema binario en forma de ceros y unos. Existe un computador electrónico estándar, que es compatible con distintas marcas y modelos de cada país.

"La información puede centralizarse mediante estos equipos que conectan entre sí a sucursales y/o distribuidores. Los códigos de barras son impresos con una impresora de etiquetas."<sup>5</sup>

### **2.3 MARCO TEMPORAL**

 $\overline{a}$ 

<sup>5</sup> http://www.tecnospot.es/codigo-de-barras-definicion-historia-y-algunos-detalles-mas/

Se espera que el presente proyecto se culmine, así como se implemente en el campamento de la construcción del Nuevo Aeropuerto Internacional de Quito, durante el tiempo que dure la construcción del mismo.

# **2.4 MARCO ESPACIAL**

El presente proyecto se realizará e implementará en las instalaciones de la construcción del Nuevo Aeropuerto Internacional de Quito, que se encuentra ubicado en la vía Tababela, Yaruqui S/N, Zona Franca NAIQ, del cantón Quito, Provincia de Pichincha.

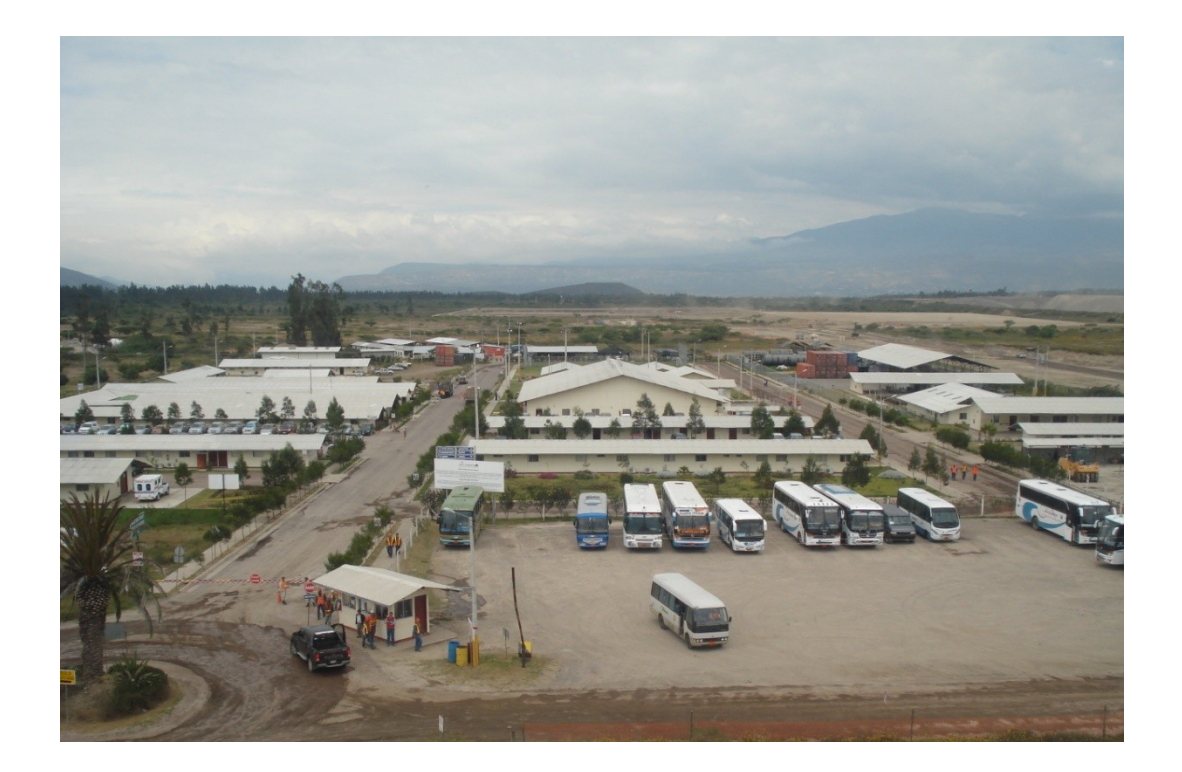

**Ilustración 2 Campamento del nuevo Aeropuerto de Quito-Tababela – Carmen Urbina**

## **2.5 MARCO LEGAL**

El presente sistema se rige a las normas y estatutos del consorcio Constructor AECON AG, encargado de la construcción del Nuevo Aeropuerto Internacional de Quito para el Distrito Metropolitano Quito de acuerdo al contrato establecido entre CARMEN AUGUSTA URBINA CARRERA y el consorcio, acerca de los derechos de propiedad intelectual sobre sistemas y productos diseñados.

# **3. PROCESO METODOLÓGICO**

## **3.1 PROCESO METODOLÓGICO DE INVESTIGACIÓN**

# **3.1.1 UNIDAD DE ANÁLISIS**

La unidad de análisis a investigar será el Departamento de Entrenamiento del consorcio constructor del Nuevo Aeropuerto Internacional de Quito.

## **3.1.2 TIPO DE INVESTIGACIÓN**

Se realizará una investigación de tipo proyectiva, la cual consiste en detectar un problema en la organización, elaborar un plan, comparar soluciones en base a predicciones y desarrollar una solución.

Para el desarrollo de este proyecto se realizó un análisis de los procesos del departamento de Entrenamiento y se detectó que se requería demasiado tiempo para realizar actividades importantes, por lo que se planteó el desarrollo de una aplicación que le permita reducir el tiempo empleado. Se hizo una comparación de las posibles herramientas a utilizarse y la solución planteada fue en base a las necesidades del departamento con el fin de obtener resultados que le permitan funcionar adecuadamente.

# **3.1.3 MÉTODO CIENTÍFICO**

En el método científico existen 2 maneras de realizar una investigación. Estos son: el método inductivo y el deductivo. En este proyecto se utilizó en primera instancia el método inductivo que permitió conocer la necesidad de implementar un sistema de control automatizado de asistencia a los entrenamientos. Y por deducción se pudo llegar a la conclusión de que implementando esta aplicación se podía ahorrar tiempo y dar fiabilidad a la información.

# **3.1.4 TÉCNICAS E INSTRUMENTOS DE INVESTIGACIÓN**

Las técnicas utilizadas para la recolección de información y requerimientos para el diseño del proyecto fueron: las entrevistas al personal del departamento de entrenamiento. También se observaron los procesos del departamento, se realizó un análisis de los mismos y se elaboraron posibles propuestas de solución.

# **3.2 METODOLOGÍA INFORMÁTICA 3.2.1 MÉTODO DE DESARROLLO DE SOFTWARE**

La metodología que se utilizará para el desarrollo del proyecto es la orientada a objetos. Esta metodología será la guía para la creación de clases y sus respectivos atributos y relaciones.

El método de desarrollo que se utilizará es el Proceso Unificado, porque nos permite en cada fase hacer una revisión del producto para irlo corrigiendo. Esto es una ventaja que tiene este método, que por ser iterativo e incremental permite encontrar errores o añadir requerimientos por parte del cliente.

Este método tiene 4 fases, con sus respectivos flujos.

- En la fase de Inicio podemos encontrar el caso de uso general, el alcance del  $\bullet$ proyecto, la factibilidad económica y la matriz de roles. Esto nos permite tener una visión de cómo se va a estructurar el proyecto.
- $\bullet$ En la fase de Elaboración podemos encontrar el modelo conceptual y físico de la base de datos y los diagramas de secuencia.
- $\bullet$ En la fase de Construcción ya se tiene un sistema BETA, hay un manual de usuario que nos permite visualizar la aplicación.
- En la fase final de Transición están los manuales del programador, que contienen  $\bullet$ diagramas de clases de la aplicación. Y la presentación final del producto.

# **4. DESARROLLO DEL PROYECTO**

## **4.1INICIO**

# **4.1.1 ANÁLISIS DE ENTREVISTA**

Se realizó una entrevista al Señor Gabriel Secaira, Coordinador del Departamento de Entrenamiento de la Construcción del Nuevo Aeropuerto Internacional de Quito, sobre la situación actual y la problemática existente en relación con el almacenamiento de datos de los entrenamientos realizados por el departamento.

Se eligió al señor Secaira para la entrevista por ser el encargado del departamento y conocer a profundidad la situación actual de los datos, se le realizaron algunas preguntas concretas y conforme se fue dando la entrevista salieron algunos comentarios importantes.

El señor Secaira empezó describiendo la situación actual del manejo de datos de entrenamientos. Las personas que asisten a cursos tienen que registrar su asistencia en una hoja, donde deben escribir su nombre, cédula, empresa a la que pertenecen y firma; luego estos datos se deben tabular en una hoja de Excel y archivar el registro físico. Estos datos son utilizados por otros departamentos de la obra.

Al terminar de explicar la situación actual del manejo de datos mencionó los problemas que le parecen de mayor importancia y son: el tiempo que se ocupa al realizar el registro y archivo de asistencias, por la cantidad de datos que se manejan se pierde mucho tiempo valioso para la empresa. Existen charlas para 300 empleados, donde tienen que hacer fila para poder registrarse y esas 300 asistencias se las debe digitar en Excel. Otro inconveniente encontrado es que no se puede actualizar de manera ágil los datos y se tiene problemas con otros departamentos que necesitan esta información; una situación que genera dificultad al momento de registrar las asistencias es el nivel de educación de los obreros, muchos de ellos son analfabetos y se les complica escribir su nombre en la lista de asistencia.

Finalmente se llegó a la conclusión que se necesita mejorar de algún modo la manera de manejar los datos, para que sea de manera rápida y confiable.

# **4.1.2 DIAGRAMAS DE PROCESOS**

En los siguientes diagramas de procesos se puede observar las actividades que se realizan por cada tarea importante del departamento.

### **Diagrama de proceso: Registrar asistencia a entrenamientos**

El coordinador del departamento de entrenamiento identifica los cursos que necesitan recibir los trabajadores, con la ayuda de otros departamentos de la obra. Se realiza un cronograma para entrenar a la gente. Cuando los empleados llegan al centro de convenciones para recibir la capacitación tienen que hacer fila para firmar la lista de asistencia, donde deben poner su nombre, la empresa para la que trabajan y la firma. Estas listas son registradas, por la asistente de entrenamiento, en una hoja de Excel. Con estos datos registrados se generan reportes mensuales de entrenamientos que los revisa el jefe del departamento para luego publicarlos y que puedan ser utilizados por otros departamentos.

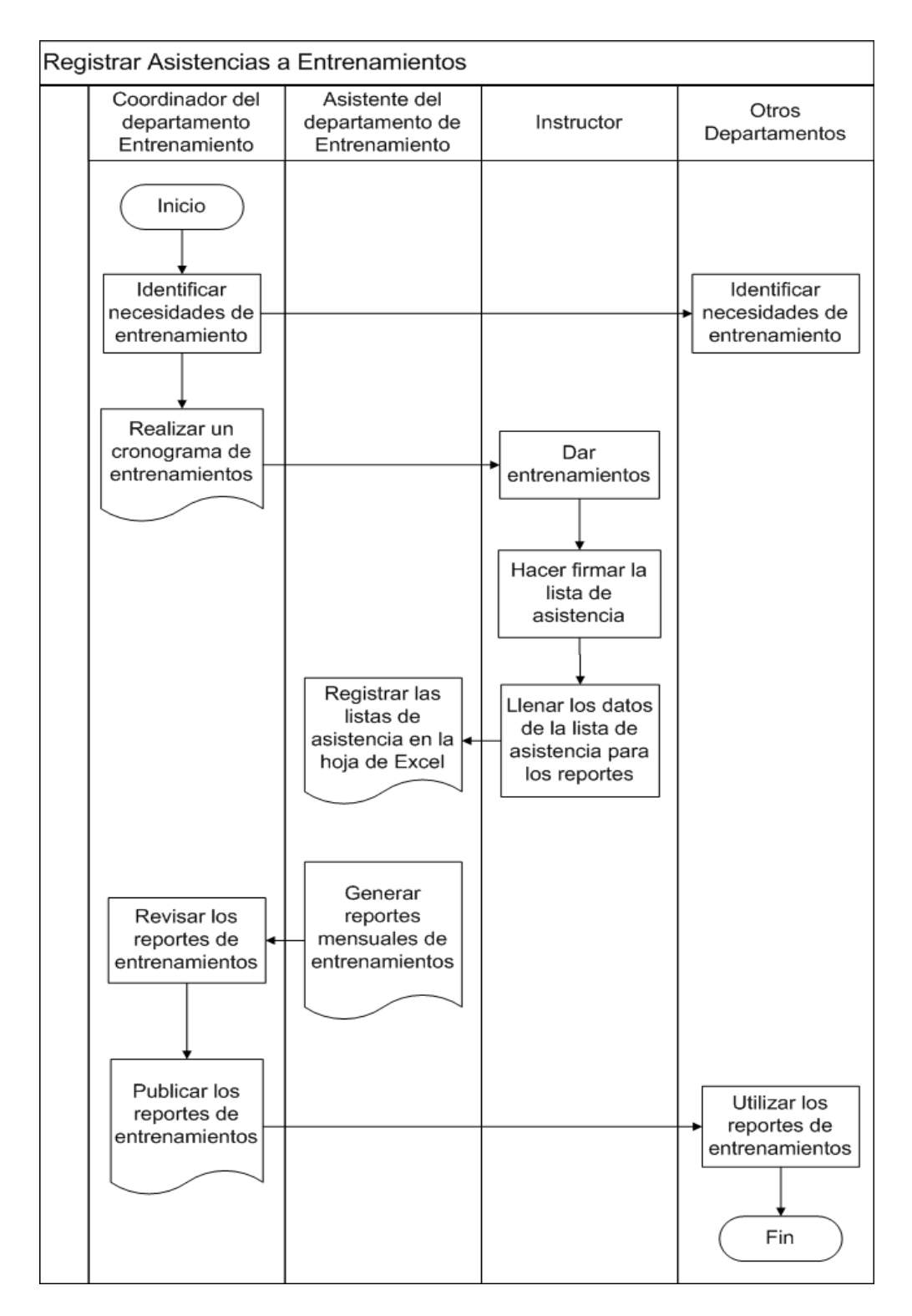

**Ilustración 3 Diagrama de Proceso registrar asistencia a entrenamientos-Carmen Urbina**

## **Diagrama de proceso: Emitir reportes**

Cuando una persona de otro departamento necesita un reporte de entrenamientos sobre un tema específico acude al departamento y la asistente de entrenamiento busca en las listas y separa los entrenamientos por temas. Digita las personas que asistieron e imprime como reporte para que pueda ser utilizada esta información.

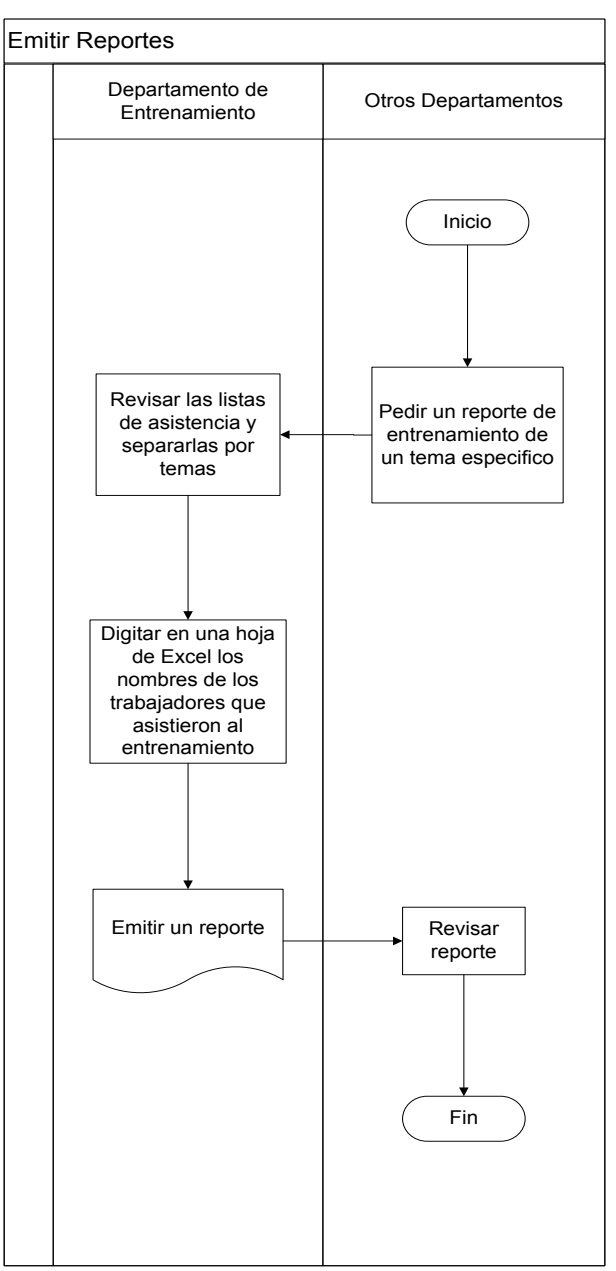

**Ilustración 4 Emitir Reportes - Carmen Urbina**

## **Diagramas de Procesos racionalizados**

## **Diagrama de Proceso: Registrar asistencias a entrenamientos**

El coordinador del departamento de entrenamiento conjuntamente con otros departamentos de la obra identifica los cursos que necesitan los trabajadores y realiza un cronograma de entrenamientos. Cuando los empleados asisten a los cursos se registra su asistencia en el sistema y esto permite emitir reporte que luego serán utilizados por otras áreas. El sistema permitirá realizar en menor tiempo tareas importantes para el sistema.

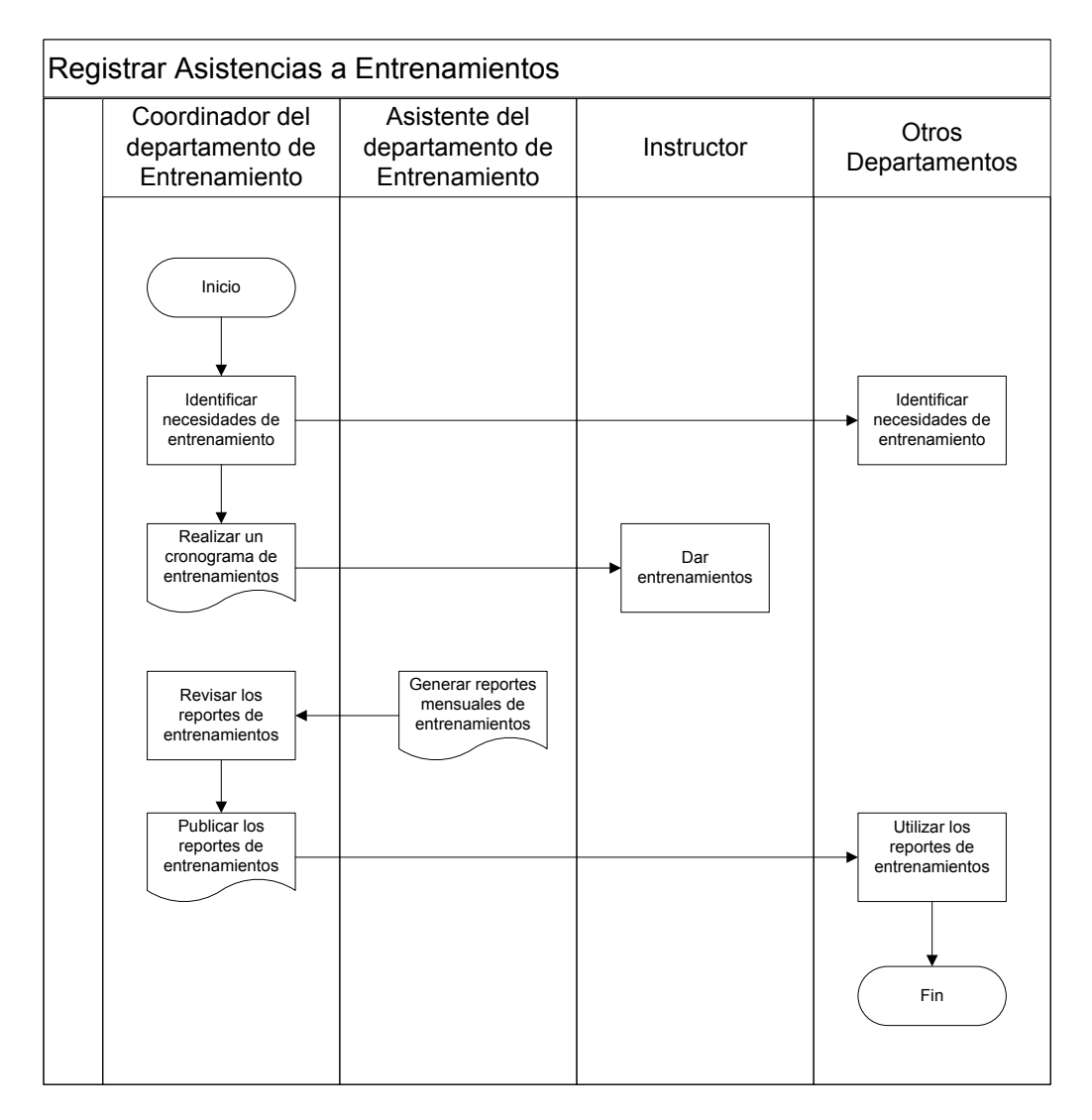

**Ilustración 5 Diagrama de Proceso Registrar asistencias a entrenamientos Diagrama de Proceso: Emitir reportes**

Personas de otros departamentos piden un reporte de entrenamiento de un tema específico, la asistente de entrenamiento emite el reporte. El sistema como tiene almacenada la información puede sacar los reportes en el momento necesario, sin que se tengan que buscar las listas de asistencia.

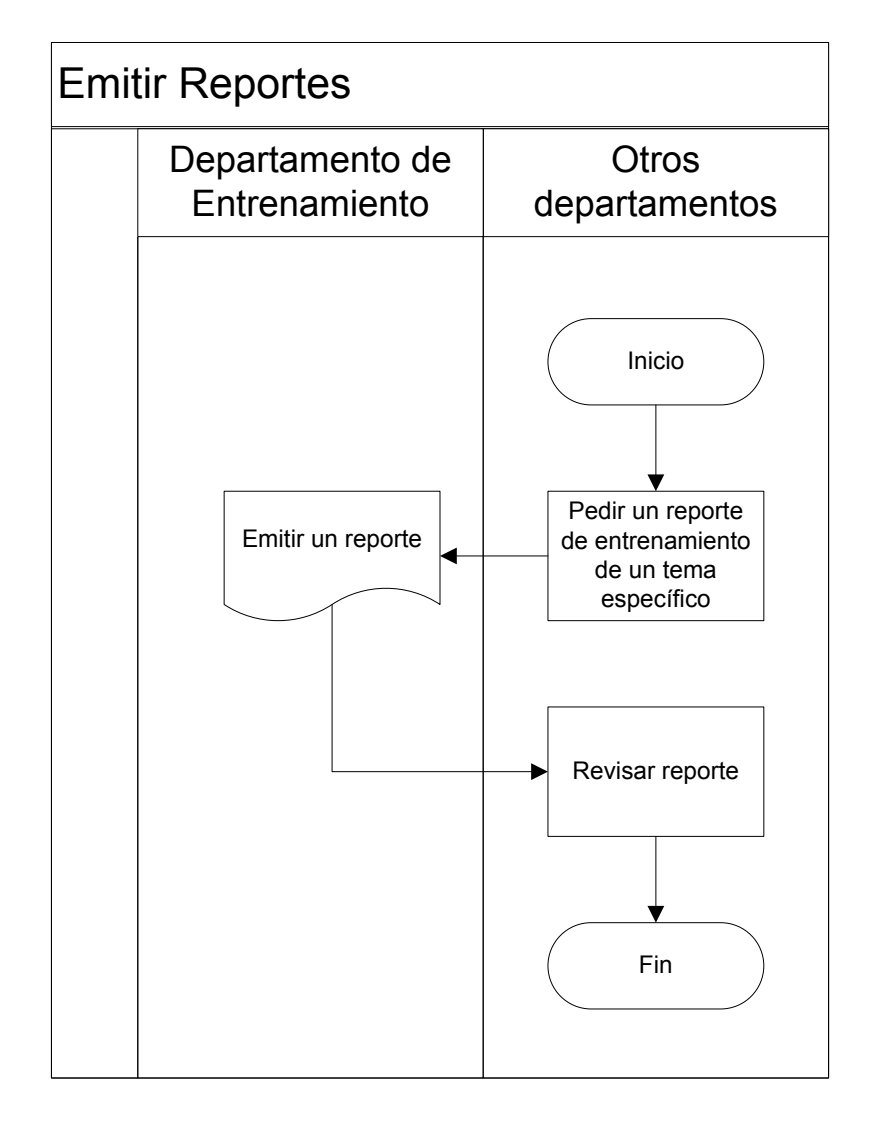

**Ilustración 6 Diagrama de Procesos Emitir Reportes - Carmen Urbina**

# **Diagrama de Proceso: Autorizar asistencia**

Este proceso no existía antes y es muy importante porque ayuda a tener un mejor control de quien asistió a los entrenamientos y en caso de que no haya aprobado o asistido al curso tendrá que tomarlo nuevamente.

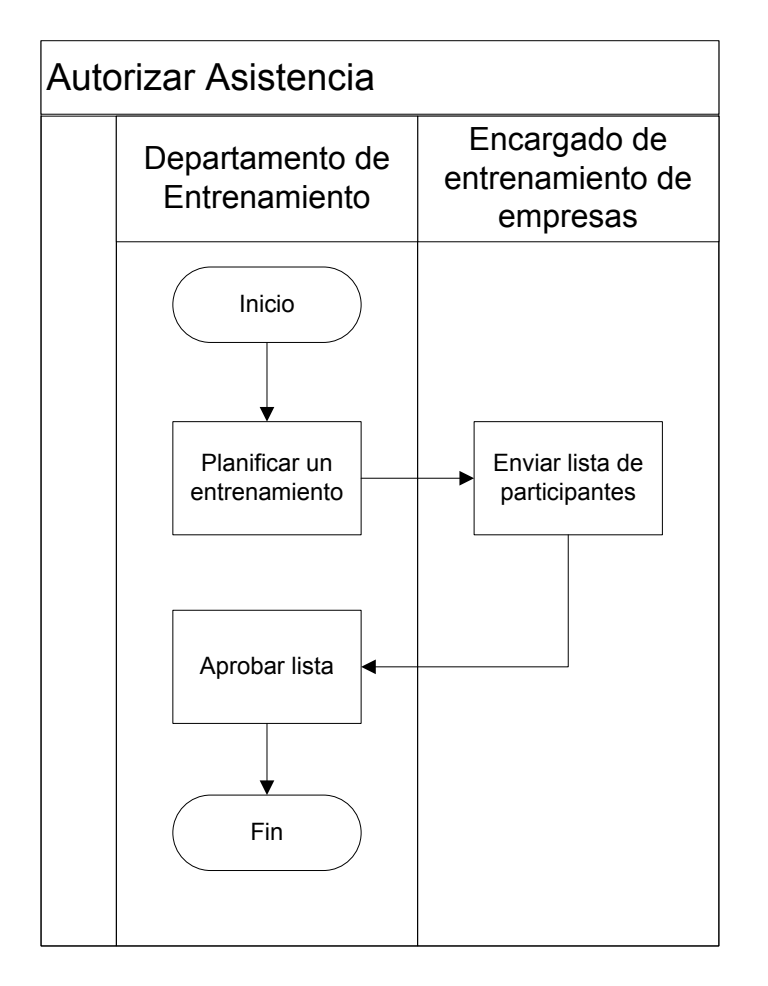

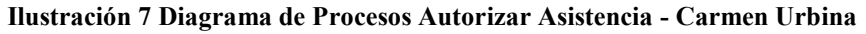

# **4.1.3 MODELADO**

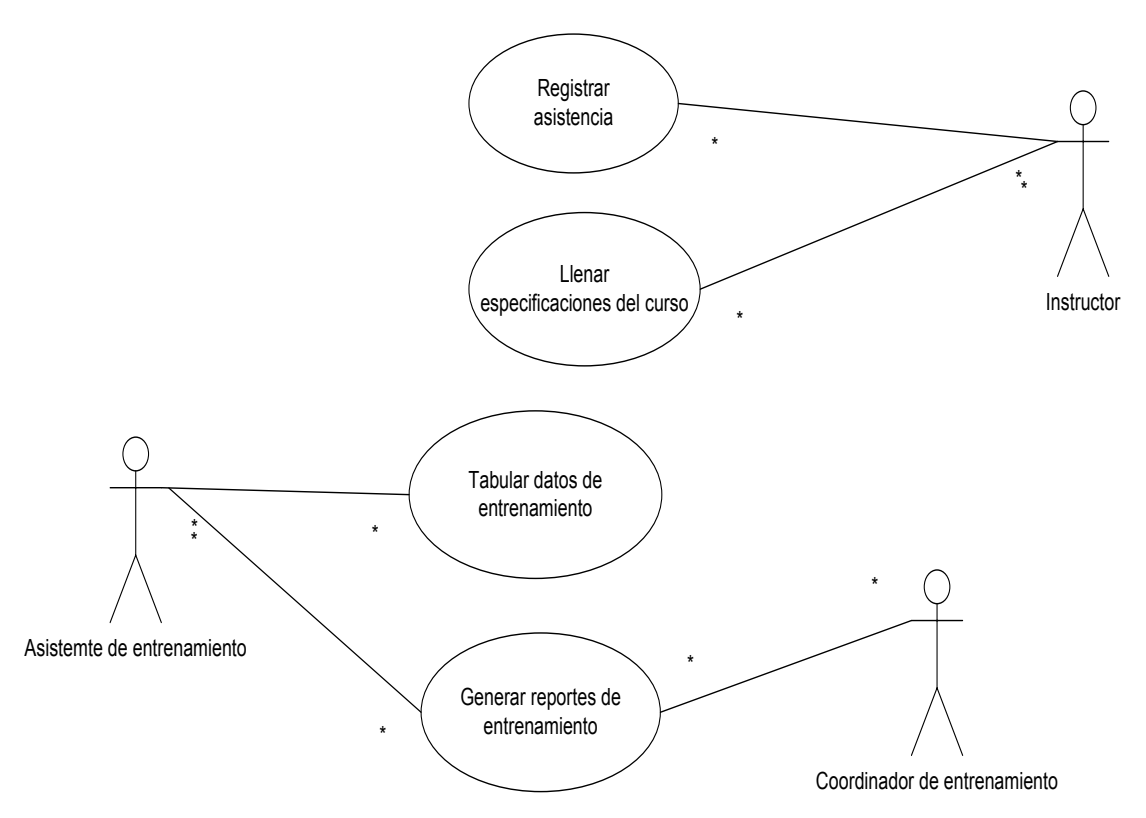

**Ilustración 8 Casos de Uso del Negocio - Carmen Urbina**

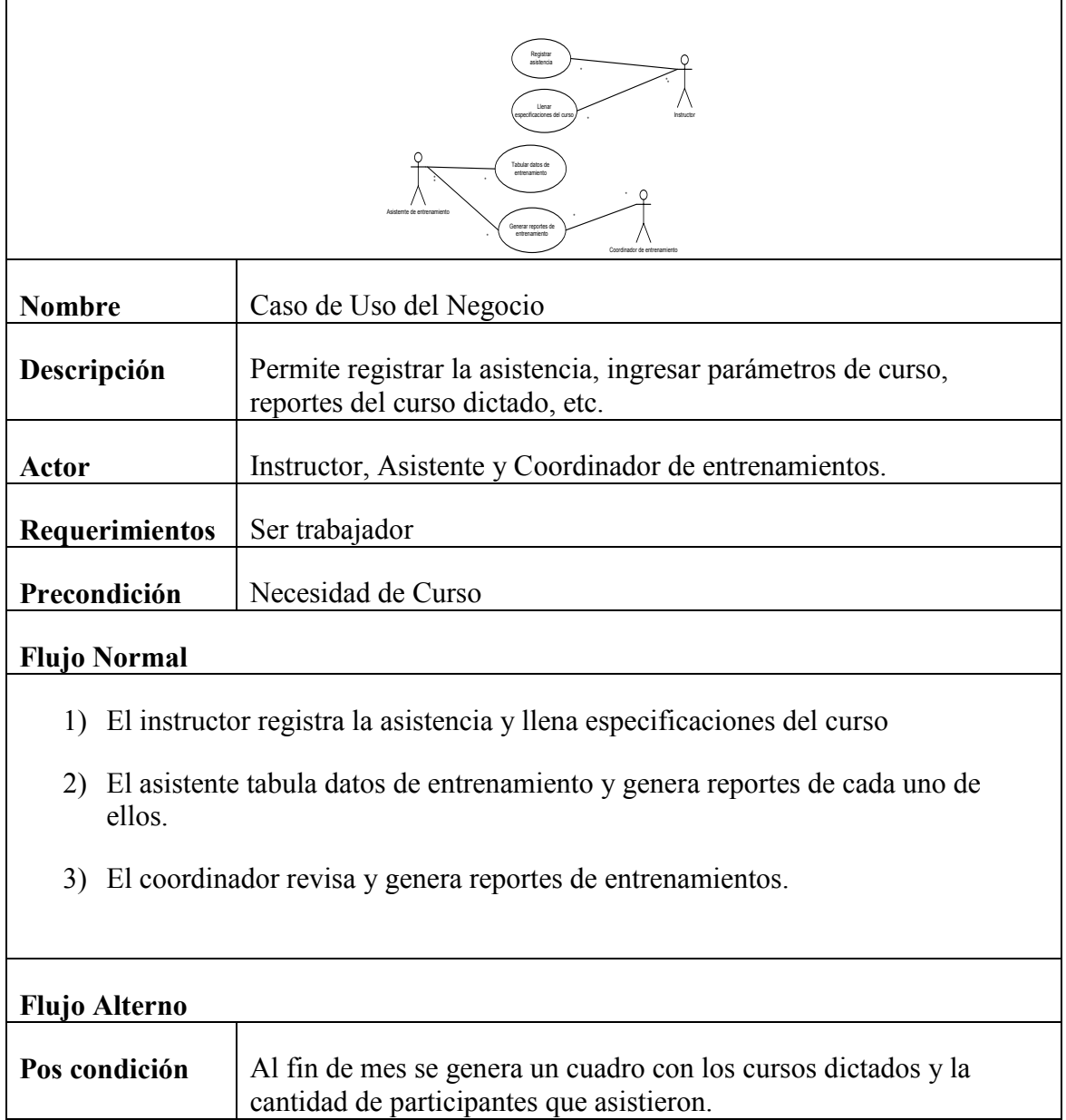

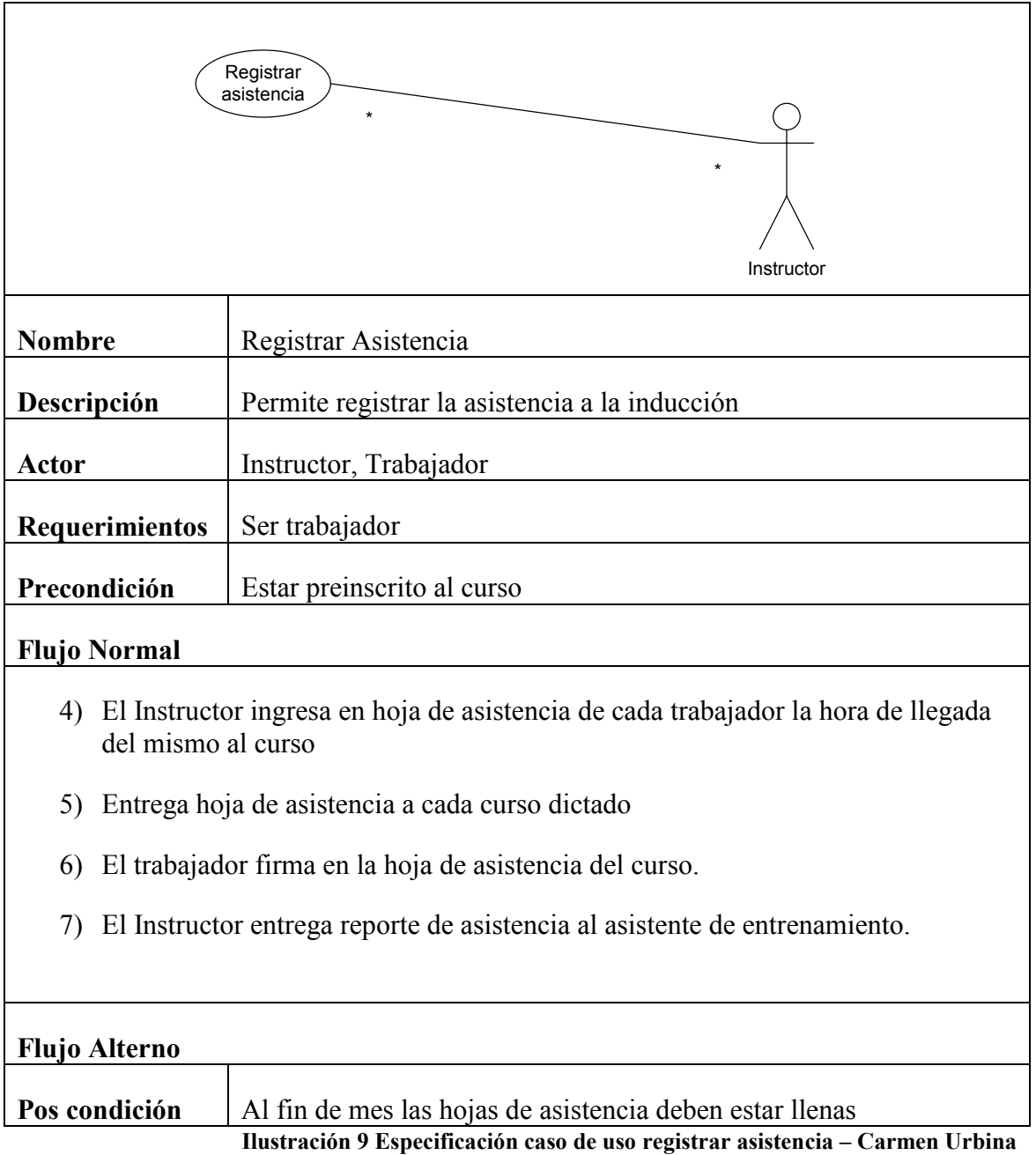

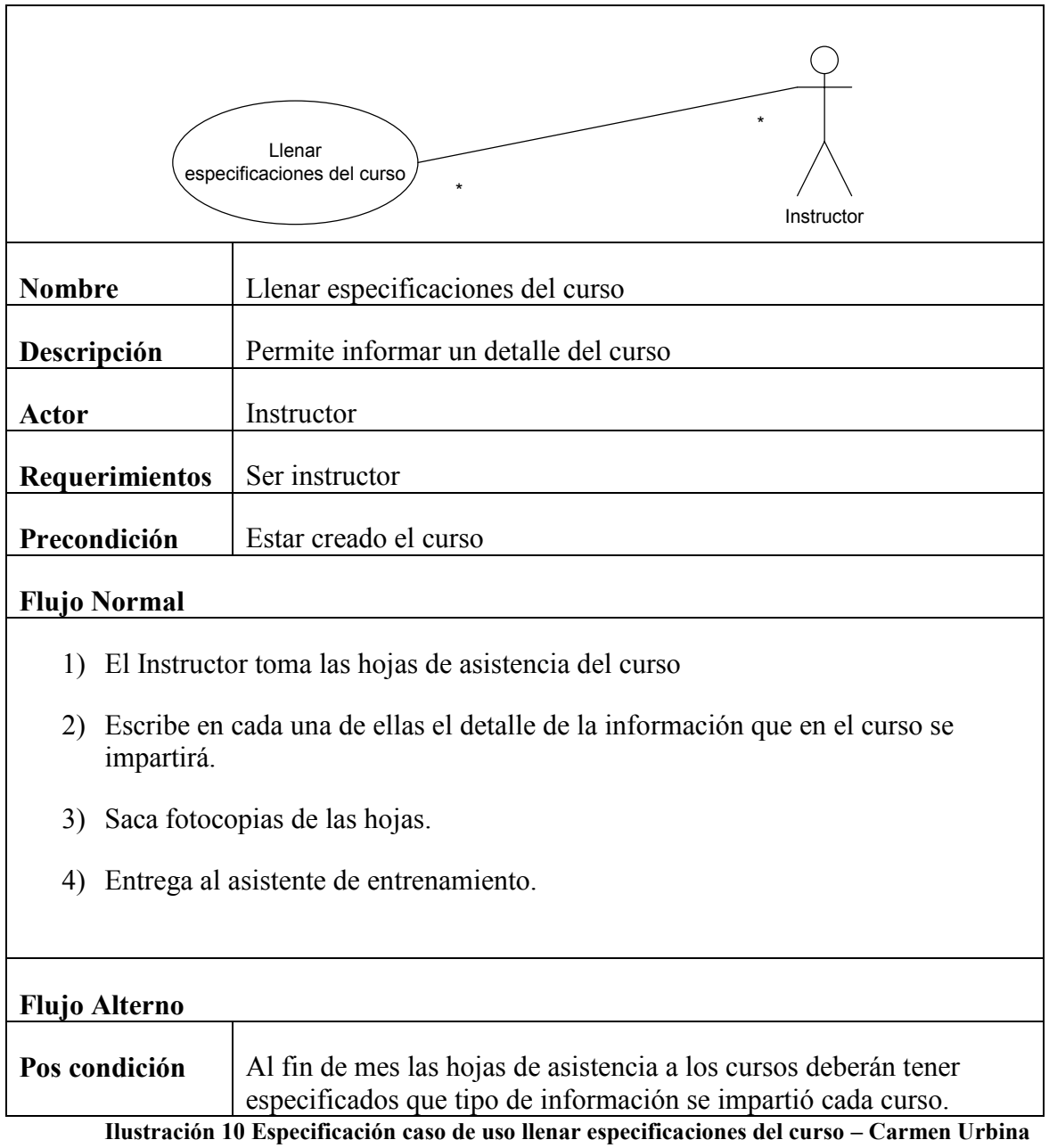

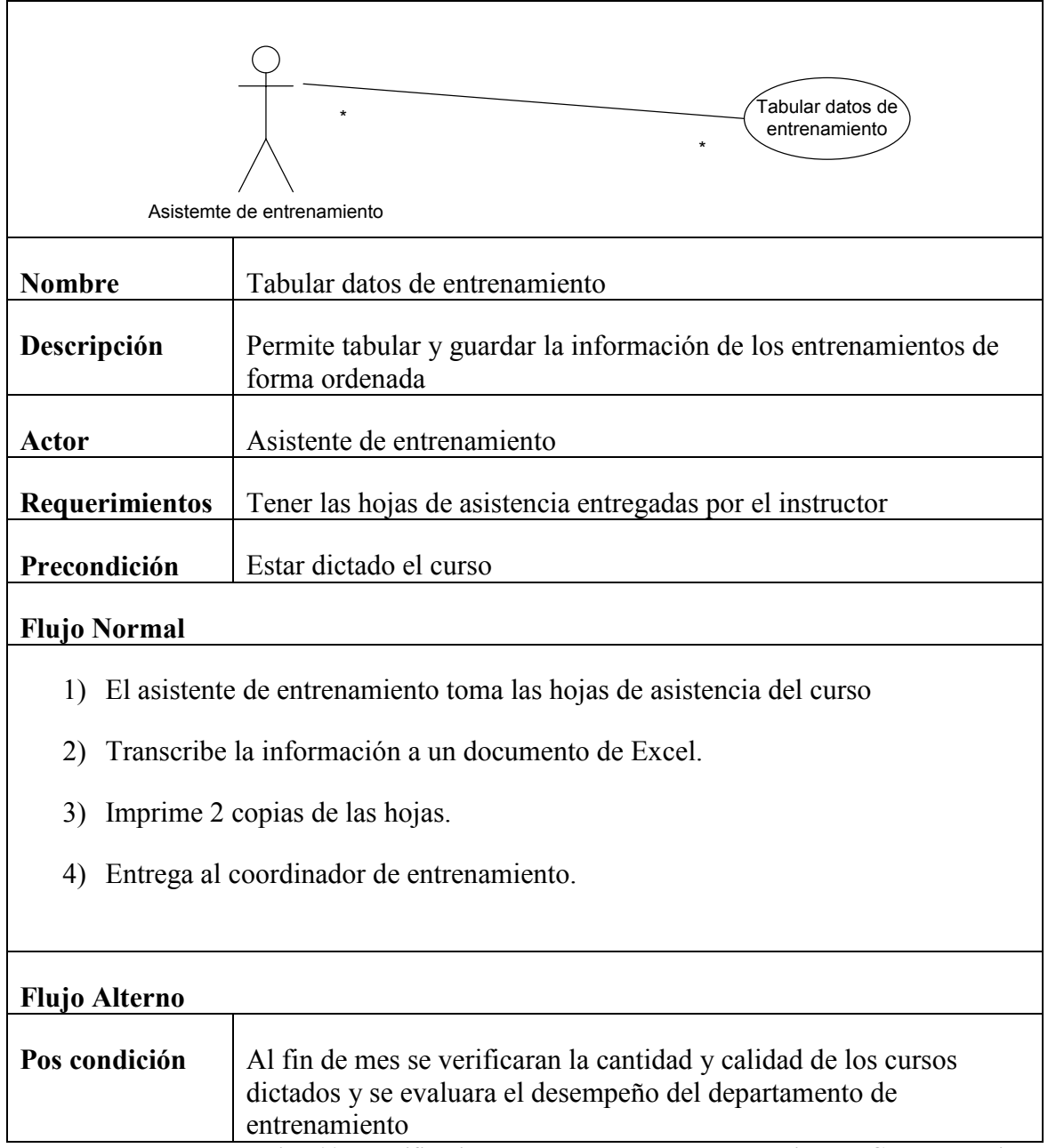

**Ilustración 11 Especificación caso de uso tabular entrenamiento – Carmen Urbina**

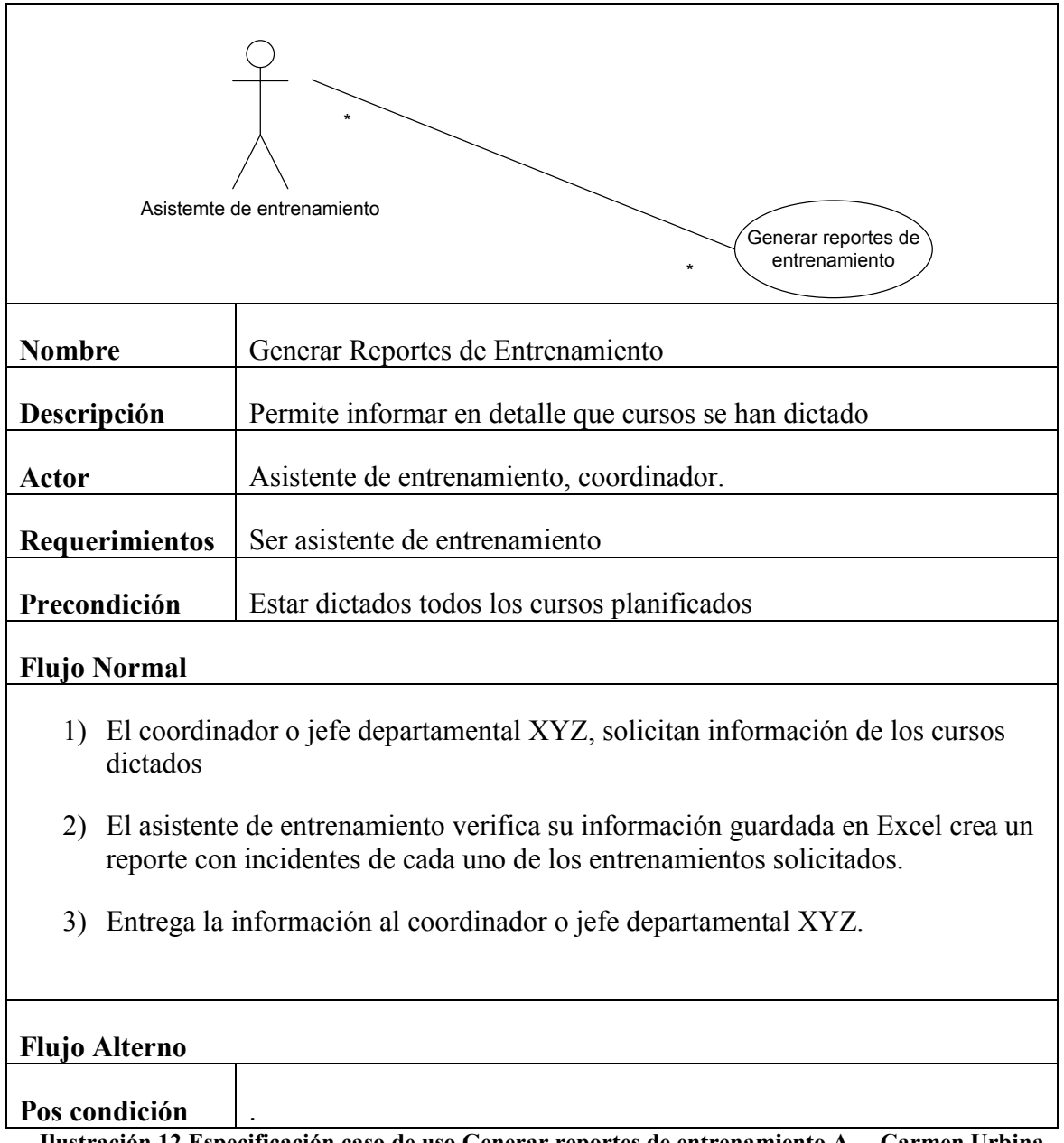

**Ilustración 12 Especificación caso de uso Generar reportes de entrenamiento A. – Carmen Urbina**

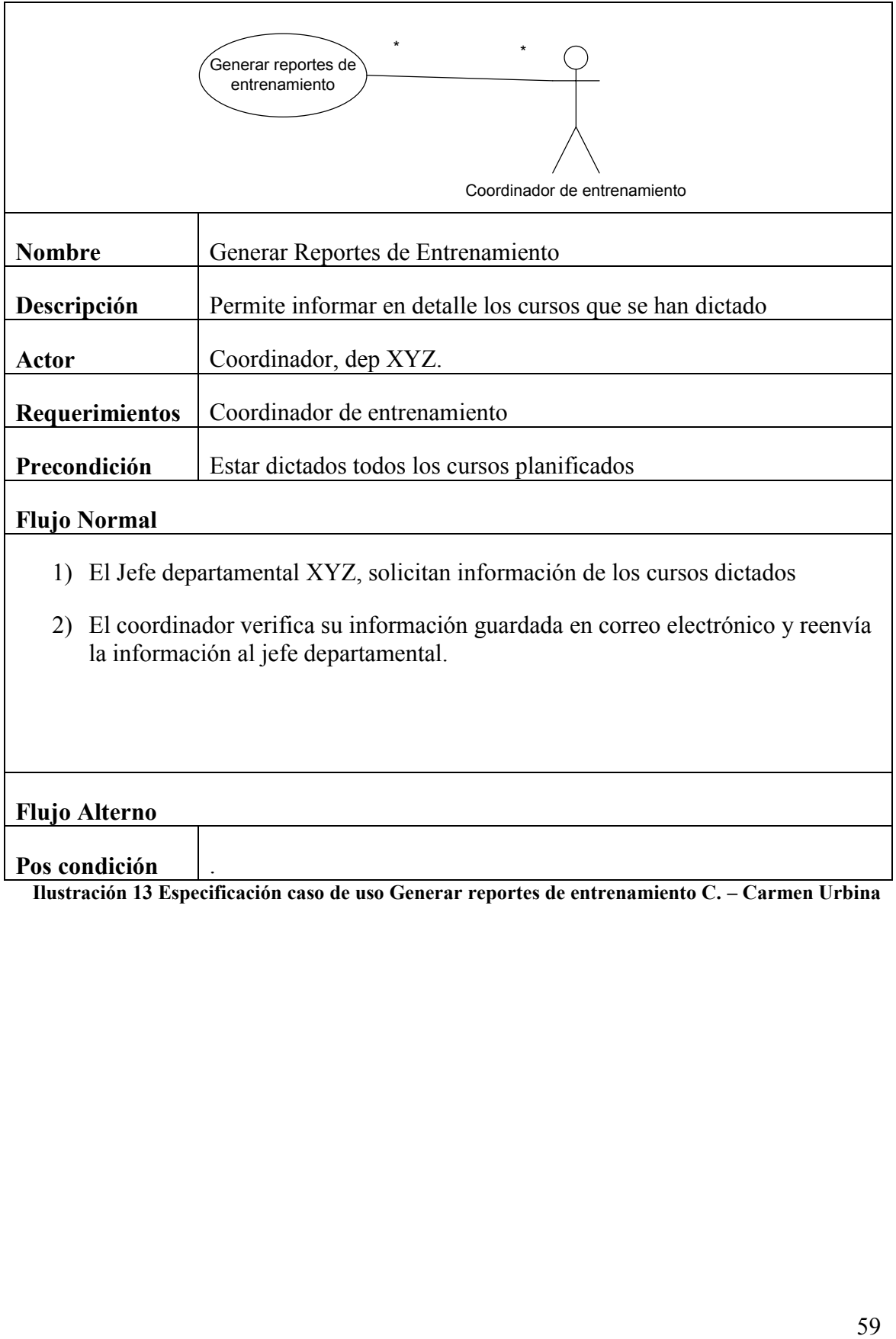

## **4.1.4 REQUISITOS**

Para poder desarrollar la aplicación se tiene en cuenta el alcance planteado como una lista de requisitos a cumplir y el cuadro de roles con los porcentajes del uso del sistema.

#### **ALCANCE**

La aplicación para el registro de asistencias a entrenamientos por medio de un lector de código de barras les permitirá a los usuarios:

- o Ingresar datos de: empresas; instructores; salas; cursos; cursos programados.
- o Migrar datos desde Excel para llenar la tabla de trabajadores, asistencia e inscritos.
- o Tendrá una interfaz que permitirá ir registrando las asistencias a los entrenamientos por medio del lector de código de barras.
- o Generar un reporte de análisis de entrenamientos en base a las listas de asistencias almacenadas.
- o Realizar consultas de entrenamientos dados por empresa, curso, trabajador.
- o Las consultas se las podrá imprimir o enviar a un archivo de Excel.
- o Planificar los cursos y autorizar la participación de los trabajadores.
- o Registrar notas obtenidas por los trabajadores en los cursos asistidos para poder obtener el certificado de aprobación.
- o Validar el tiempo de asistencia al curso para obtener el correspondiente certificado.

Se identificaron los posibles usuarios del sistema. En el siguiente cuadro podemos observar el rol que tienen, el porcentaje del uso que le van a dar a la aplicación y las actividades que van a realizar.

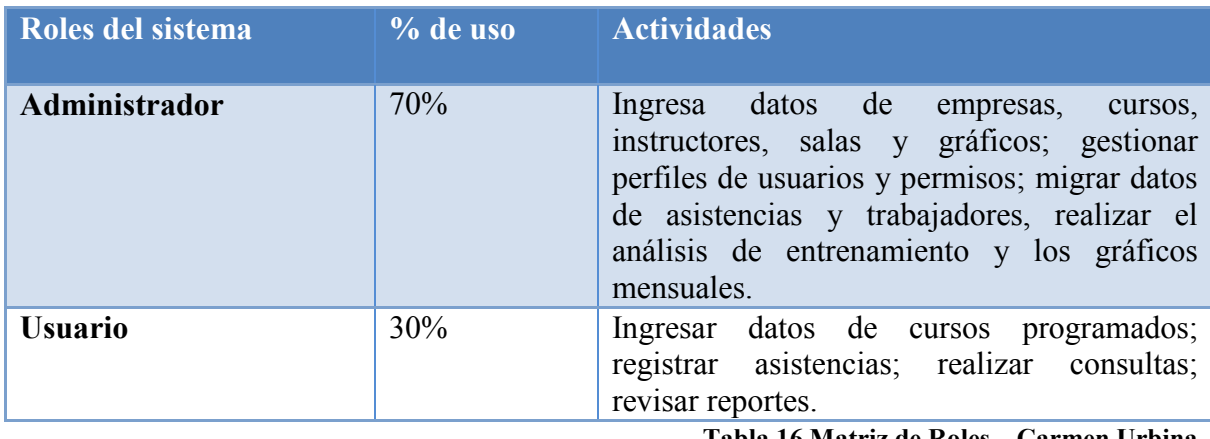

**Tabla 16 Matriz de Roles – Carmen Urbina**

Otros usuarios que se identificaron son los trabajadores en general, porque las asistencias a los entrenamientos se les registrarán por medio del lector de código de barras, pero estos usuarios no tendrán contacto con la aplicación.

# **4.2 ELABORACIÓN**

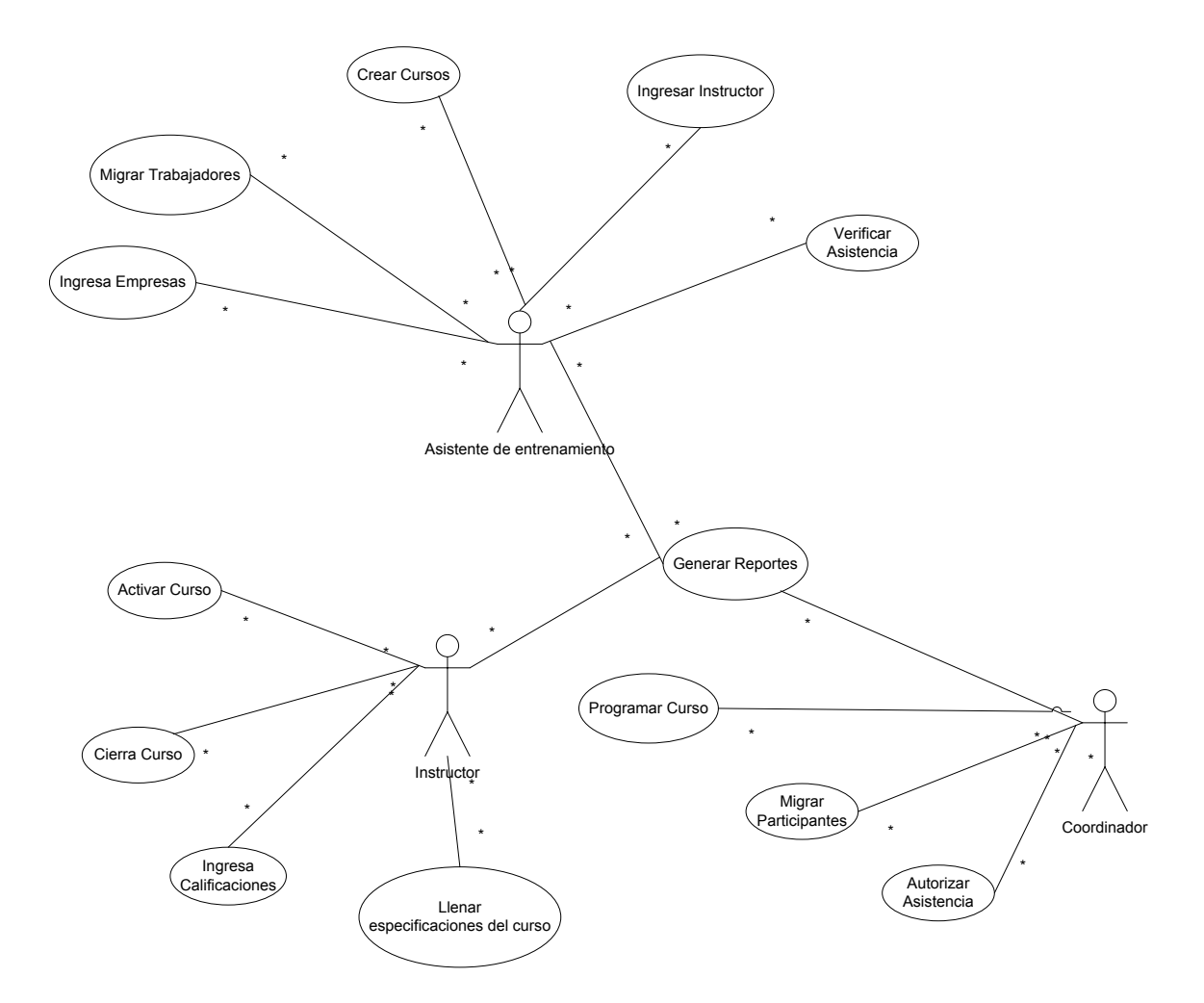

**Ilustración 14 Caso de Uso del Sistema – Carmen Urbina**

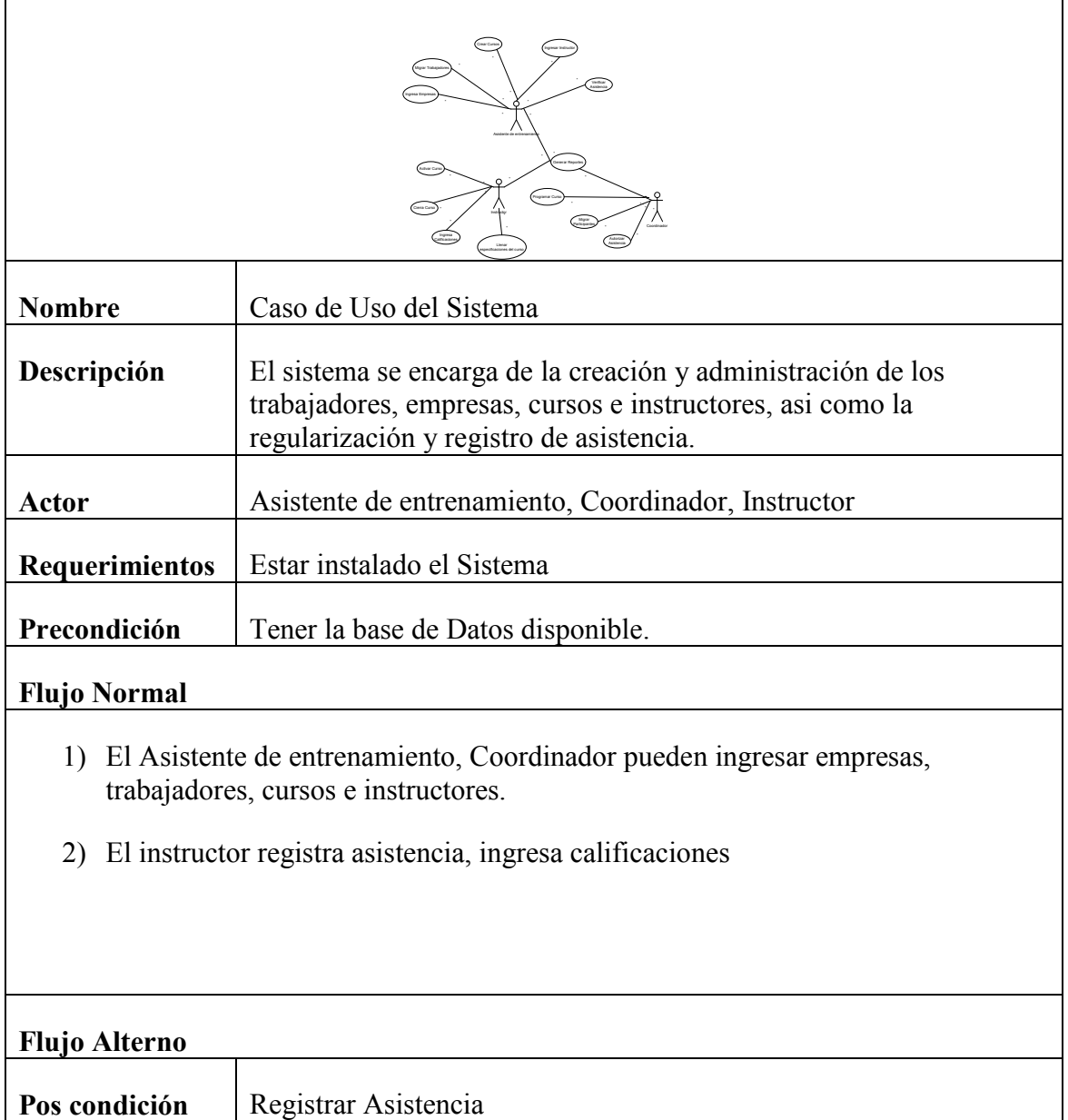

Ē

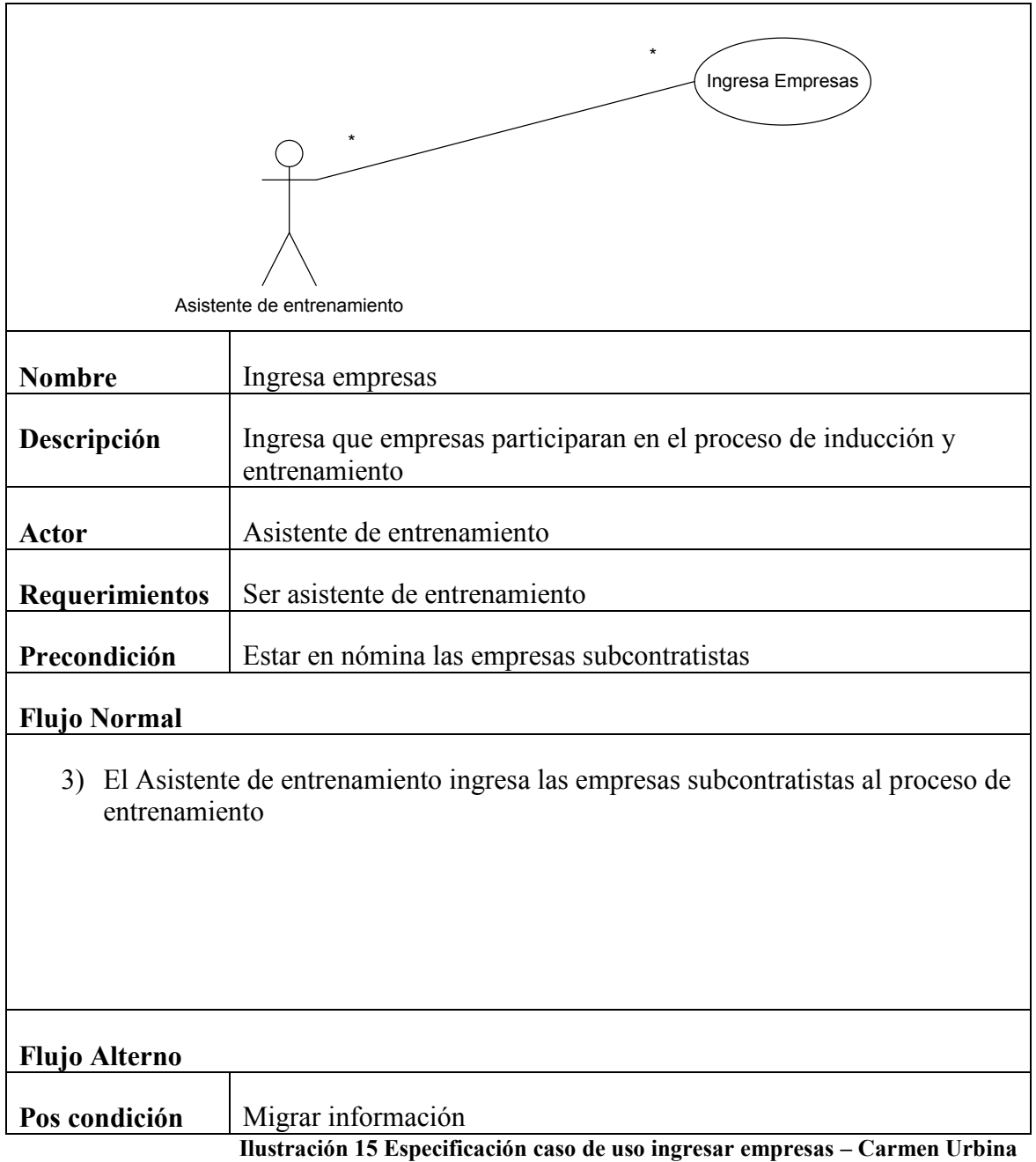

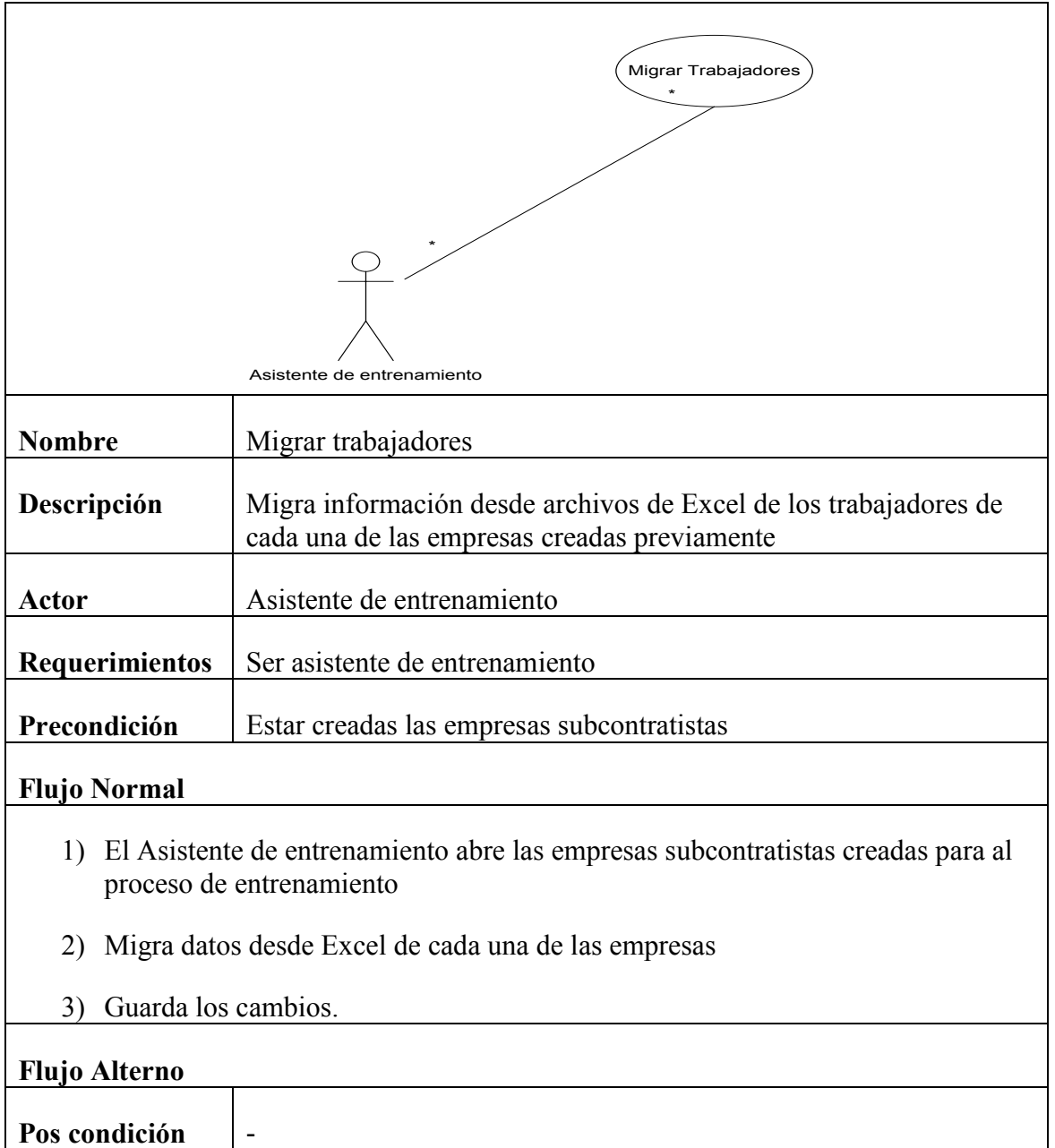

**Ilustración 16 Especificación Caso de uso migrar trabajadores – Carmen Urbina**

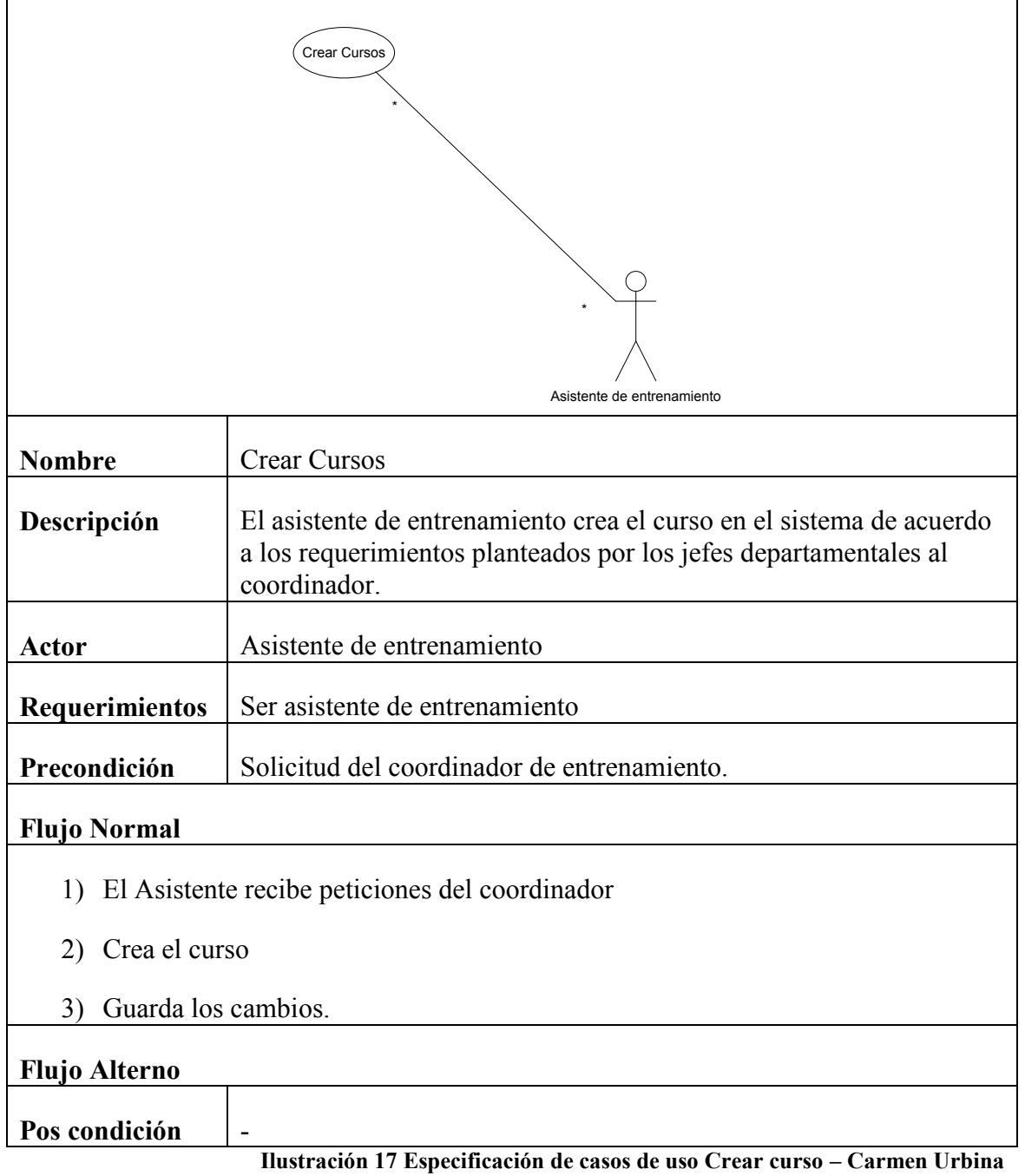

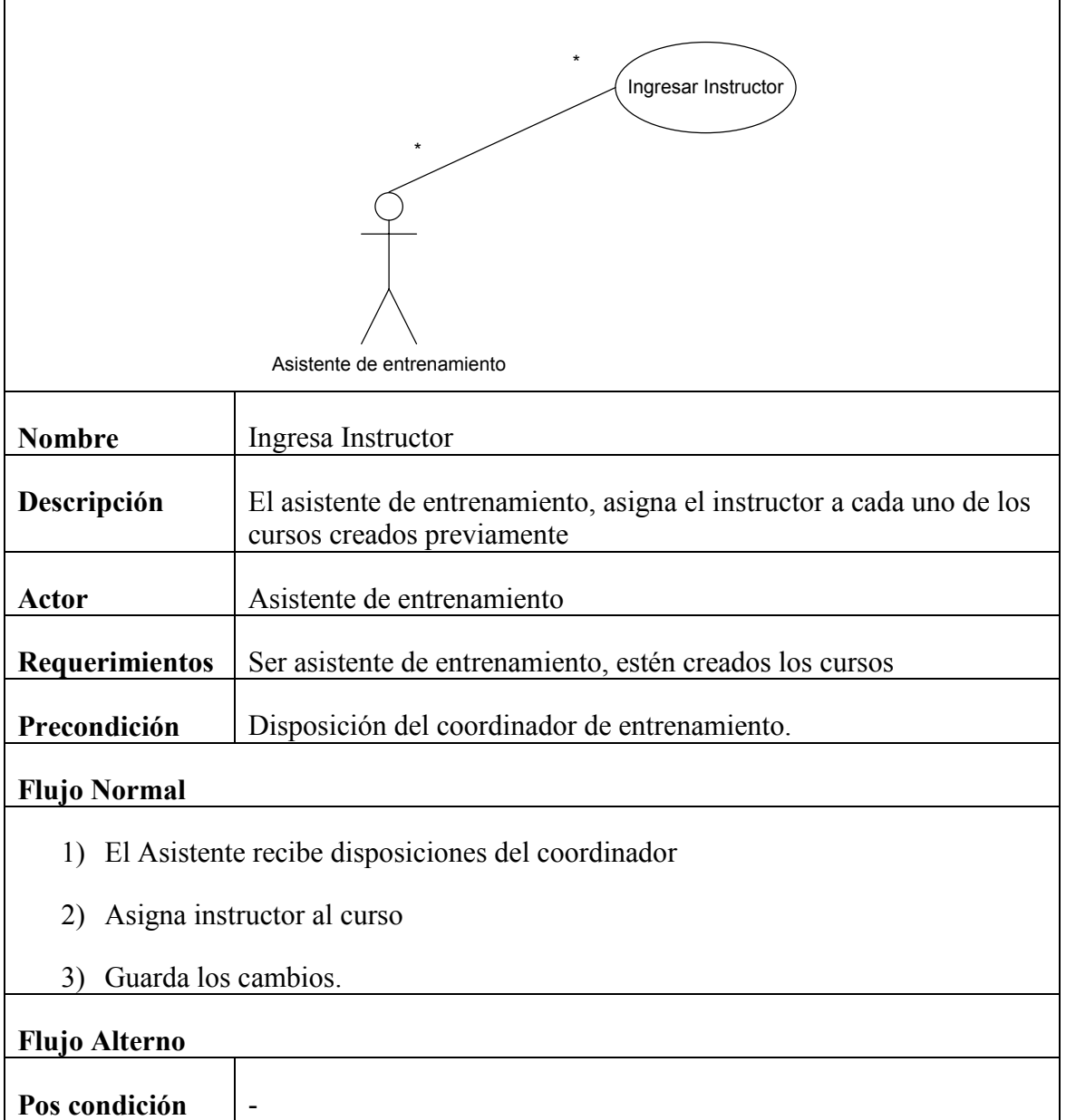

**Ilustración 18 Especificación de casos de uso Ingresar instructor – Carmen Urbina**

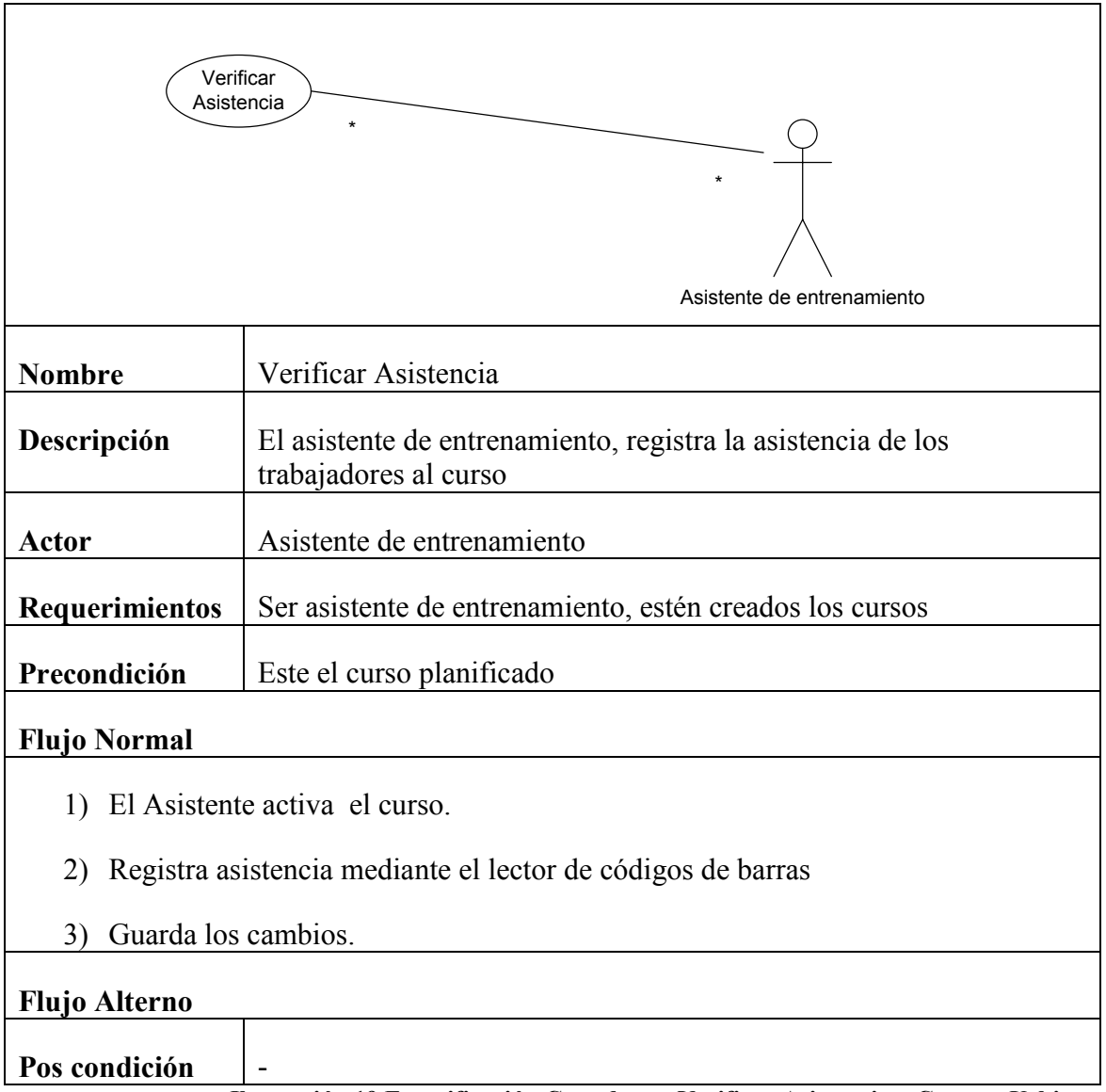

**Ilustración 19 Especificación Caso de uso Verificar Asistencia – Carmen Urbina**

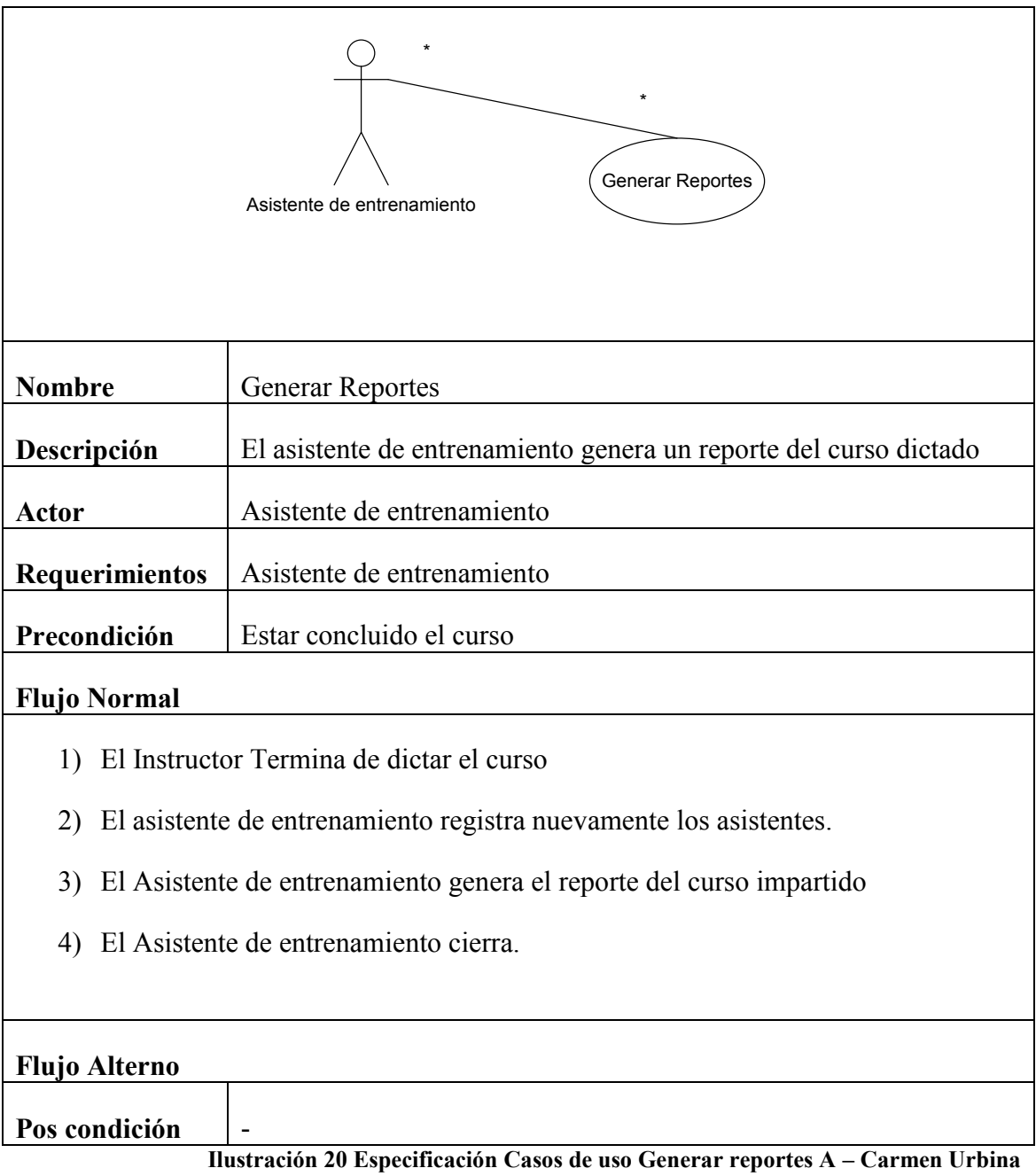

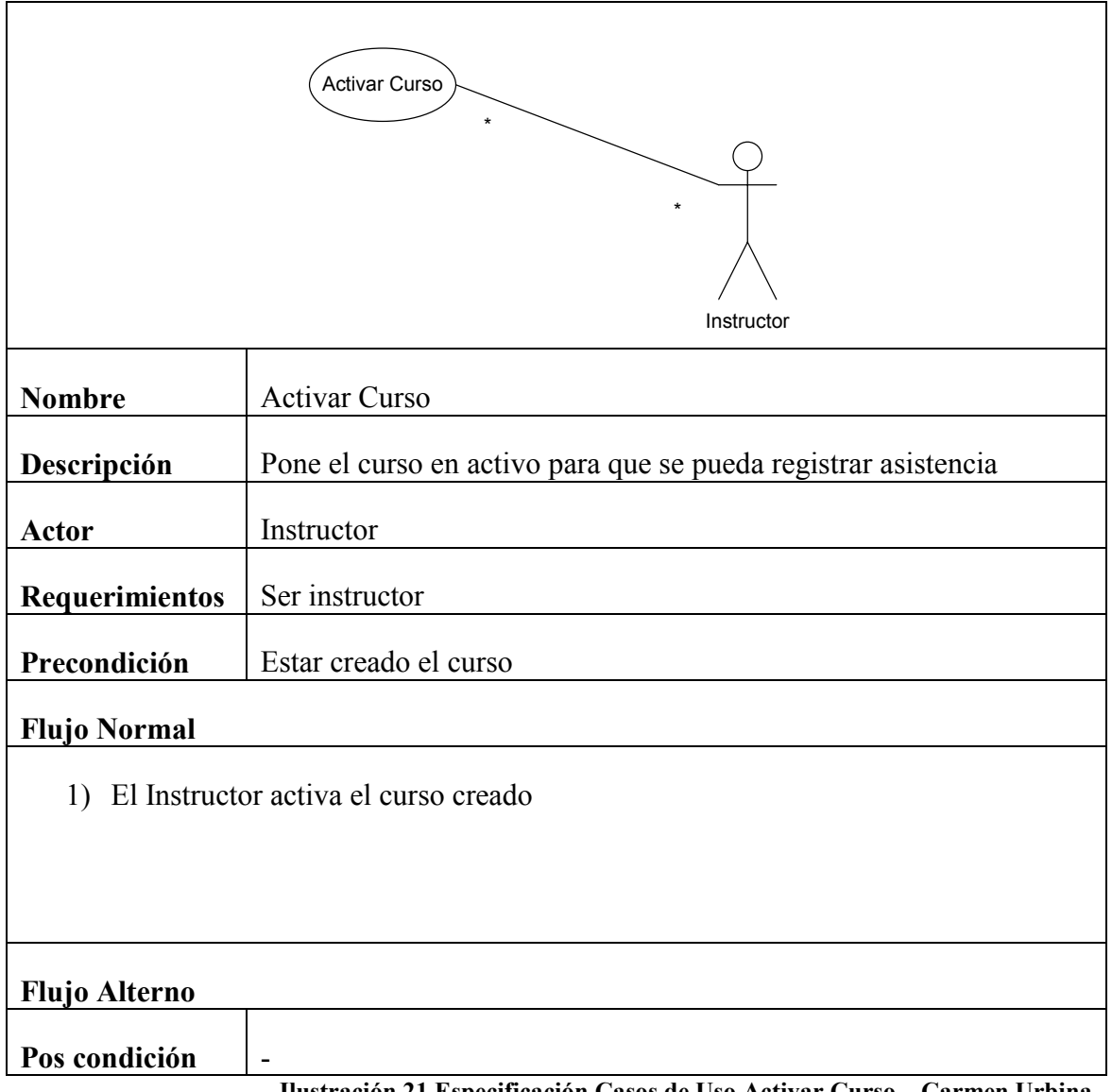

**Ilustración 21 Especificación Casos de Uso Activar Curso – Carmen Urbina**

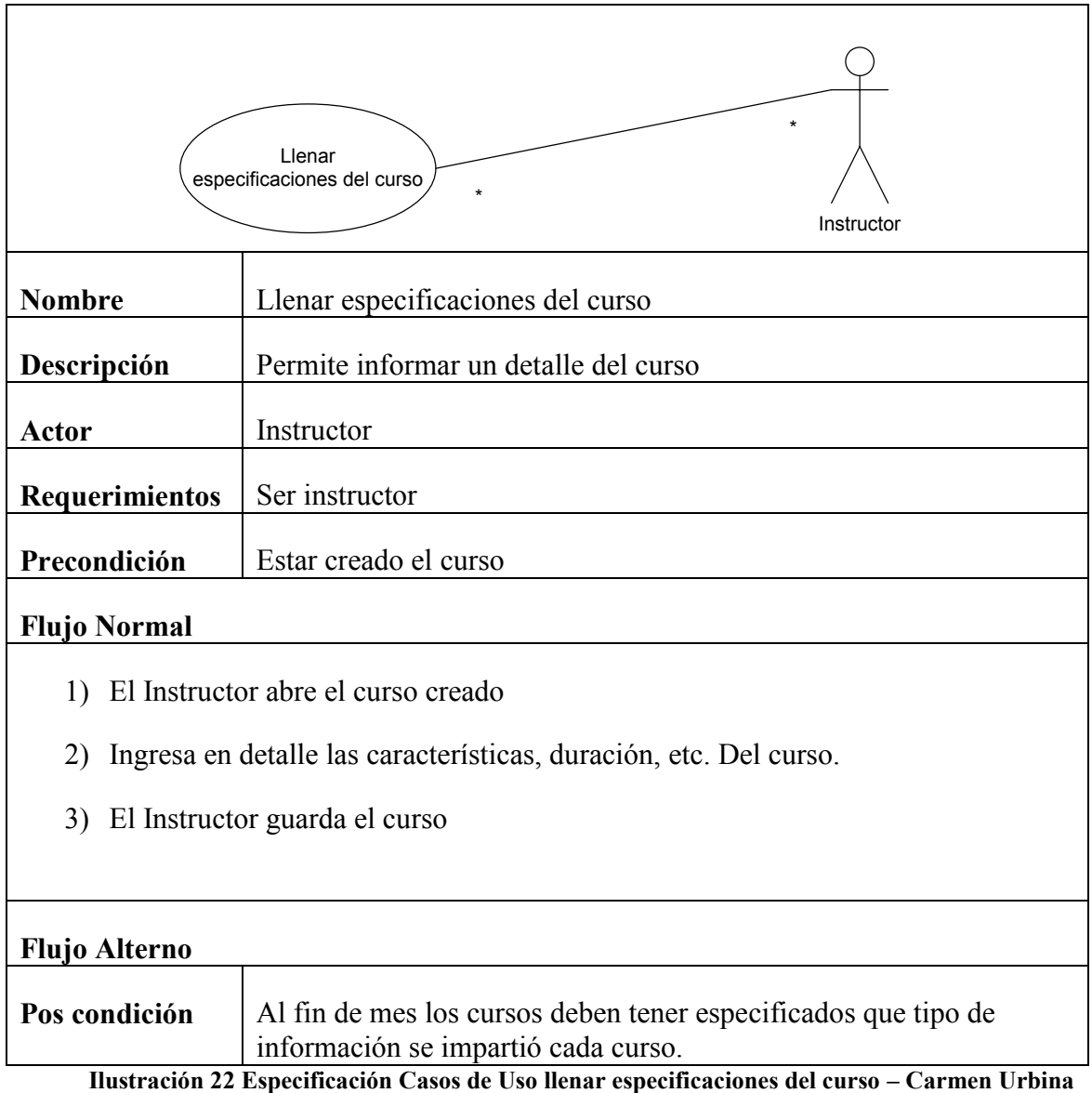

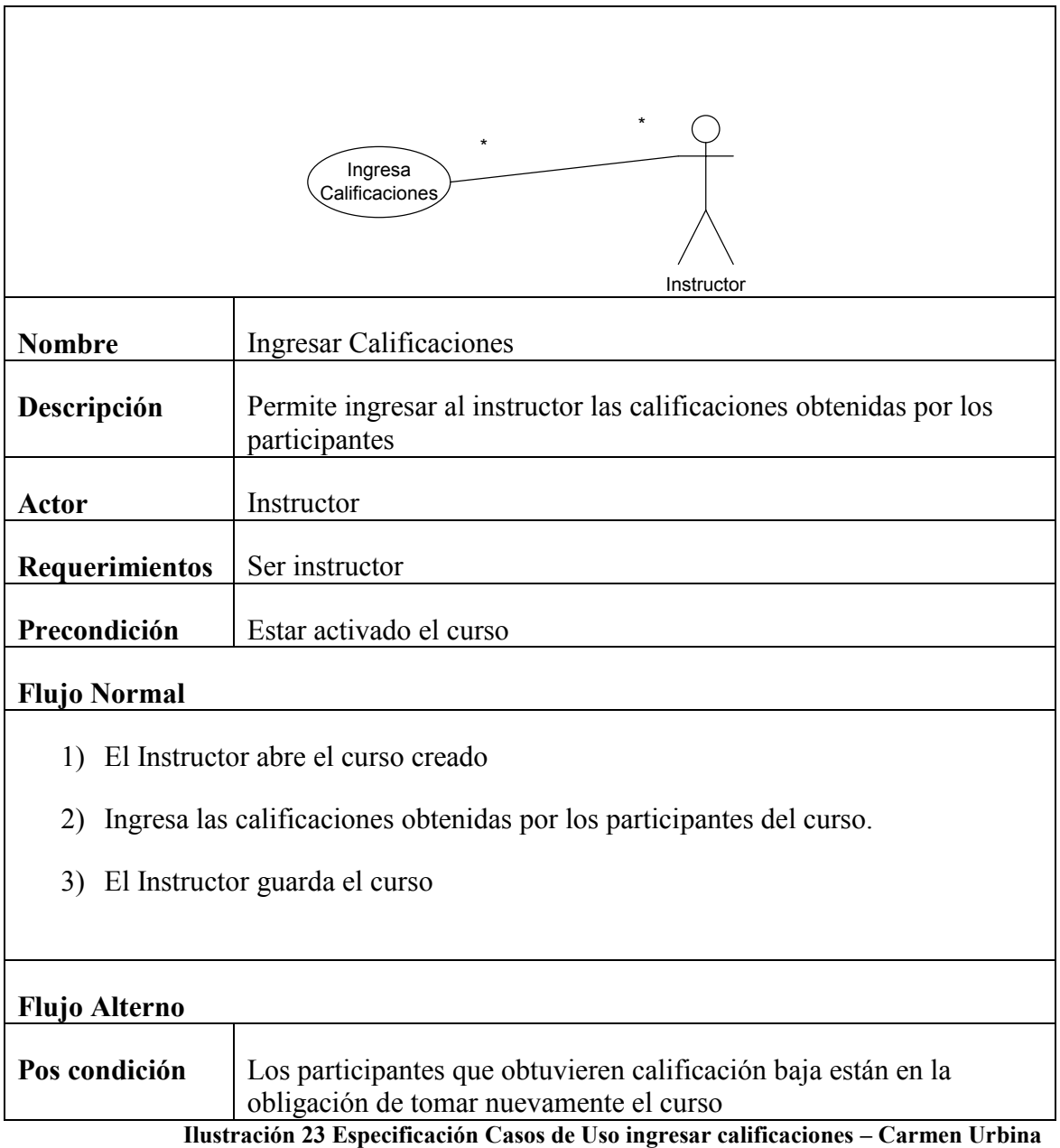
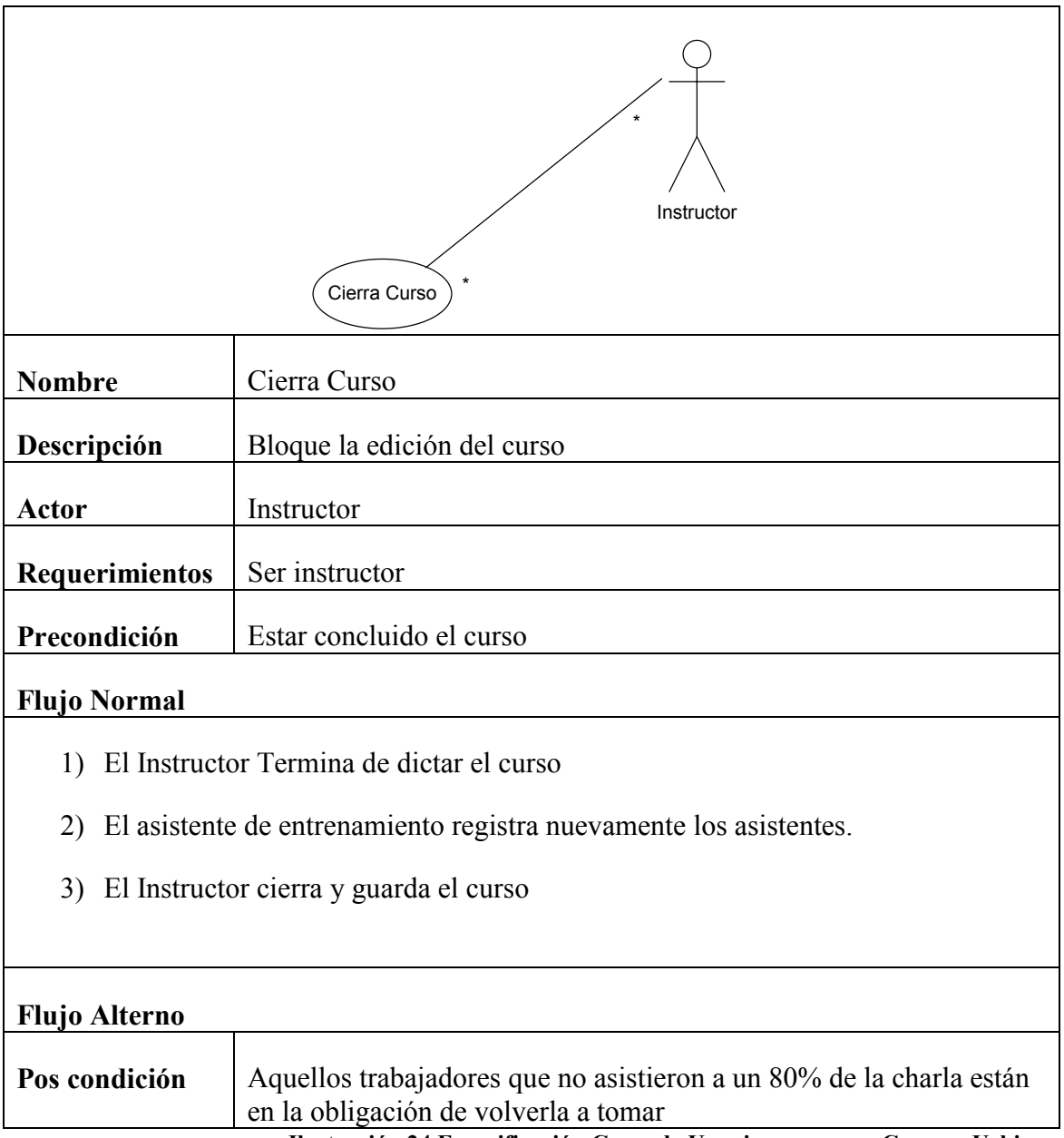

**Ilustración 24 Especificación Casos de Uso cierra curso – Carmen Urbina**

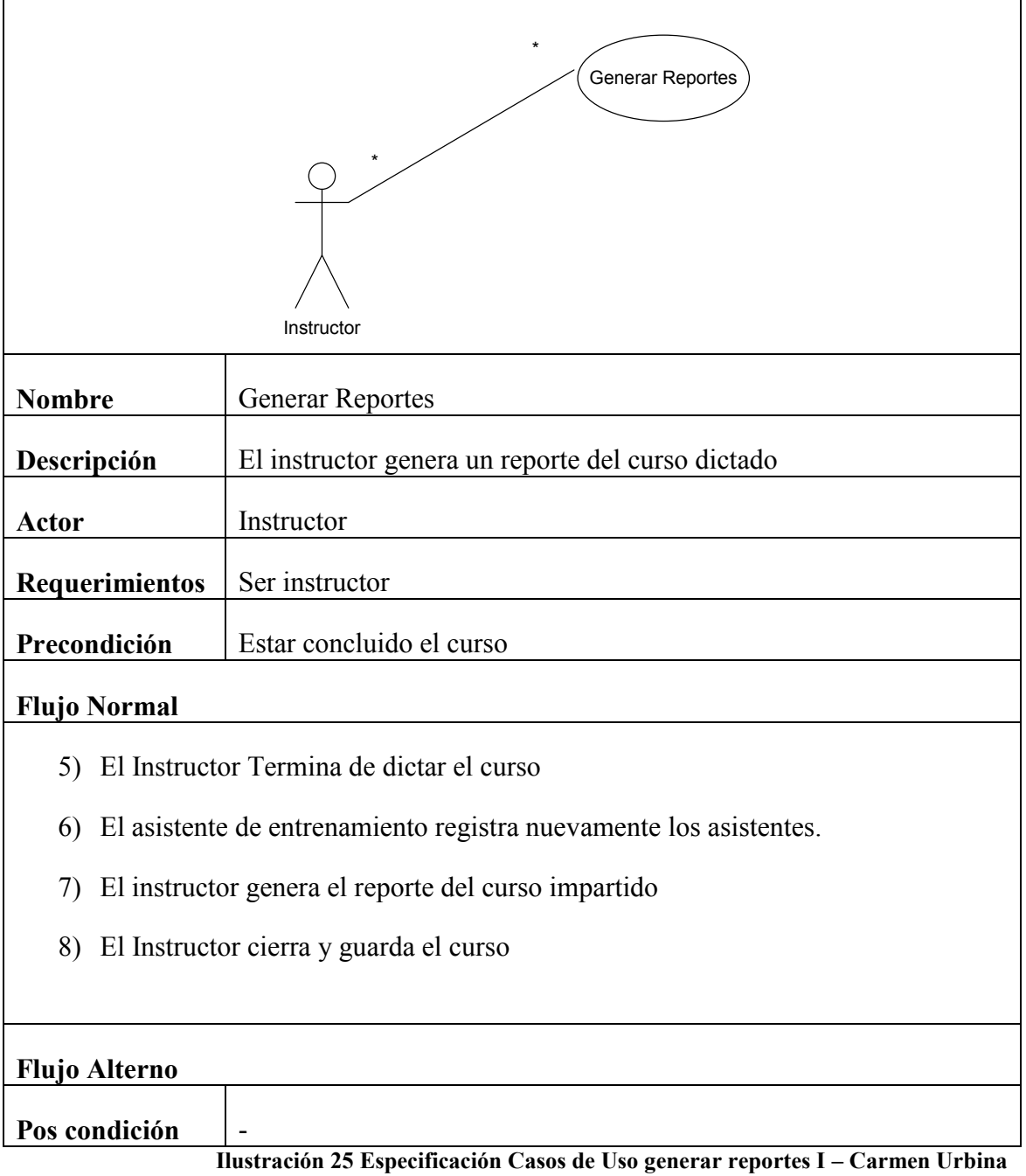

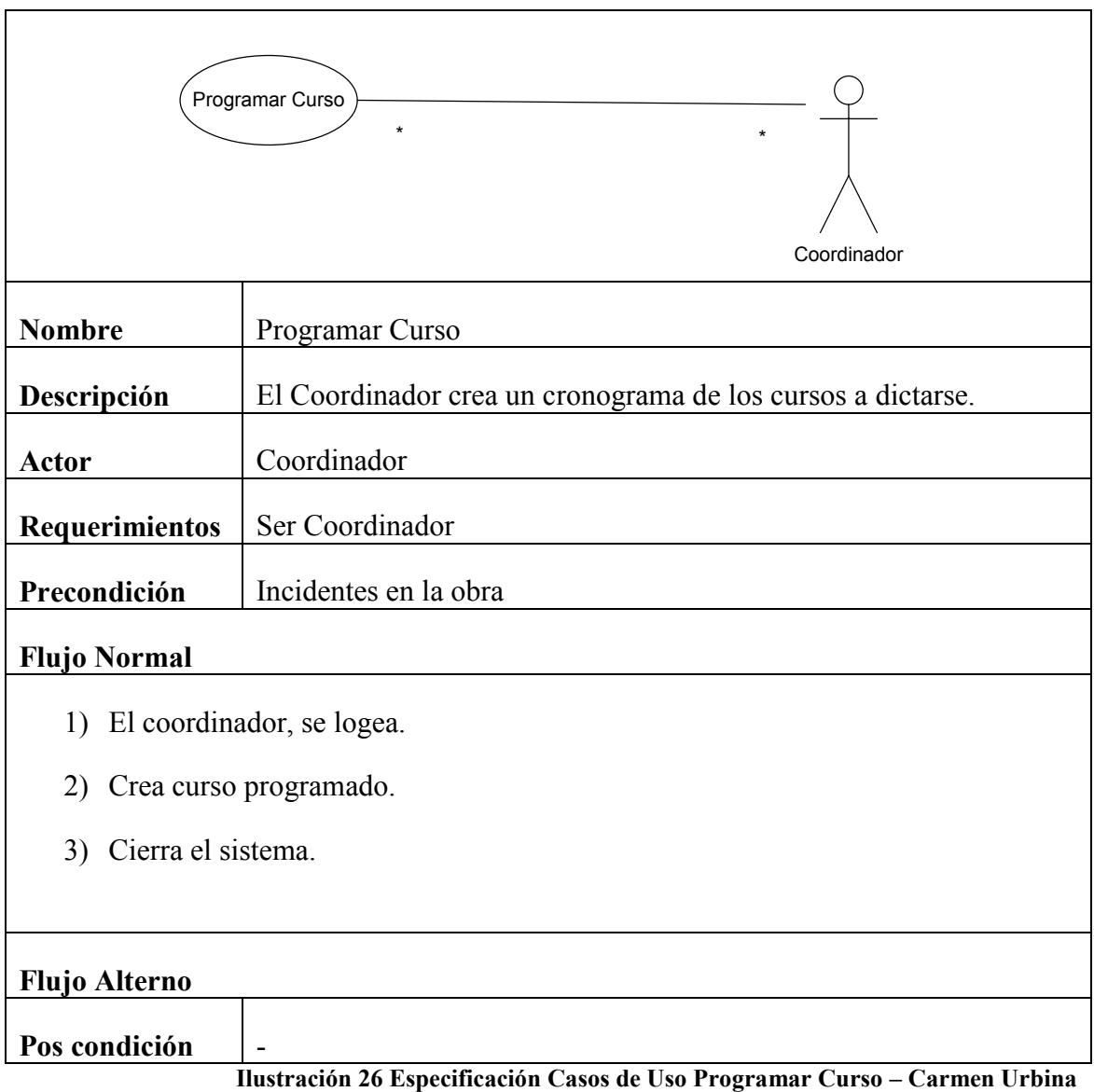

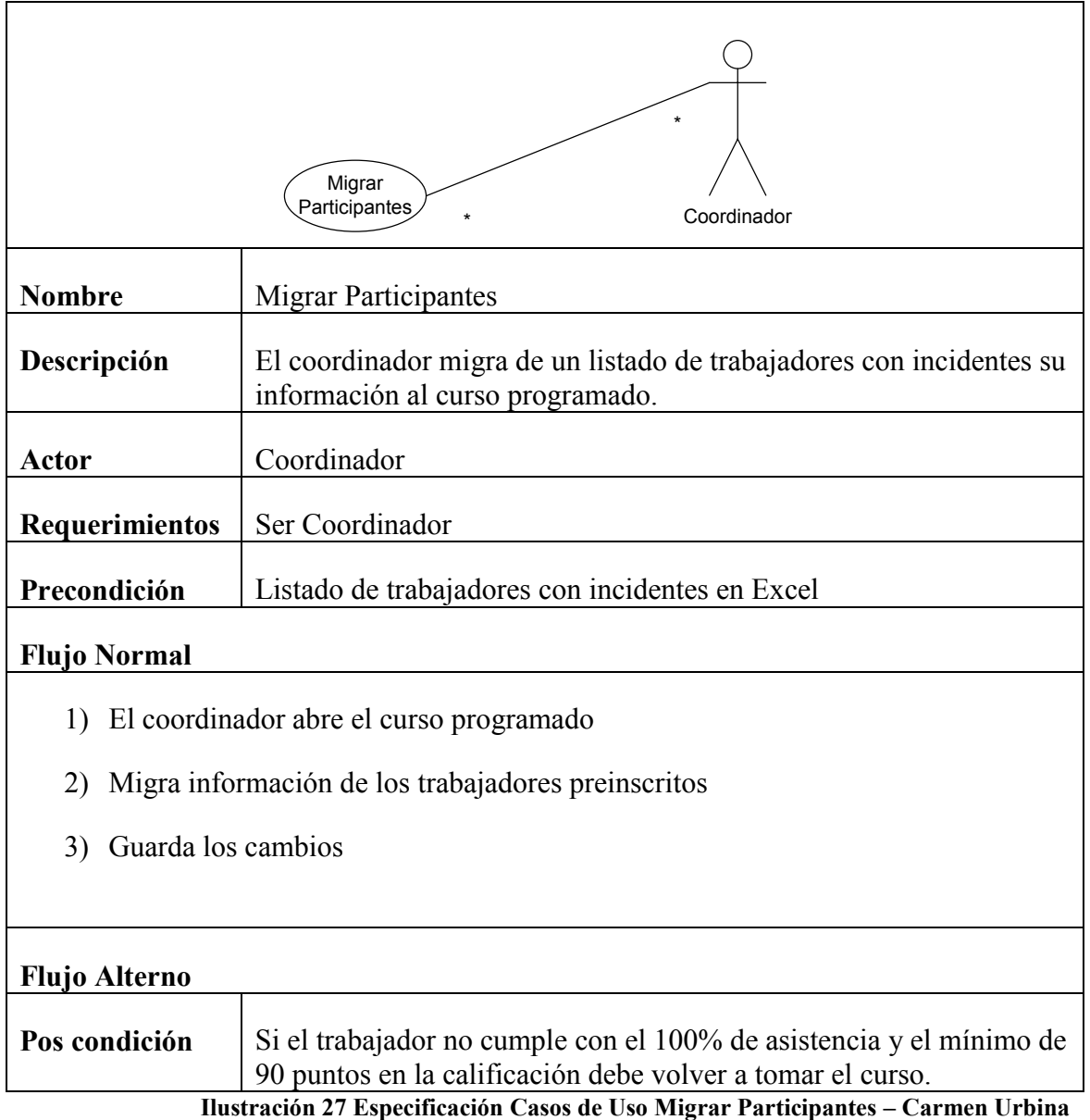

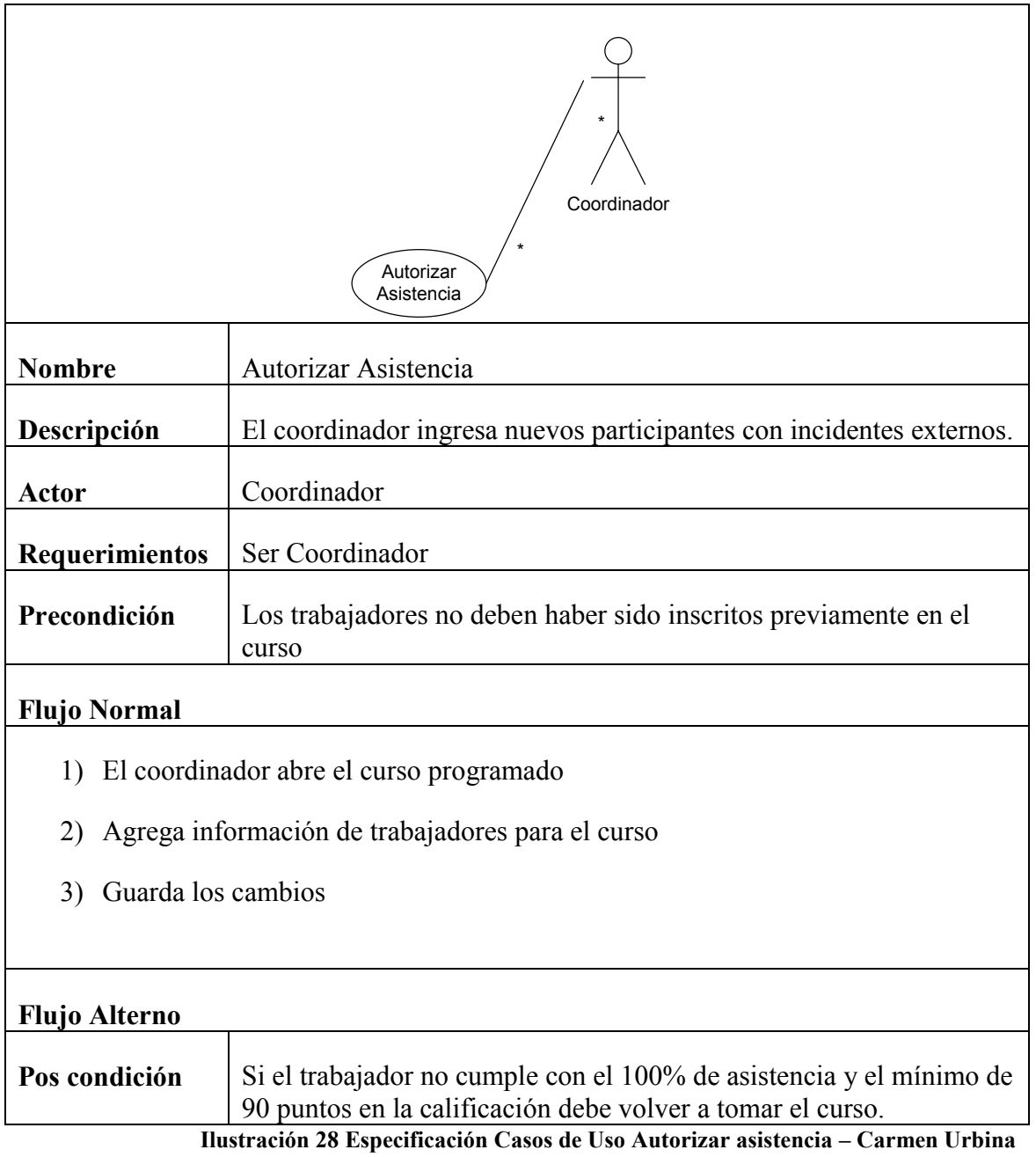

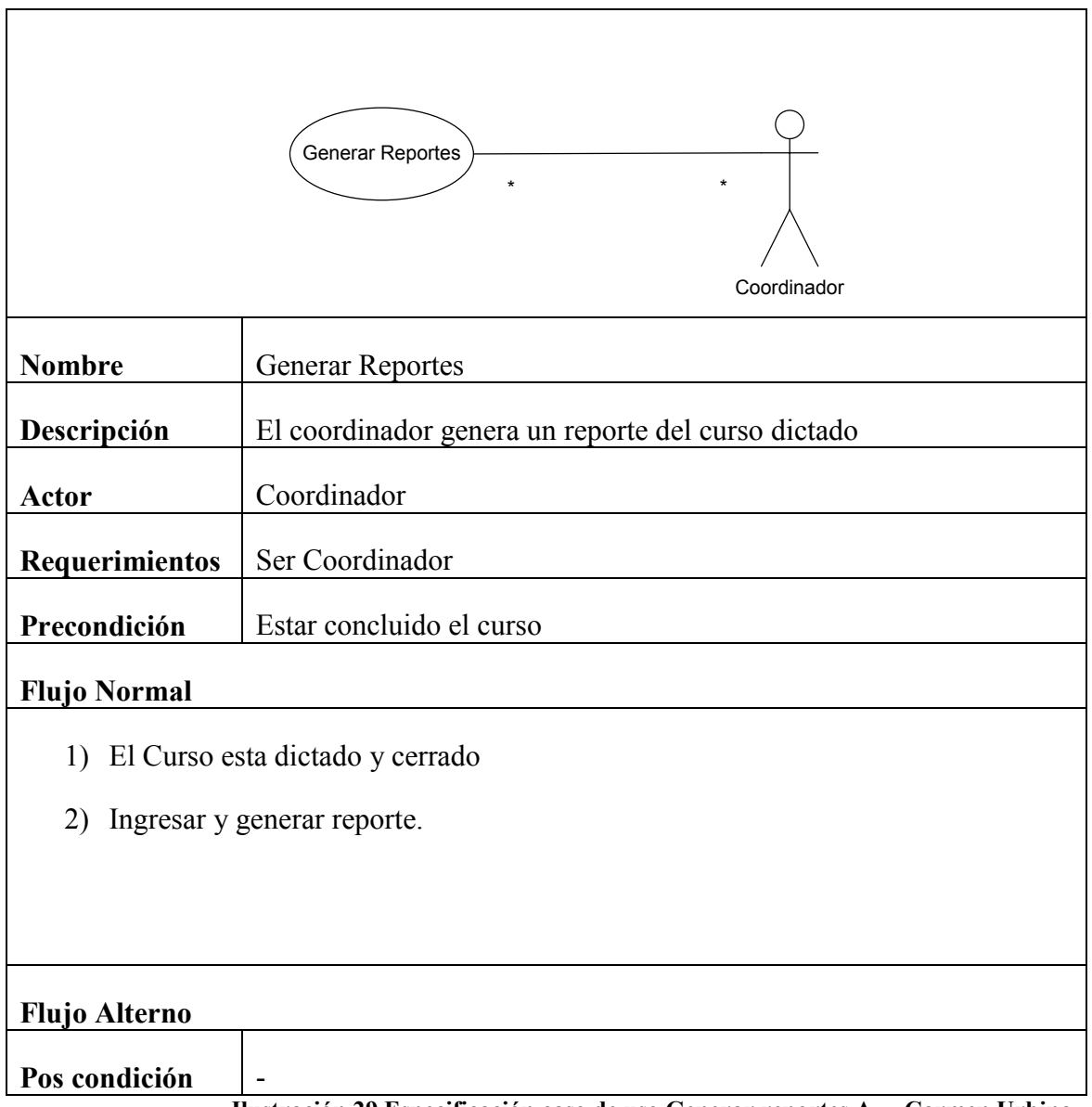

**Ilustración 29 Especificación caso de uso Generar reportes A. – Carmen Urbina**

# **4.3 CONSTRUCCIÓN**

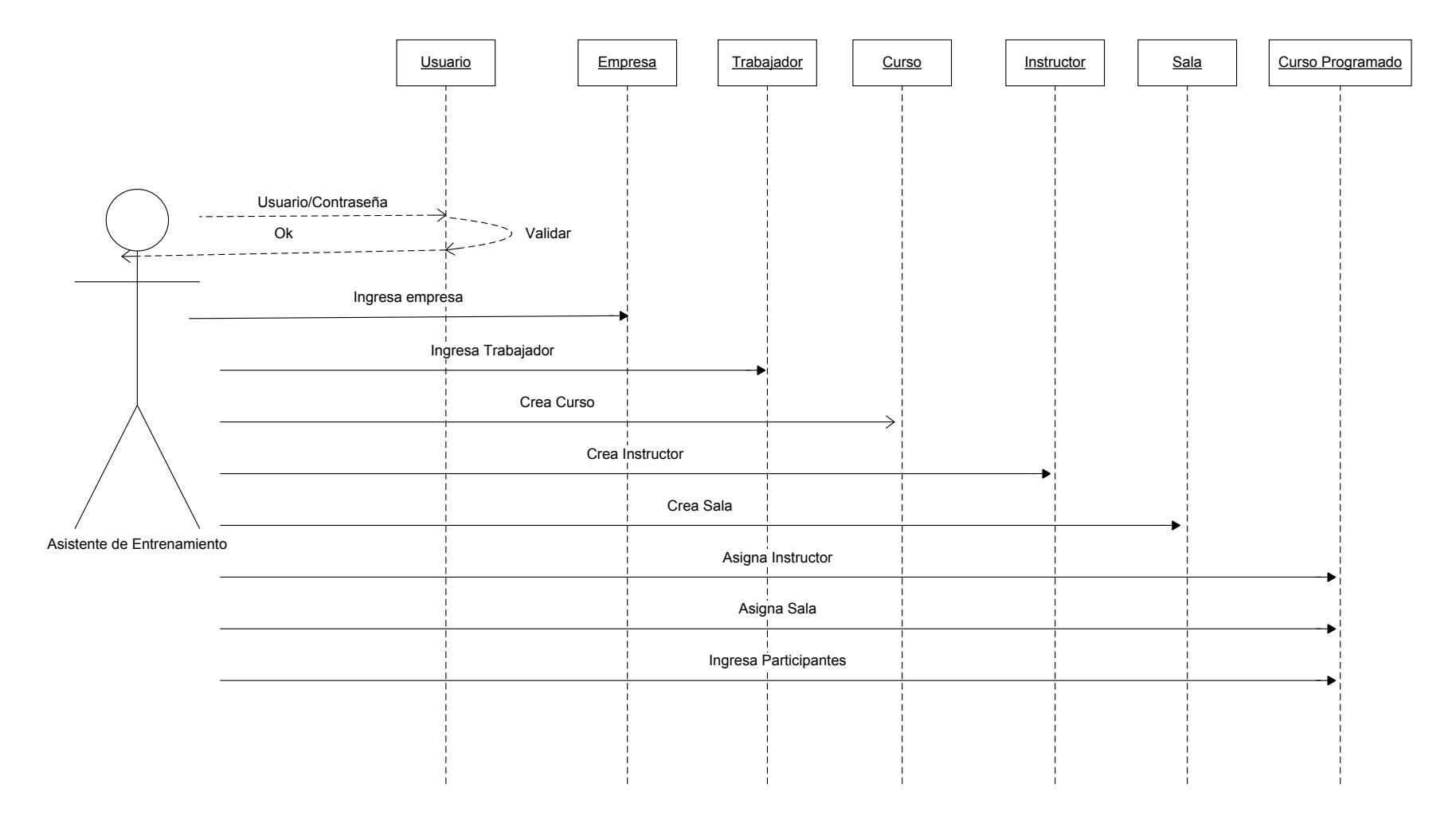

**Ilustración 30 Diagrama de Secuencia 1 – Carmen Urbina**

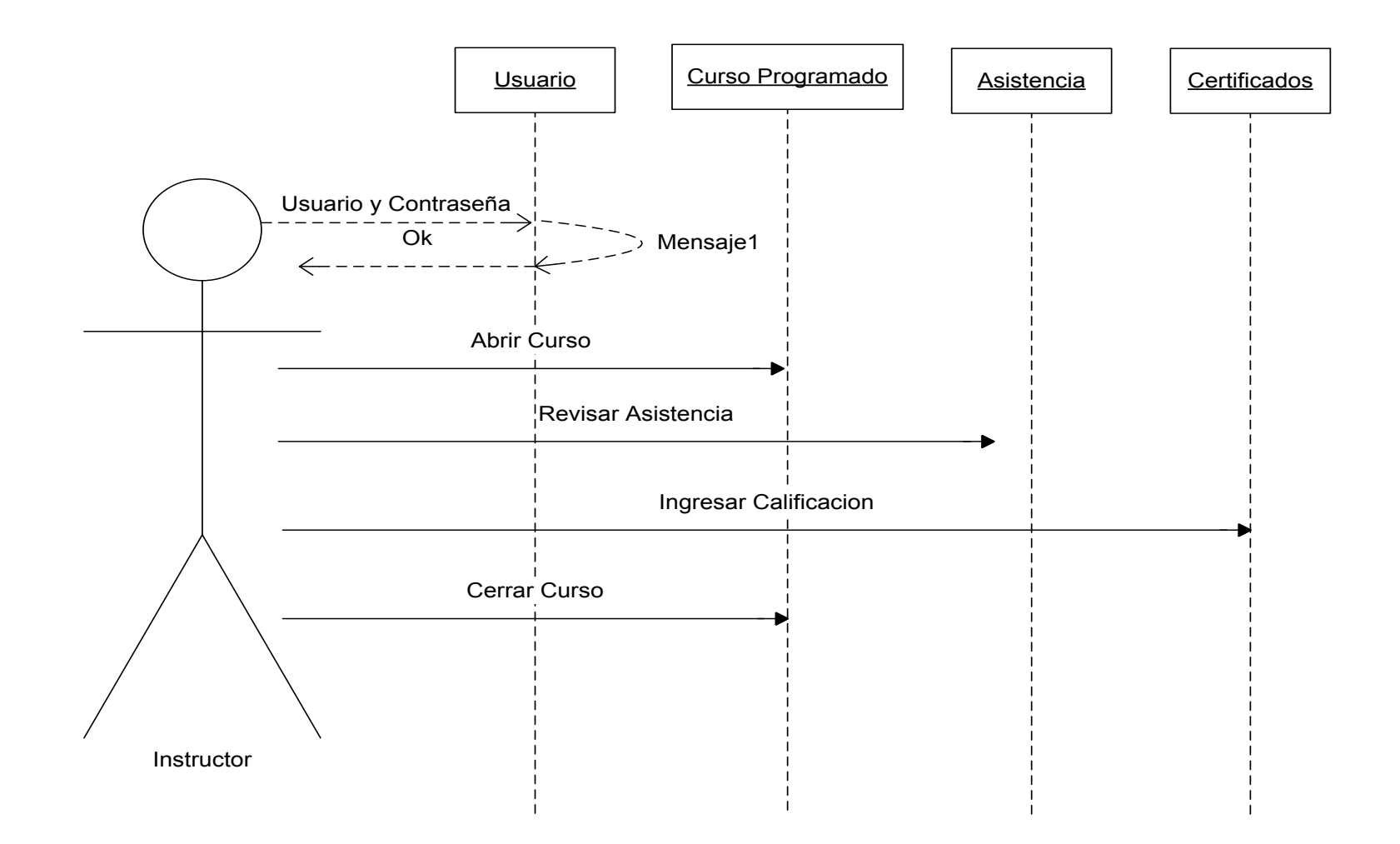

**Ilustración 31 Diagrama de Secuencia 2 – Carmen Urbina**

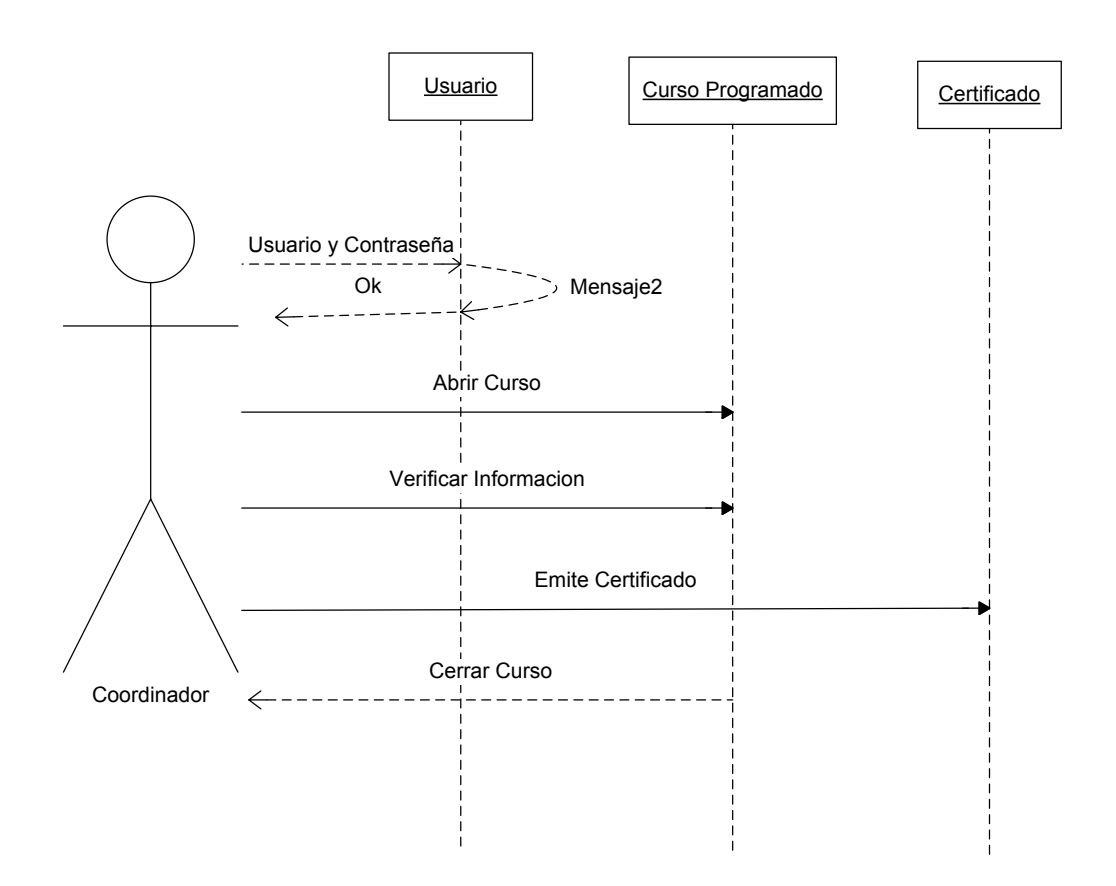

**Ilustración 32 Diagrama de Secuencia 3 – Carmen Urbina**

# **4.3.1 MODELO CONCEPTUAL DE LA BASE DE DATOS**

A continuación se puede observar el modelo físico y conceptual de la base de datos.

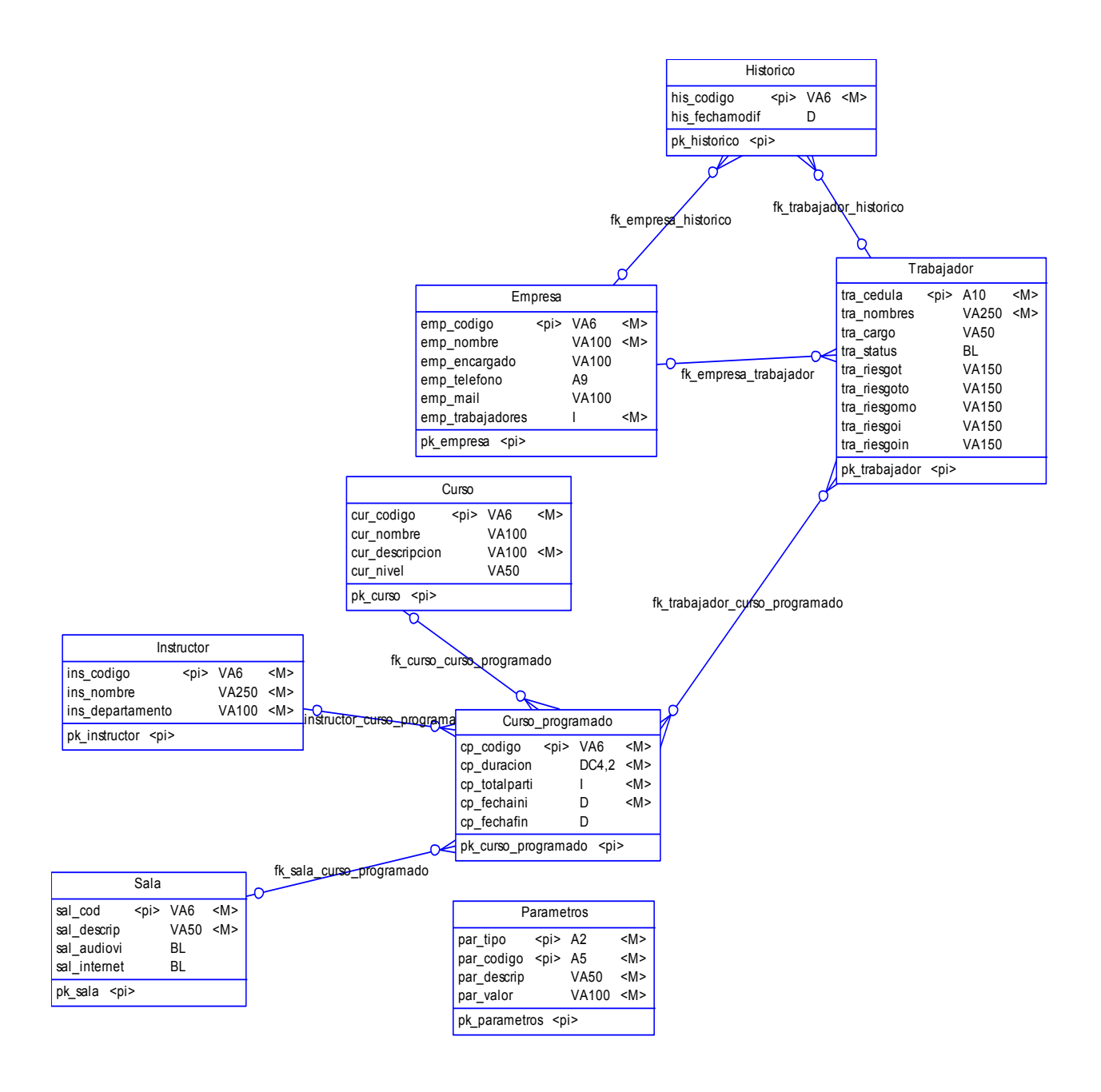

*Gráfico 7: Modelo Conceptual de la base de datos*

# **4.3.1 MODELO FÍSICO DE LA BASE DE DATOS**

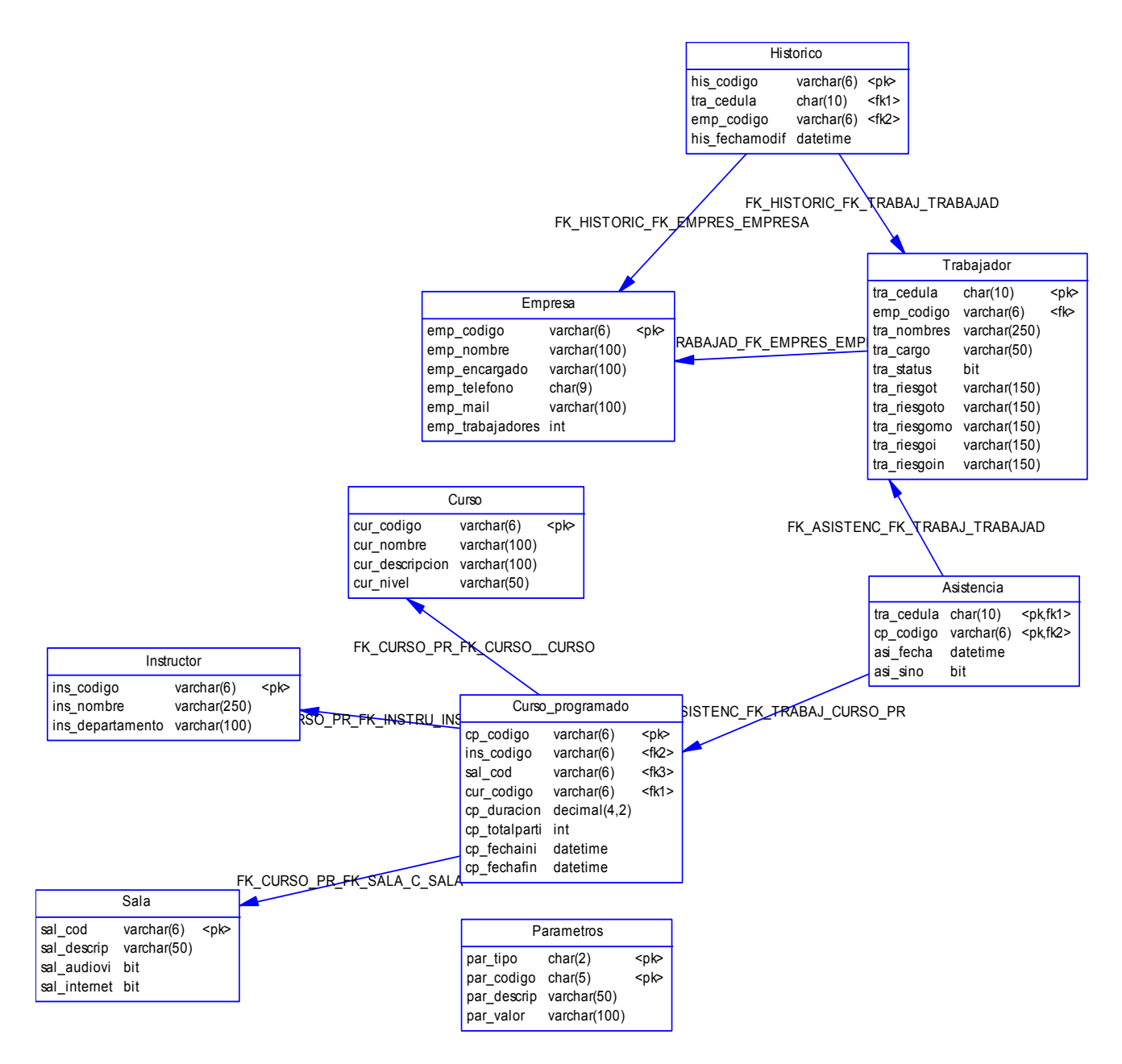

*Gráfico 8: Modelo Físico de la base de datos*

# **4.3.3 DIAGRAMA DE CLASE**

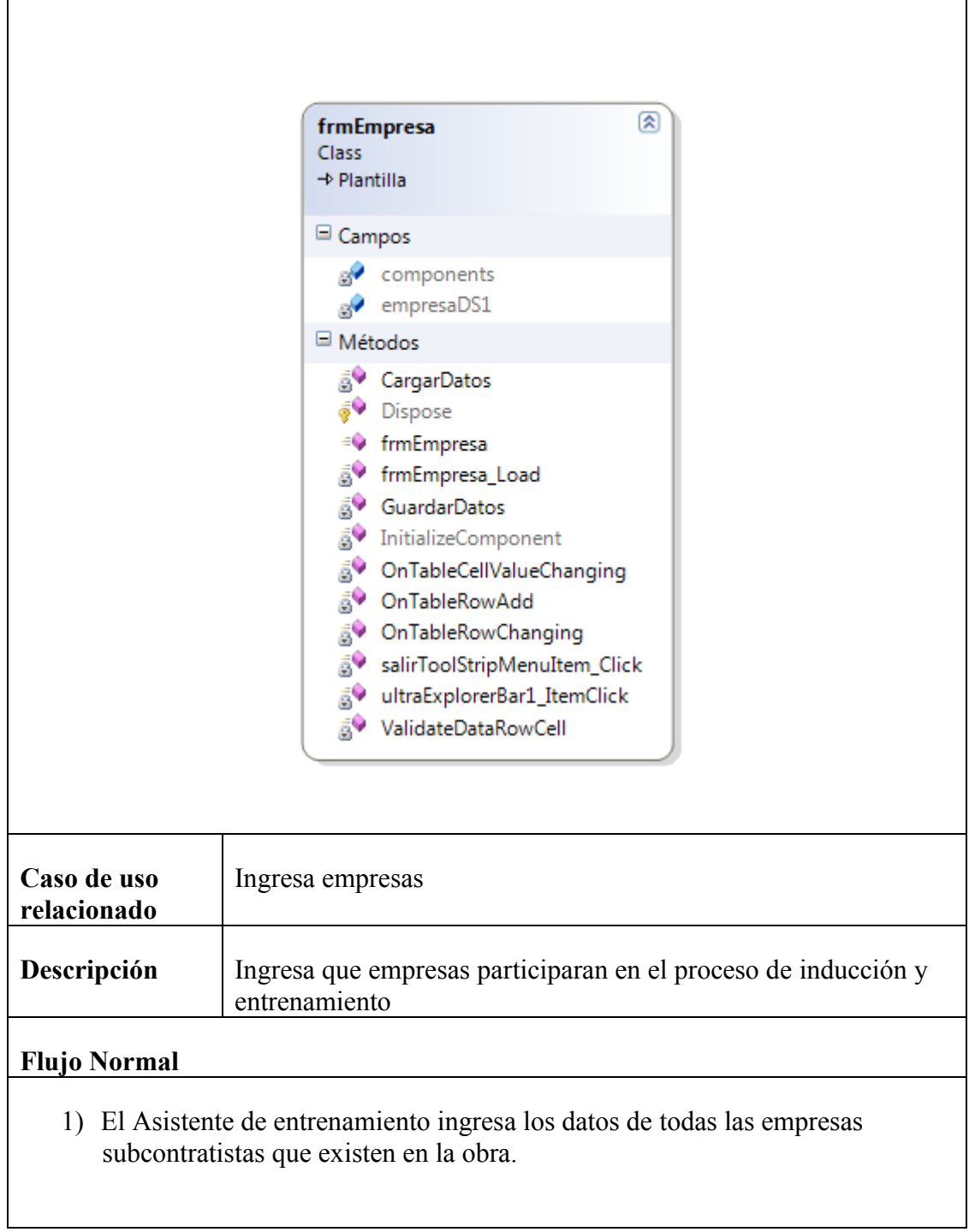

**Ilustración 33 Especificación diagrama de clases 1 – Carmen Urbina**

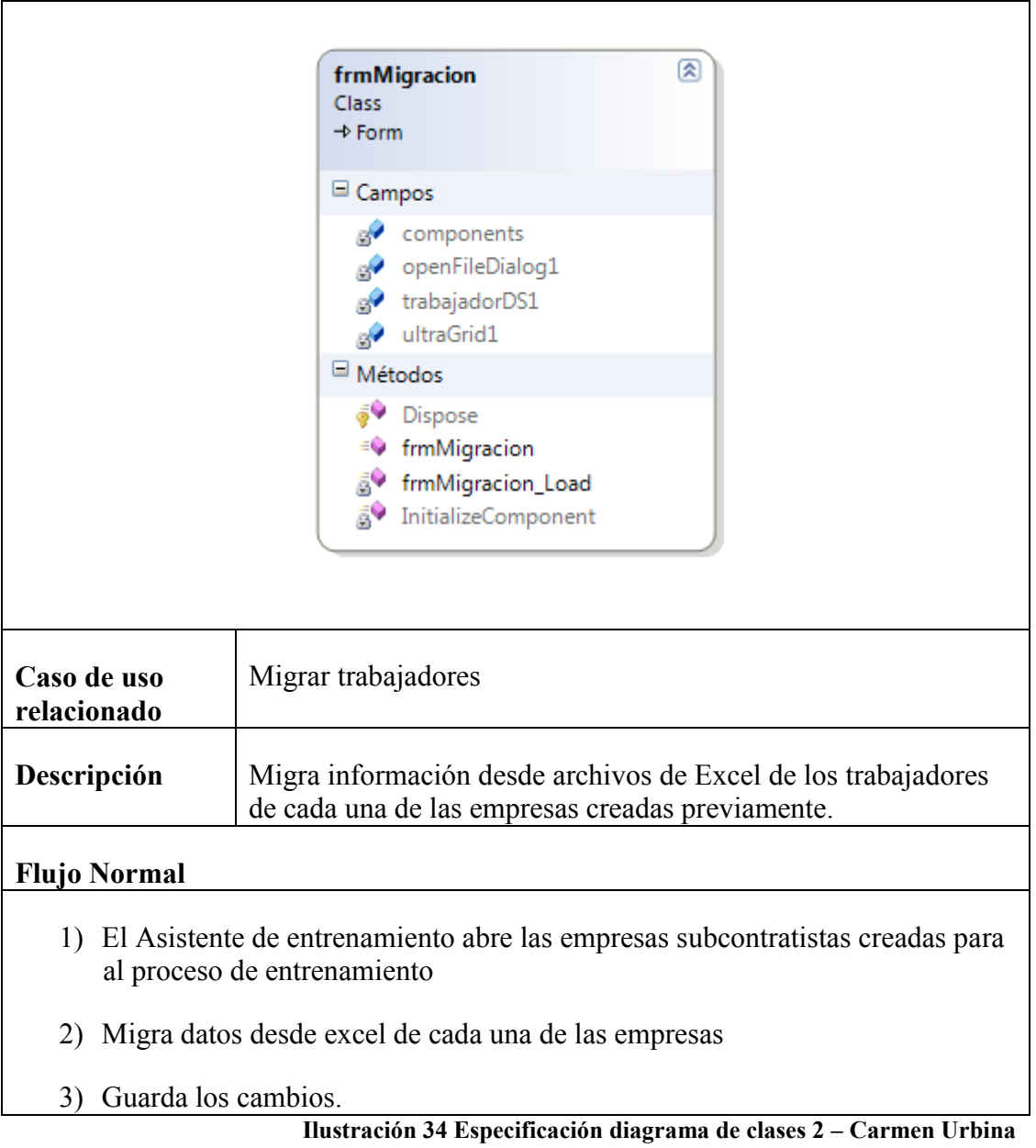

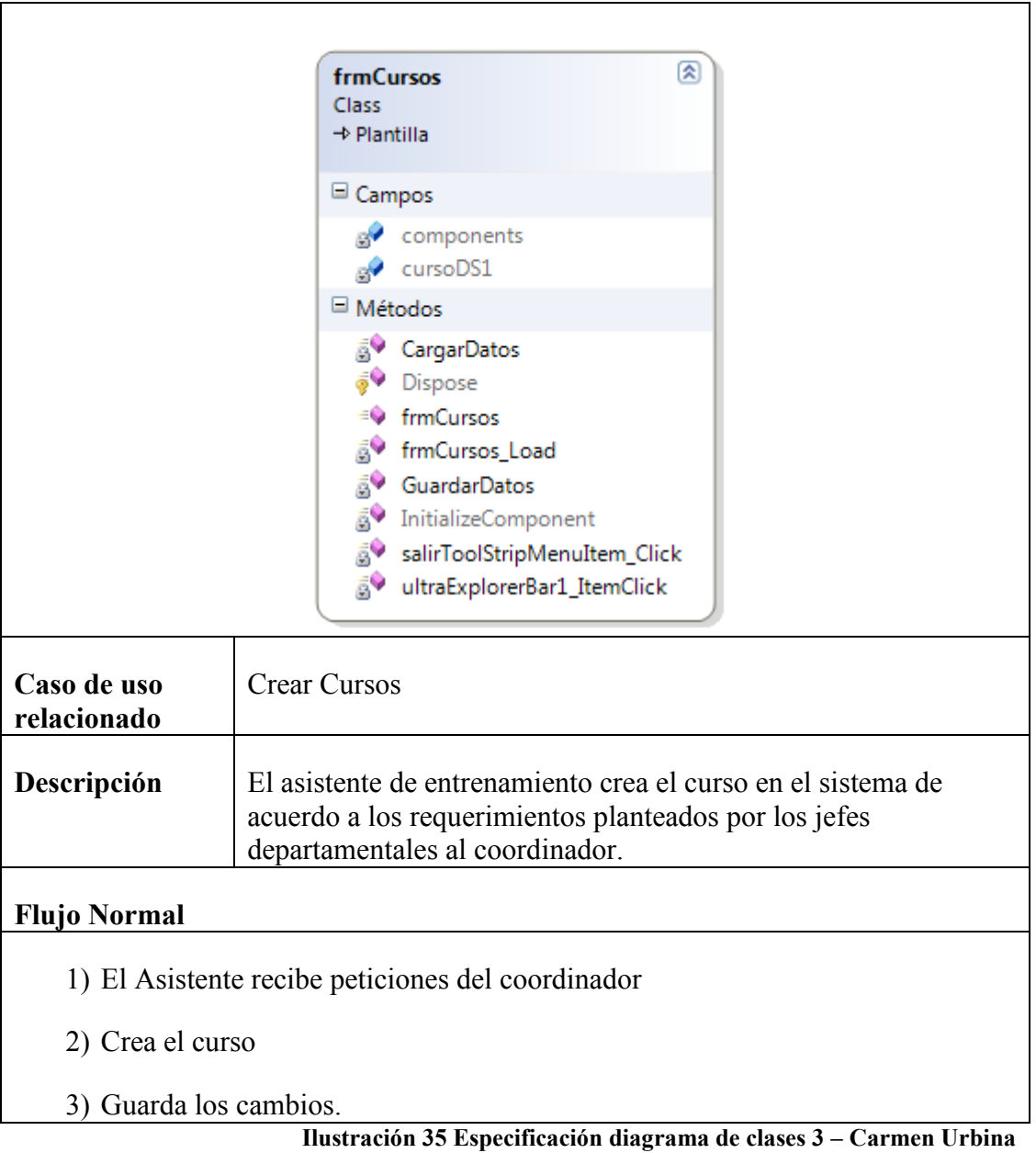

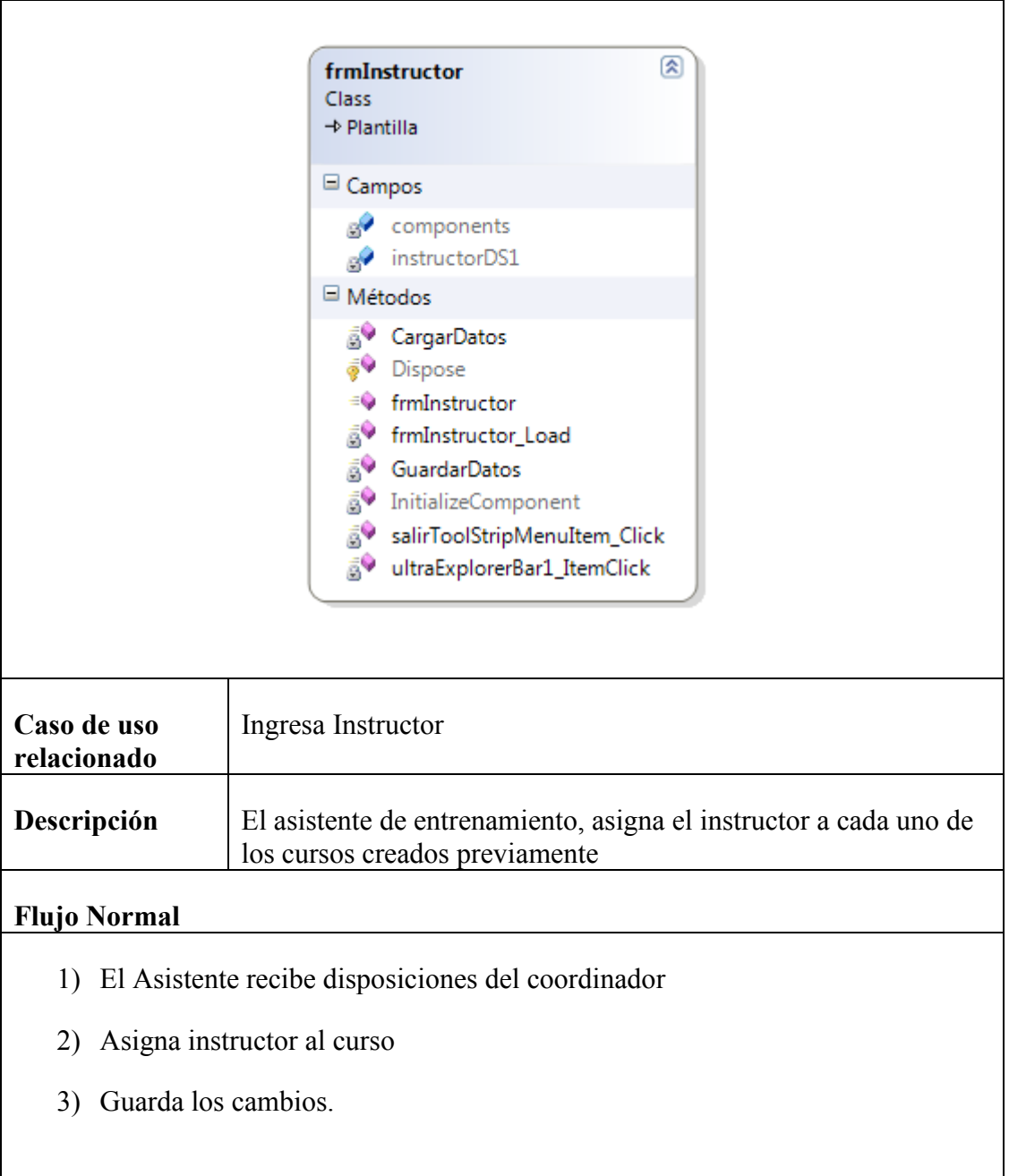

**Ilustración 36 Especificación diagrama de clases 4 – Carmen Urbina**

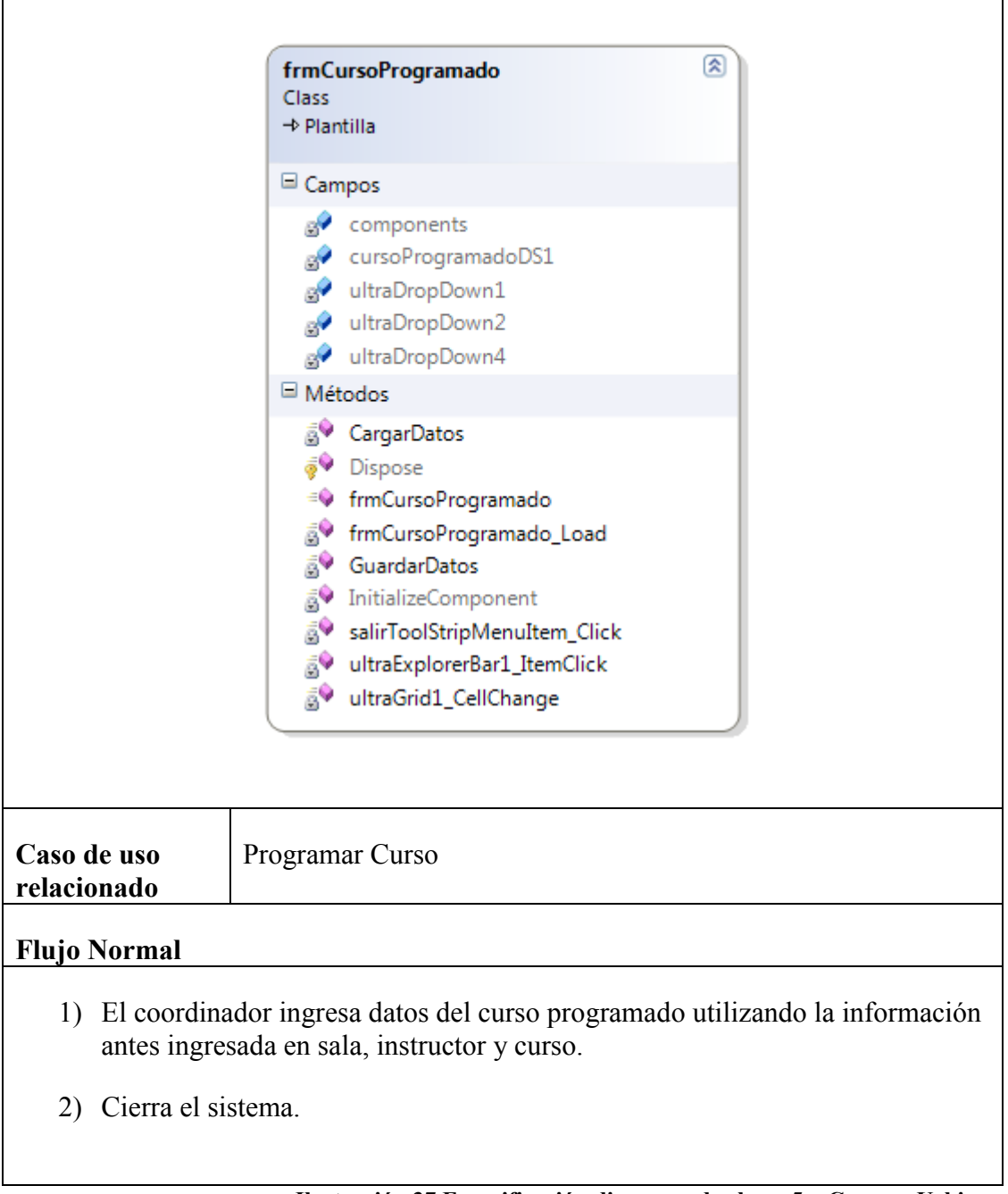

**Ilustración 37 Especificación diagrama de clases 5 – Carmen Urbina**

### **4.4 TRANSICIÓN**

En una reunión con la presencia de la gerencia del departamento de QEHS (Calidad, Ambiente, Salud y Seguridad) se realizó la presentación de la aplicación, para dar a conocer el trabajo realizado y obtener comentarios y sugerencias acerca del sistema. La presentación se la realizó cuando había 1600 trabajadores en la obra

La aplicación fue acogida de muy buena manera, ya que el resultado final fue el esperado, siendo motivo de felicitación

#### **4.4.1 PRUEBAS**

Al sistema se le realizaron pruebas antes de ser implementado y entregado a la empresa, para encontrar posibles errores.

#### **Prueba de caja negra:**

El objetivo de la prueba de caja negra fue el de ver la funcionalidad del sistema; que la información sea almacenada correctamente y revisar las pantallas.

# **Prueba de Caja Negra**

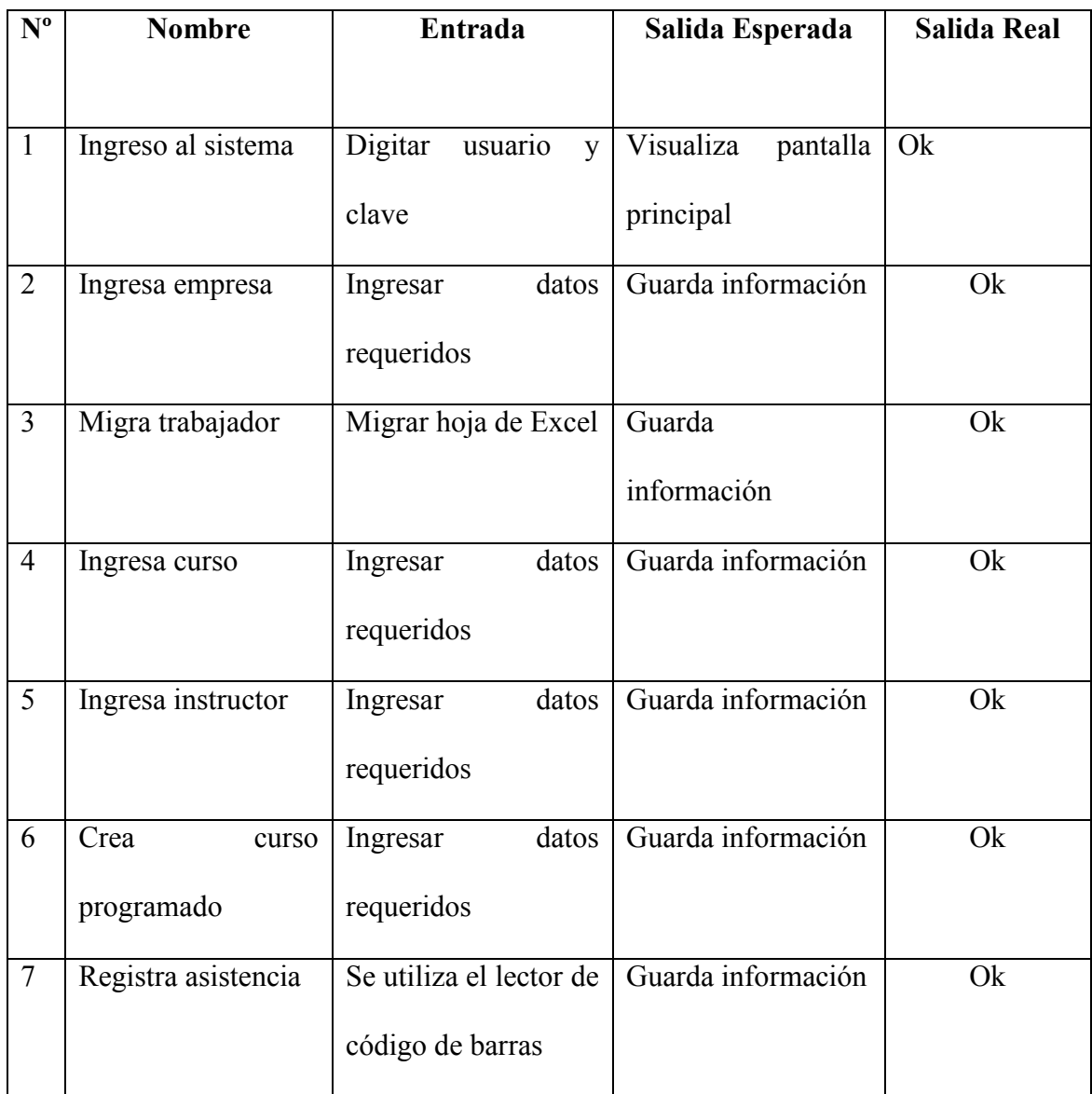

**Tabla 17 Prueba de Caja Negra - Carmen Urbina**

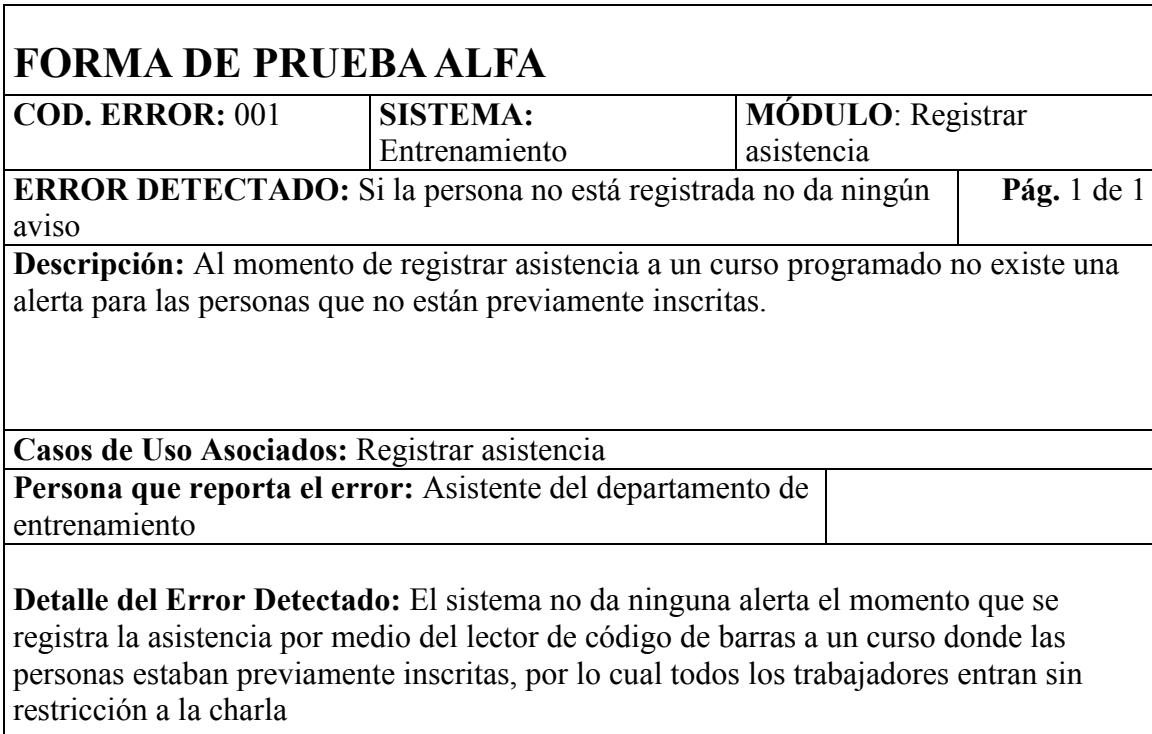

**Tabla 18 Prueba Alfa módulo registrar asistencia - Carmen Urbina**

El sistema permite que la persona encargada de gestionar los datos del

departamento de entrenamiento pueda digitar y migrar la información de manera

sencilla. Para esto se puede ver el manual de usuario (Anexo 3)

# **5. CONCLUSIONES Y RECOMENDACIONES**

#### **5.1 CONCLUSIONES**

- Se realizó un estudio de los procesos importantes del departamento de  $\bullet$ Entrenamiento del consorcio constructor del Nuevo Aeropuerto Internacional de Quito donde se pudo determinar que el tiempo empleado para realizar estas actividades era excesivo. También se recomendó aumentar procesos para tener mejor control de las actividades.
- Se desarrolló un sistema que almacene los entrenamientos dados a los  $\bullet$ trabajadores y que permita emitir reportes. El sistema ahorra más de 100 horas mensuales al departamento.
- La aplicación se la hizo en base a los requerimientos del departamento de entrenamiento, se realizaron prototipos para ir perfeccionando las utilidades necesarias del departamento.
- El sistema cumplió con las expectativas del departamento.  $\bullet$

# **5.2 RECOMENDACIONES**

- Para disminuir el tiempo empleado en los procesos importantes del  $\bullet$ departamento de entrenamiento se recomienda la implementación del sistema.
- Para que el sistema funcione de manera correcta se deben seguir los  $\bullet$ procesos sugeridos.
- $\bullet$ Capacitar al personal que va a manejar la aplicación para garantizar el correcto uso de la misma.

# **6. BIBLIOGRAFÍA**

- Aplique SQL. GROFF James R; WEINBERG Paul N. 2006
- Arquitectura de Aplicaciones distribuidas. NAVARRO Leandro. 2002
- Cómo y dónde optimizar los costes logísticos: en el sistema integral de operaciones y en las diferentes áreas de actividad logística. LOZANO Juan Ramón. 2002
- Comunicación interna en la empresa. ROMEO Marina; ROCA Xavier. 2005
- Curso de elaboración de Tesis y actividades académicas, GUTIÉRREZ ABRAHAM, Quito – Ecuador.
- Desarrollo de aplicaciones distribuidas: análisis con casos de estudio. DELPON Luis Jesús. 2004
- Diseño de sistemas software en UML. GÓMEZ Cristina. 2003
- Especificación de sistemas software en UML. TENIENTE Ernest; COSTAL Dolors, SANCHO M. Ribera. 2003
- Gestión, dirección y estrategia de producto: Libros profesionales de empresa. SERRANO Francisco 2005.
- Industrial Safety and Health Management. ASFAHL Ray; RIESKE David. 6th Edition 2009.
- Ingeniería del Software. Un enfoque práctico. PRESSMAN Roger. McGRAW-HILLl. 5ta edición. 2002.
- Investigación de operaciones: aplicaciones y algoritmos. WINSTON Wayne L. 2006
- Sistemas de comunicaciones electrónicas. TOMASI Wayne. 2003
- Sistemas electrónicos de comunicación/ Electronic Communication Systems. BLAKE Roy. 2004
- UML distilled: a brief guide to the standard object modeling language. FOWLER Martin. 2004
- Object Oriented Software Engineering Using UML, Patterns, and Java. BRUEGGE Bernd; DUTOIT Allen H. 2009
- Planeación de instalaciones. THOMPKINS James A. 2006
- Programming C# 3.0. LIBERTY Jesse; XIE Donald. 2007
- Programming Distributed Applications with COM+ and Visual Basic 6.0. PATTISON Ed. 2004.
- Programming SQL Server. HAMILTON, Bill. 2006
- Sams teach yourself Microsoft SQL Server. BALTER Alison Balter. 2005
- Sistemas de almacenaje y Picking; MAULEÓN Mikel. 2003
- The art of SQL. FAROULT Stéphane; ROBSON Peter. 2006
- Visual C#: how to program. DEITEL Harvey M. 2005